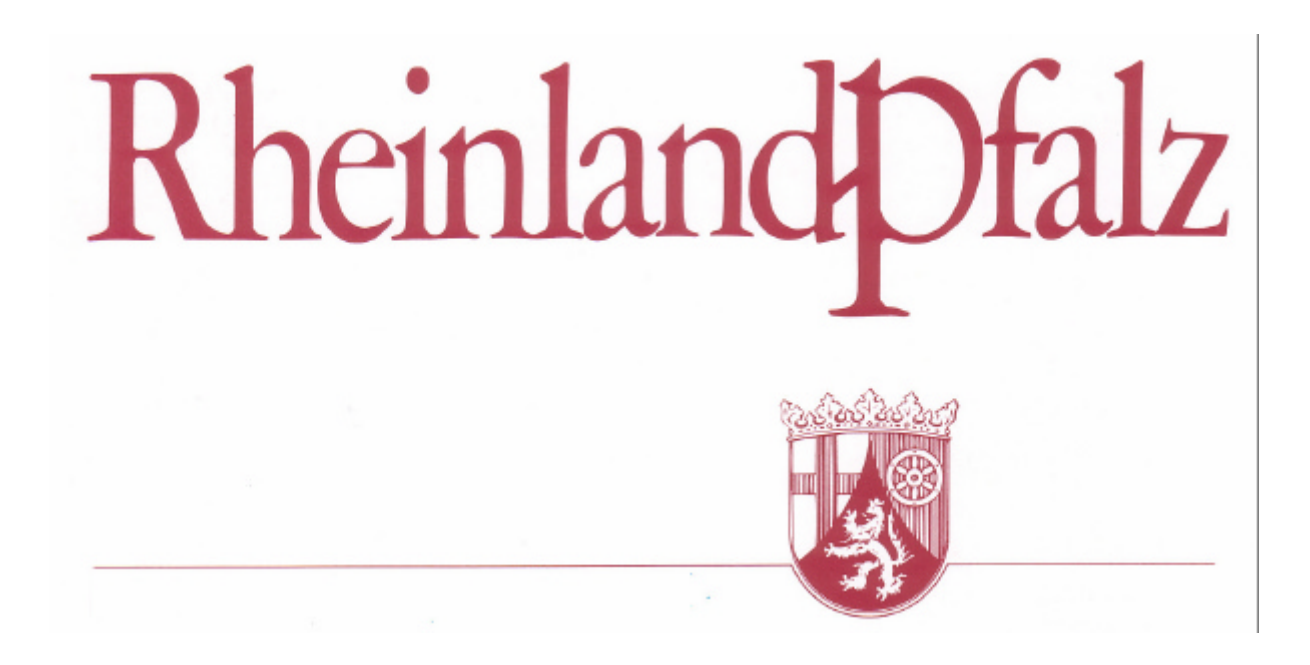

Lehrplan für das Wahlfach "Naturwissenschaftliches Arbeiten" in der Sekundarstufe I

## Erarbeitet im Auftrag des Ministeriums für Bildung, Frauen und Jugend Rheinland-Pfalz von

*Dietmar Fries, Gymnasium Birkenfeld Josef Leisen, Studienseminar Koblenz (Leitung) Wolfgang Schäfer, Kurfürst-Balduin-Gymnasium Münstermaifeld Hanns-Georg Tischbein, Konrad-Adenauer-Gymnasium Westerburg*

mit Gute-Praxis-Beispielen von

*Gisela Bender, Kurfürst-Balduin-Gymnasium Münstermaifeld Dietmar Fries, Gymnasium Birkenfeld Thilo Krenkel, Kurfürst-Balduin-Gymnasium Münstermaifeld Gernot Lorenz, Gymnasium im Kannenbäckerland Höhr-Grenzhausen Dietmar Rappen, Konrad-Adenauer-Gymnasium Westerburg Maria Reiner, Are-Gymnasium Ahrweiler Wolfgang Schäfer, Kurfürst-Balduin-Gymnasium Münstermaifeld Waltraud Suwelack, Gymnasium im Kannenbäckerland Höhr-Grenzhausen Hanns-Georg Tischbein, Konrad-Adenauer-Gymnasium Westerburg Dr. Elisabeth Willwacher, Konrad-Adenauer-Gymnasium Westerburg*

und der der Mitwirkung der "*Arbeitsgruppe Wahlfachunterricht*" im Rahmen des Projektes "Mathematisch-naturwissenschaftlicher Schwerpunkt an Gymnasien und Gesamtschulen"

August 2005

#### **Vorwort**

Mit der Verwaltungsvorschrift vom 29.3.2000 über die "Unterrichtsorganisation an Gymnasien (Sekundarstufe I), Integrierten Gesamtschulen (Sekundarstufe I) und Aufbaugymnasien" werden die Rahmenbedingungen für die Unterrichtsorganisation durch Schwerpunktstunden geregelt. Danach kann die Schule u. a. einen naturwissenschaftlichen Schwerpunkt bilden, der der Förderung eines Schulprofils dient.

Der Wahlfachunterricht in Analogie zur fakultativen 3. Fremdsprache ist eine probate Maßnahme zur Stützung eines mathematisch-naturwissenschaftlichen Profils.

Die "Arbeitsgruppe-Wahlfach" in der sich insgesamt 16 Schulen über vier Jahre hinweg aktiv beteiligten, entwickelte Konzepte für den Wahlfachunterricht. Mit dem vorliegenden Lehrplan wird nicht ein einziges Wahlfachkonzept favorisiert, sondern es werden Prinzipien und Rahmenbedingungen für den Wahlfachunterricht festgeschrieben. Dies begründet sich in der Genese des Lehrplans. Im evolutiven Sinne entwickelten sich auf Grund der personellen, räumlichen und strukturellen Gegebenheiten vor Ort sehr unterschiedliche konzeptionelle Wege, die im Austausch gegenseitig befruchteten, teilweise aber auch einander ausschlossen. Nichts ist anregender als gelungene und bewährte Beispiele. Aus diesem Grunde sind dem sehr kurzen Lehrplan Gute-Praxis-Beispiele beigefügt.

Dieser Lehrplan gibt keine aus verschiedenen Gründen Inhalte vor. Zum einen sind verschiedene Fächer beteiligt und zum andern kann der Wahlfachunterricht in unterschiedlichen Klassenstufen stattfinden. Die im Wahlfachunterricht favorisierte Projektarbeit verbietet eine enge Vorgabe von Lehrinhalten, würde damit das didaktische Potenzial, das in dieser Unterrichtsform liegt unnötig beschnitten. Der Schwerpunkt des Wahlfachunterrichts liegt im naturwissenschaftlichen Arbeiten. Damit stehen die Kompetenzbereiche "Erkenntnisgewinnung / Fachmethoden" und "Kommunikation" der Bildungsstandards im Zentrum des Wahlfachunterrichts. Diese Entscheidung legitimiert den Verzicht auf festgeschriebene Inhalte.

Dieser Lehrplan ist im besten Sinne ein "Lehrplan von unten", aus der Praxis für die Praxis.

### **Inhaltsverzeichnis**

- 1. Zielgruppe des Wahlfachunterrichts "Naturwissenschaftliches Arbeiten"
- 2. Gegenstandsbereich des Wahlfachunterrichts "Naturwissenschaftliches Arbeiten"
- 3. Prinzipien des Wahlfachunterrichts "Naturwissenschaftliches Arbeiten"
- 4. Rahmenbedingungen und Organisationsformen des Wahlfachunterrichts "Naturwissenschaftliches Arbeiten"
- 5. Gute-Praxis-Beispiele aus dem Wahlfachunterricht "Naturwissenschaftliches Arbeiten"
- 5.1 Ahrweiler, Are Gymnasium: Haut und Hautpflegeprodukte
- 5.2 Birkenfeld, Gymnasium Birkenfeld: Roboter-Projekt
- 5.3 Birkenfeld, Gymnasium Birkenfeld: Licht der Sterne
- 5.4 Höhr-Grenzhausen, Gymnasium im Kannenbäckerland: Alles weißes Pulver
- 5.5 Höhr-Grenzhausen, Gymnasium im Kannenbäckerland: Warentest
- 5.6 Münstermaifeld, Kurfürst-Balduin-Gymnasium: Bau eines Sonnenkollektors
- 5.7 Münstermaifeld, Kurfürst-Balduin-Gymnasium: Seifenherstellung
- 5.8 Westerburg, Konrad-Adenauer-Gymnasium: Bremsversuche
- 5.9 Westerburg, Konrad-Adenauer-Gymnasium: Versuche zur Haushaltschemie
- 5.10 Westerburg, Konrad-Adenauer-Gymnasium: Fallschirmwettbewerb
- 5.11 Westerburg, Konrad-Adenauer-Gymnasium: Steuern mit dem PC

## **1. Zielgruppe des Wahlfachunterrichts "Naturwissenschaftliches Arbeiten"**

Das Wahlfach "Naturwissenschaftliches Arbeiten" richtet sich an die Schülerinnen und Schüler. die sich über den verpflichtenden naturwissenschaftlichen Unterricht hinaus mit naturwissenschaftlichen Fragestellungen, Themen und Naturerkundungen beschäftigen möchten. Der Wahlfachunterricht erstreckt sich über die Jahrgangsstufen 7 bis 10 und umfasst mindestens zwei Schuljahre. Der Wahlfachunterricht kann eine Alternative zur dritten Fremdsprache sein.

## **2. Gegenstandsbereich des Wahlfachunterrichts "Naturwissenschaftliches Arbeiten"**

Das eigenständige naturwissenschaftliche Arbeiten in Projekten steht im Zentrum des Wahlfachunterrichts. Biologie, Chemie und Physik haben ihre je eigenen Gegenstandsbereiche und Fragestellungen, aber gemeinsame naturwissenschaftliche Arbeitsmethoden. Diese Arbeitsmethoden machen den Kern des Lehrplans aus.

Das breite Spektrum naturwissenschaftlichen Arbeitens ist in acht fachübergreifende Arbeitsmethoden geordnet:

- 1. Recherchieren und Informieren
- 2. Beobachten und Erkunden
- 3. Vermuten und Postulieren
- 4. Prüfen und Experimentieren
- 5. Messen und Interpretieren
- 6. Protokollieren und Dokumentieren
- 7. Modellieren und Mathematisieren
- 8. Präsentieren und Diskutieren

In der gegenstands- und projektbezogenen Beschäftigung mit naturwissenschaftlichen Fragestellungen kommen diese naturwissenschaftlichen Tätigkeiten nie einzeln vor, sondern immer im Verbund, jedoch mit unterschiedlicher Schwerpunktsetzung (vgl. Methoden-Spinne). Das naturwissenschaftliche Arbeiten findet an konkreten Inhalten, Problem- und Fragestellungen statt, die jedoch nicht im Lehrplan festgelegt sind. Vielmehr werden diese in der Verantwortung der Schule gemäß des schuleigenen Konzeptes zur Förderung des mathematisch-naturwissenschaftlichen Schwerpunktes bestimmt. Integrativen Ansätzen ist der Vorzug zu geben.

Der Wahlfachunterricht orientiert sich an der Kompetenzentwicklung gemäß den Bildungsstandards. Durch die Fokussierung auf die naturwissenschaftlichen Arbeitsmethoden stehen die Kompetenzbereiche "Erkenntnisgewinnung" und "Kommunikation" deutlich im Zentrum des Wahlfachunterrichts.

### **3. Prinzipien des Wahlfachunterrichts "Naturwissenschaftliches Arbeiten"**

Der Wahlfachunterricht unterscheidet sich von Arbeitsgemeinschaften durch das organisierte und systematische Lernen im Rahmen einer gestuften und progressiven Kompetenzentwicklung wie im Pflichtunterricht. Der Wahlfachunterricht unterscheidet sich jedoch vom Pflichtunterricht durch den Verzicht auf das Fächerprinzip und die Festschreibung verpflichtender Inhalte. Das arbeitsmethodische Können und nicht das fachspezifische Wissen stehen im Zentrum des Wahlfachunterrichts. Insofern kann dem Interessens- und Begabungsspektrum der Schülerinnen und Schüler mehr Raum als im Pflichtunterricht eingeräumt werden.

Für den Wahlfachunterricht gelten folgende Prinzipien:

- vorzugsweise Arbeit in Projekten
- vorzugsweise fächerübergreifende Problem- und Themenstellungen
- hoher Anteil an Schülerselbsttätigkeit mit praktisch-experimenteller Arbeit
- Bevorzugung kooperativer Arbeitsformen
- begleitende Strukturierung des Wissens durch die Lehrkraft.

Die Projektarbeit und die kooperativen Arbeitsformen erfordern die strukturierende Einbindung des Bearbeitungsgegenstandes in ein Wissensnetz, um das erworbene Können mit dem Wissen zu vernetzen. Diese Strukturierungsleistungen müssen von der Lehrkraft an passender Stelle unterstützend eingebracht werden. Die selbstständige Erarbeitung des Wissens muss von der Lehrkraft durch gezielte Informationseingabe unterstützt werden.

#### **4. Rahmenbedingungen und Organisationsformen des Wahlfachunterrichts "Naturwissenschaftliches Arbeiten"**

Entsprechend den Rahmenbedingungen der Schule erstreckt sich der Wahlfachunterricht über mindestens zwei Schuljahre in den Jahrgangsstufen 7 bis 10. Die Organisationsformen der Lerngruppen und der Lehrerteams obliegen den Gegebenheiten der Schule vor Ort.

Die Inhalte entstammen den beteiligten Fächern oder vorzugsweise aus dem Schnittbereich mehrerer Fächer. Ressourcenbedingt empfiehlt es sich, dass die Schule ein modularisiertes Konzept erstellt, das in der Summe die beteiligten Fächer abdeckt. Dies ist konsekutiv wie integrativ möglich. So bietet sich u.a. auch eine Organisation nach dem Leitfachprinzip an.

Mathematik ist ein konstitutives Element naturwissenschaftlichen Arbeitens. Die Mathematik erleichtert Zugänge und schafft Verständnis. Zum Modellieren und Mathematisieren als immanente Arbeitsmethoden gehören die Verwendung mathematischer Darstellungen und der Umgang mit symbolischen, formalen und technischen Elementen der Mathematik. Eine ausschließlich innermathematische Kompetenzentwicklung ohne naturwissenschaftlichen Themenbezug ist nicht Gegenstand des Wahlfaches.

Zeitgemäßes naturwissenschaftliches Arbeiten nutzt die Mittel und Methoden der Informatik, Technik, Elektronik und Kommunikationstechnik. Dementsprechend werden Elemente dieser Gebiete integriert und entsprechende Kompetenzen werden vorbereitend oder begleitend zur Förderung des naturwissenschaftlichen Arbeitens geschult. In diesem Sinne sind auch Projekte mit dem Schwerpunkt in diesen Gebieten (z.B. Robotik) möglich.

Die naturwissenschaftlichen Arbeitsmethoden kommen in Vorhaben oder Projekten nie einzeln vor, sondern immer im Verbund. In der Methoden-Spinne kann der Ausprägungsgrad der verschiedenen Arbeitsmethoden in dem entsprechenden Projekt markiert werden. Insofern erhält man über die Summe des Wahlfachunterrichts einen Überblick über die Verteilungen der Arbeitmethoden und kann evtl. Leerstellen identifizieren. Wünschenswert ist in der Summe eine gefüllte **Methoden-Spinne** über den gesamten Unterricht.

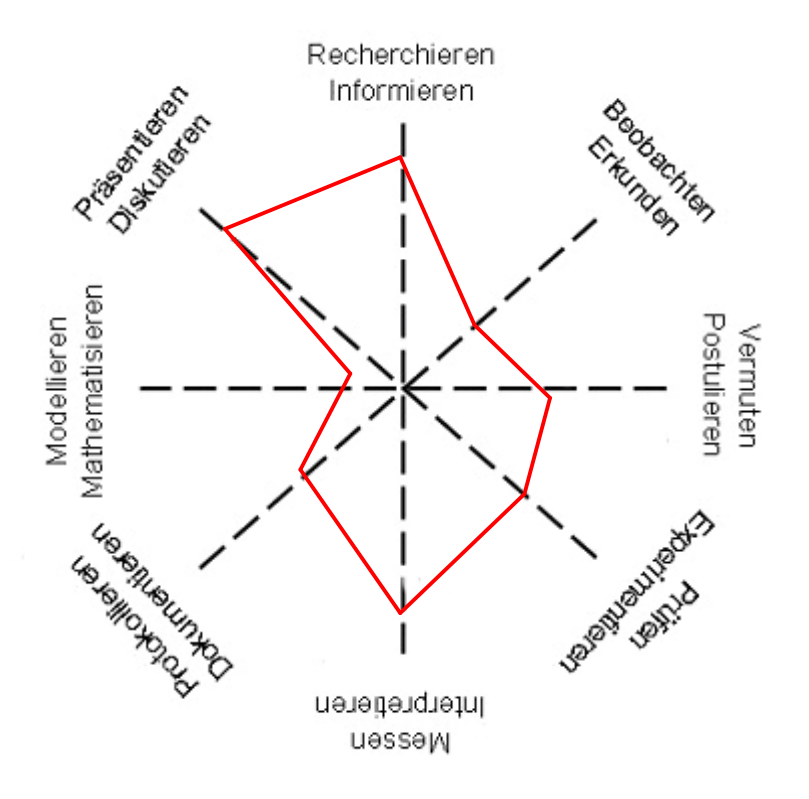

Der Wahlfachunterricht macht eine kollegiale Kooperation im Sinne dieser Arbeitsteilung erforderlich, um den Betreuungsaufwand bewältigen zu können.

Die von Schülerinnen und Schülern erbrachten Leistungen müssen anerkannt, gewürdigt und angemessen honoriert werden. Die Schulen sollten hierzu ein System der Leistungsmessung und Zertifizierung entwickeln.

### **5. Gute-Praxis-Beispiele aus dem Wahlfachunterricht "Naturwissenschaftliches Arbeiten"**

Die nachfolgenden Gute-Praxis-Beispiele aus verschiedenen Schulen zeigen gelungene Realisierungen des Wahlfachunterrichts auf unterschiedliche Weise.

- 5.1 Ahrweiler, Are Gymnasium: Haut und Hautpflegeprodukte
- 5.2 Birkenfeld, Gymnasium Birkenfeld: Roboter-Projekt
- 5.3 Birkenfeld, Gymnasium Birkenfeld: Licht der Sterne
- 5.4 Höhr-Grenzhausen, Gymnasium im Kannenbäckerland: Alles weißes Pulver
- 5.5 Höhr-Grenzhausen, Gymnasium im Kannenbäckerland: Warentest
- 5.6 Münstermaifeld, Kurfürst-Balduin-Gymnasium: Bau eines Sonnenkollektors
- 5.7 Münstermaifeld, Kurfürst-Balduin-Gymnasium: Seifenherstellung
- 5.8 Westerburg, Konrad-Adenauer-Gymnasium: Bremsversuche
- 5.9 Westerburg, Konrad-Adenauer-Gymnasium: Versuche zur Haushaltschemie
- 5.10 Westerburg, Konrad-Adenauer-Gymnasium: Fallschirmwettbewerb
- 5.11 Westerburg, Konrad-Adenauer-Gymnasium: Steuern mit dem PC

# 5.1 Thema: Haut und Hautpflegeprodukte

*Maria Reiner, Are-Gymnasium Ahrweiler*

## **Fächer:** Biologie und Chemie **Klassenstufe:** 9

### **Methoden-Spinne:**

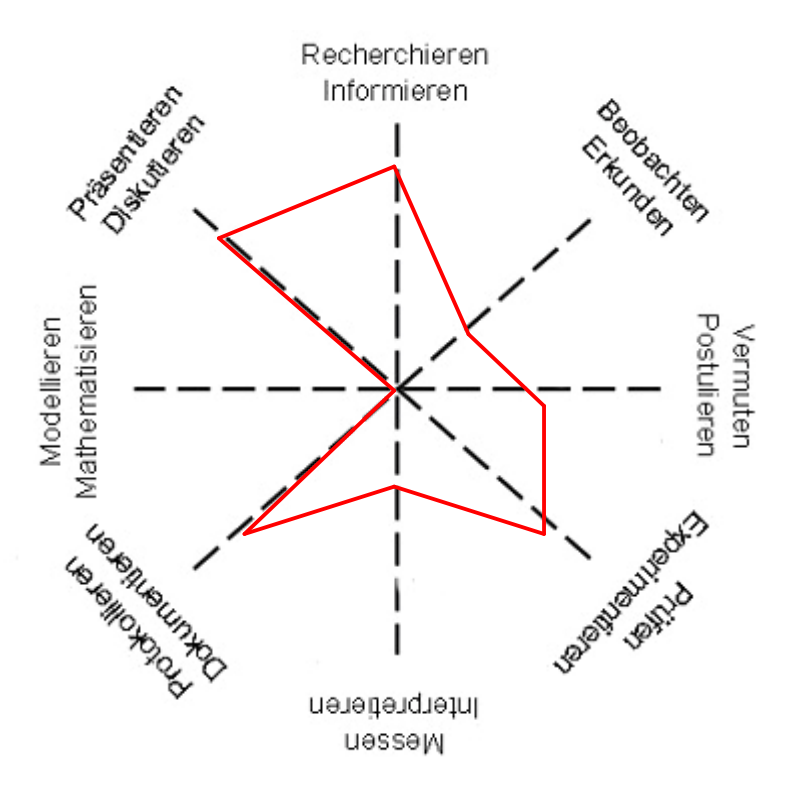

### **Rahmenbedingungen, Organisation und Gliederung:**

Der Wahlfach-Unterricht in der Klassenstufe 9 findet im Klassenunterricht und in Projektarbeit über 40 Unterrichtsstunden nach folgender Gliederung statt:

*einführender theoretischer und praktischer Teil im Klassenunterricht*

- Öl und Wasser lieben sich nicht Versuche zur Emulsion –
- Theorie Emulsion: Emulgator, wasser-/fettliebend
- Herstellung einer einfachen Tagescreme
- Theorie: Aufbau der Haut, Schweißdrüsen, Talgdrüsen, Säureschutzmantel
- Test: Haut und Emulsion

### *Projektarbeit*

- Planung des Projekts (Produkt und Werbeprospekt)
- Rückgabe und Besprechung des Tests
- Herstellung des eigenen Hautpflegeprodukts
- Herstellung des eigenen Hautpflegeprodukts
- Herstellung des eigenen Hautpflegeprodukts / Werbeprospekts
- Herstellung des eigenen Hautpflegeprodukts / Werbeprospekts
- Präsentation und Verkauf der Produkte
- Reinigung und Aufräumen

### **Ergebnisse, Erfahrungen und Empfehlungen:**

Die allgemeine Befürchtung, dass Schüler aufgrund der Einbindung eines theoretischen Teils den Spaß am experimentellen Arbeiten verlieren, bestätigte sich nicht. Auch der kurze Test wurde problemlos akzeptiert.

Im Gegensatz zu den Erfahrungen früherer Jahre, wollen keine Schülerin und kein Schüler den Kurs verlassen. Der Kurs mit nur 6 Jungen und 2 Mädchen ermöglicht ein ausgesprochen entspanntes Arbeiten.

Es erwies sich als sinnvoll, die Theorie direkt mit kleineren Experimenten zu veranschaulichen. Dies gelingt recht gut mit Hilfe der Versuchsbeschreibungen, aus den "Arbeitsblättern zur Unterrichtsgestaltung der Arbeitsgemeinschaften Chemie, Biologie und Physik/Technik".

Die Notenvergabe erfolgte gemäß folgender Verteilung:

- 20% Test
- 40% Bewertung des Hautpflegeprodukts (Geruch, Konsistenz, ...) In diese Note flossen auch die allgemeine Arbeitshaltung des/der Schülers/in mit ein
- 40% Produktflyer und Werbeflyer, Etikettierung, Gesamtpräsentation

*Literaturhinweise:*

- Arbeitsgemeinschaften Naturwissenschaften und Technik, Arbeitsblätter zur Unterrichtsgestaltung der Arbeitsgemeinschaften Chemie, Biologie und Physik / Technik, Stand: Dezember 2004 - Herausgegeben vom Fonds der Chemischen Industrie. Kostenloser Download unter: http://www.vci.de / Publikationen / Öffentlichkeitsarbeit / Arbeitsblätter zur Unterrichtsgestaltung: Chemie, Biologie und Physik/Technik
- Hobbythek Cremes und sanfte Seifen. Kosmetik zum Selbermachen. Natürlich und gesund. Von Jean Pütz, u. a. VGS Verlagsges., K. (1990), Gebundene Ausgabe
- Cremes und sanfte Seifen von Jean Pütz, Christine Niklas (1986), Broschiert
- Schminken, Masken, schönes Haar. Die sanfte Kosmetik von Jean Pütz, Christine Niklas (1987), Gebundene Ausgabe
- Hobbythek: Die 5-Minuten Kosmetik von Jean Pütz, Christine Niklas
- Hobbythek spezial, Natürliche Kosmetik selbst gemacht von Jean Pütz, Christine Niklas, Vgs Verlagsges. (November 2000), Broschiert
- Naturkosmetik zum Selbermachen von Heike Rech, Goldmann, (Dezember 2002), Broschiert

# 5.2 Thema: Regeln und Steuern – Bau eines Roboters

*Dietmar Fries, Gymnasium Birkenfeld*

**Fächer:** Physik, Technik, Informatik **Klassenstufe:** 9

## **Methoden-Spinne:**

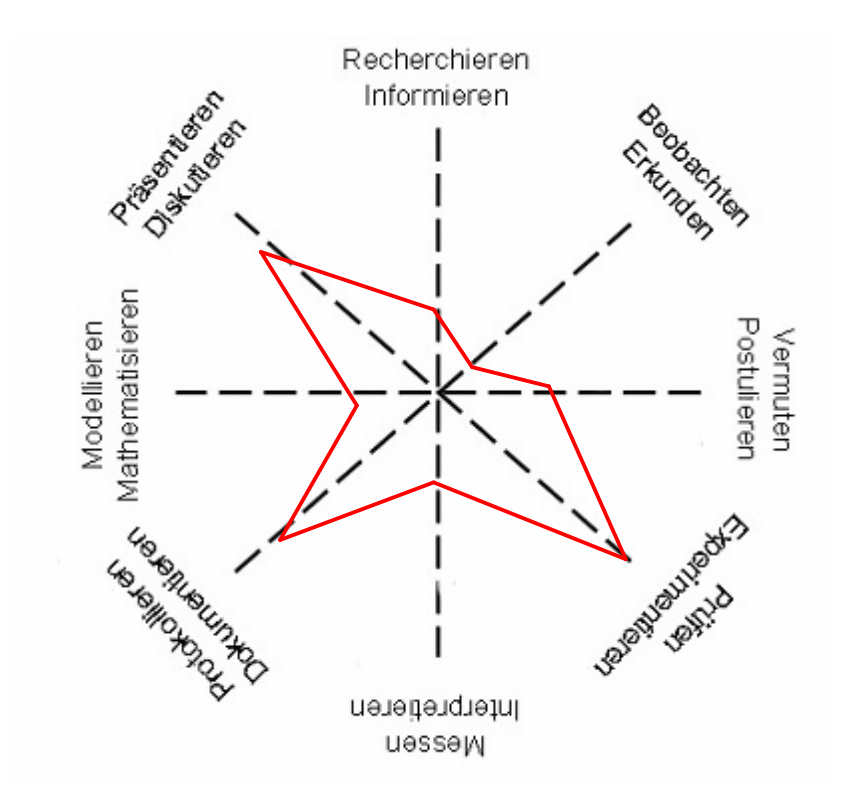

#### **Rahmenbedingungen, Organisation und Gliederung:**

Die Schülerinnen und Schüler der Klassenstufe 9 nehmen im dritten Jahr am Wahlfach-Unterricht teil, der nach folgendem Konzept strukturiert ist:

### *Klasse 7*

- Der Computer als Werkzeug des Mathematikers (Statistische Daten erfassen und präsentieren, Programmieren mit Excel)
- Praktikum in Biologie (Umgang mit dem Mikroskop, Durchführen von Miniprojekten)

#### *Klasse 8*

- Elektronikpraktikum (Elektronische Bauteile kennen lernen, Bau kleiner elektronischer Geräte)
- Experimentieren in Physik (Grundlagen des Messens, vom Experiment zum Gesetz, Physikpraktikum)

#### *Klasse 9*

- Praktikum in Chemie (Selbstständiges Experimentieren in Chemie)
- Regeln und Steuern (Bau eines kleinen Roboters, der mithilfe eines selbst geschriebenen Computerprogramms bestimmte Aufgaben ausführt)

#### *Klasse 10*

– Fachübergreifende Projekte

Der Unterricht ist in arbeiteiliger Projektform organisiert. Kleingruppen von 2-3 Schülerinnen und Schüler wählen aus einer Auswahlliste ein Projektthema aus.

Der Projektauftrag lautet:

Baut einen Roboter, der eine bestimmte Aufgabe erfüllt. Projektvorschläge: Lastschwebebahn, Slalomfahrer, Förderkorb, Feuermelder, Sortiermaschine, Windsensor, … Dazu steht Euch von "Lego MindStorms" das "Robolab Erfinder-Set" zur Verfügung.

Schüler entwickeln ergebnisorientiert einen Roboter unter bestimmten Randbedingungen:

- Ihnen steht nur ein begrenzte Menge Material, nämlich der Erfinder-Kasten "Robolab Erfinder-Set" von "Lego-MindStorms" zur Verfügung.
- Ihnen steht nur eine begrenzte Zeit zur Verfügung.
- Über die technische und programmiertechnische Ausführung gibt es keinerlei Vorgaben.
- Die Ergebnisse in der Lerngruppe und der Schulgemeinschaft.

Schüler erkennen technische Probleme wie:

- Stabilität des Roboters
- Kraftübertragung durch die Motoren
- Empfindlichkeit des Sensoren lassen sich durch gezieltes und intelligentes Probieren oder auch durch physikalische Gesetze (Kraftübertragung durch Hebel und Zahnradgetriebe) lösen
- programmiertechnische Probleme wie falsches Interpretieren einer Sensormeldung
- Fallunterscheidungen
- Wiederholen von bestimmten Aufgaben lassen sich durch strukturiertes Programmieren unter Benutzung von Schleifen und Verzweigungen lösen

Dem Projekt gehen 10 Doppelstunden voraus, in denen sich die Schüler mit dem Material und der Thematik vertraut machen:

- 1. Doppelsunde: Materialsichtung und Bau eines ferngesteuerten Fahrzeugs
- 2. Doppelstunde: Sensoren und ihre Wirkung und Verbindung mit dem PC
- 3. Doppelstunde: Erste Programmierübungen in der mitgelieferten Sprache
- 4. Doppelstunde: Programmieren in verschiedenen Levels
- 5. Doppelstunde: Programmieren von Verzweigungen und Schleifen
- 6. Doppelstunde: Ein schriftlicher und ein praktischer Programmiertest
- Vorstellung eines ersten Projekts (arbeitsgleiche Gruppenarbeit)
- 7. bis 9. Doppelstunde: Ausführung des Roboterprojekts (Ziel: Wettbewerb der Roboter)
- 10. Doppelstunde: Wettbewerb der Roboter und Bewertung der Roboter

#### **Beschreibung:**

Jede Gruppe sucht sich ein Thema aus. Benotet wird in erster Linie die Funktionstüchtigkeit des Roboters. Daneben spielt auch die Präsentation des Projekts eine Rolle. Jede Gruppe fertigt ein Arbeitsprotokoll an, in dem die planerischen Überlegungen und die tatsächlich beschrittenen Wege und Irrwege beschreiben sind. Dies alles zusammen wird anhand des folgenden Punkteschemas zur Note:

- Protokoll (3 Punkte): Darstellung, fachliche Richtigkeit, Umfang, Verständlichkeit
- Präsentation (4 Punkte): Aufgabenbeschreibung, Beschreibung der technischen Unsetzung, Beschreibung der Programmierung
- Funktionalität (5 Punkte): Erfüllt die Aufgabe, Präzision und Schnelligkeit
- Stabilität des Roboters (2 Punkte)
- Aussehen (2 Punkte)
- Originalität bzw. Zusatzfunktion (1 Bonuspunkt)

### **Ergebnisse, Erfahrungen und Empfehlungen:**

Gewählt wurden 4 Projekte: Lastseilbahn, Slalomfahrer und 2 Gruppen bauten jeweils eine Sortiermaschine. Alle Roboter erfüllten ihre Aufgaben vorzüglich. (Das war nicht in jedem Schuljahr der Fall.)

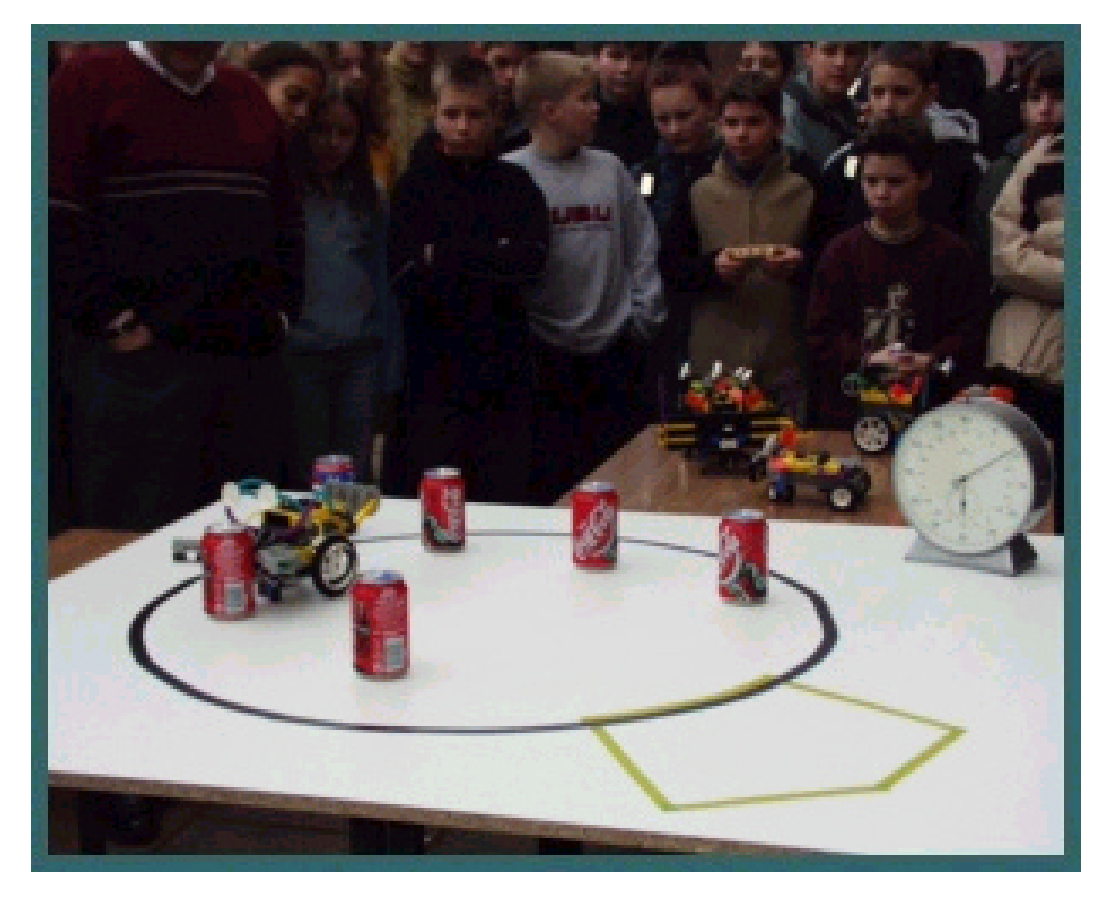

*Foto: "Dosenroboter"* 

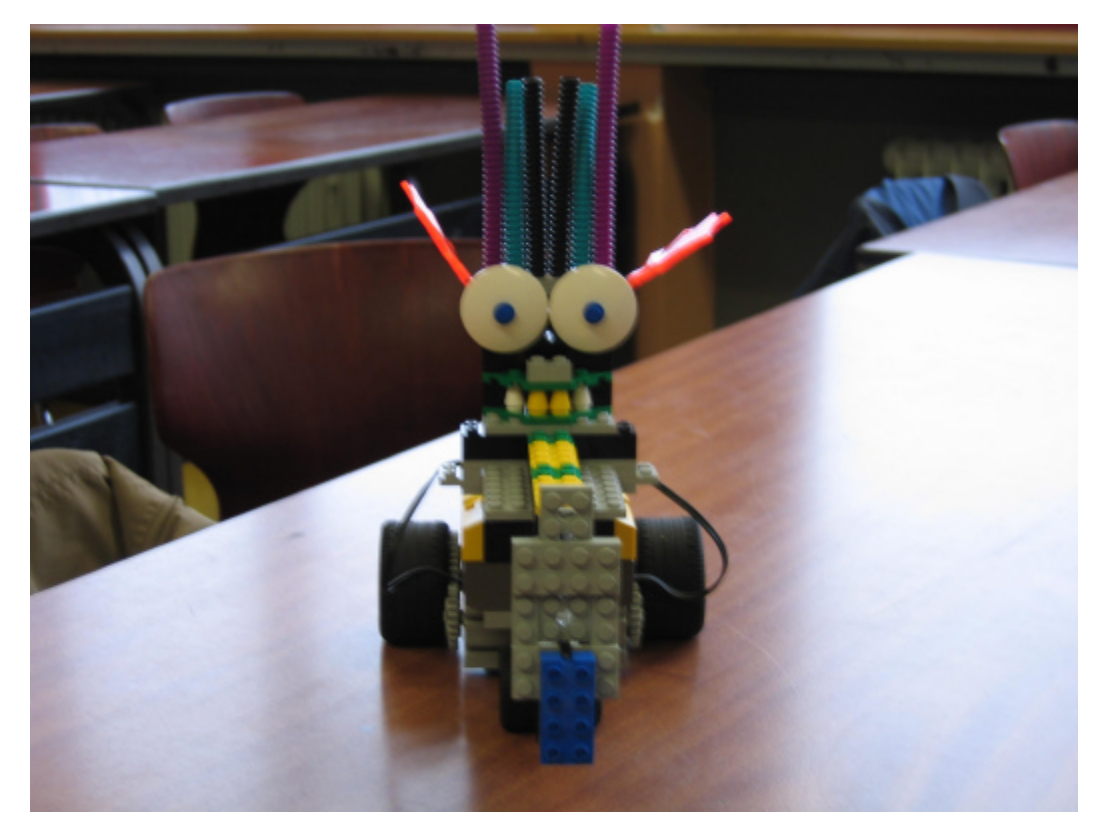

*Foto: "Slalomfahrer"* 

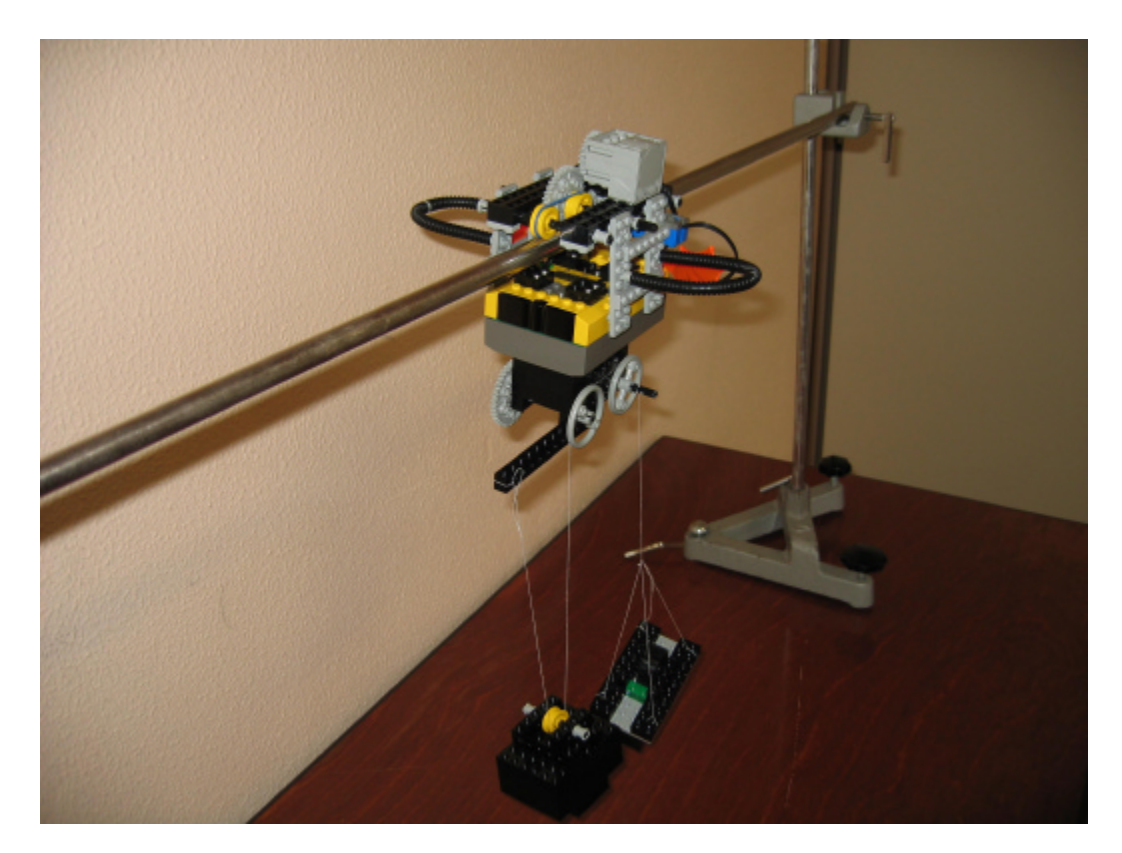

*Foto: "Seilbahn"* 

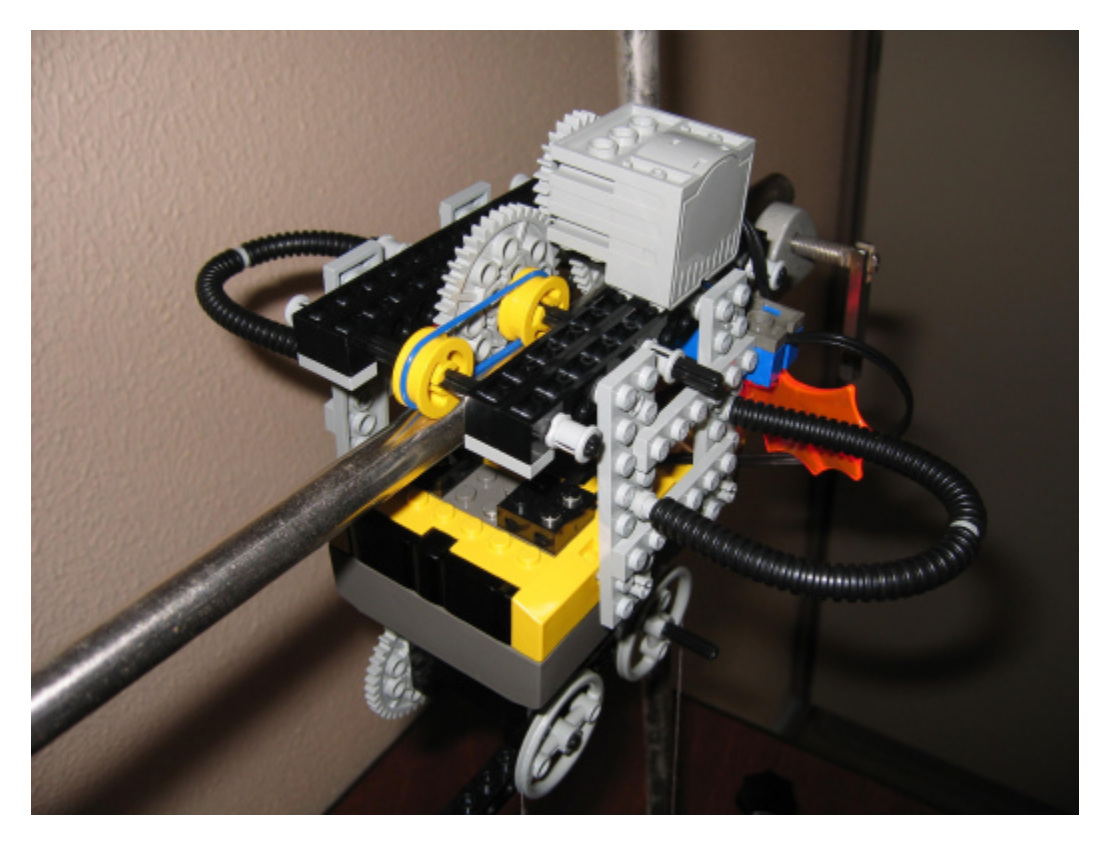

*Foto: "Seilbahn"* 

# 5.3 Thema: Licht der Sterne

*Dietmar Fries, Gymnasium Birkenfeld*

## **Fächer:** Physik, Technik, Informatik **Klassenstufe:** 10

### **Methoden-Spinne:**

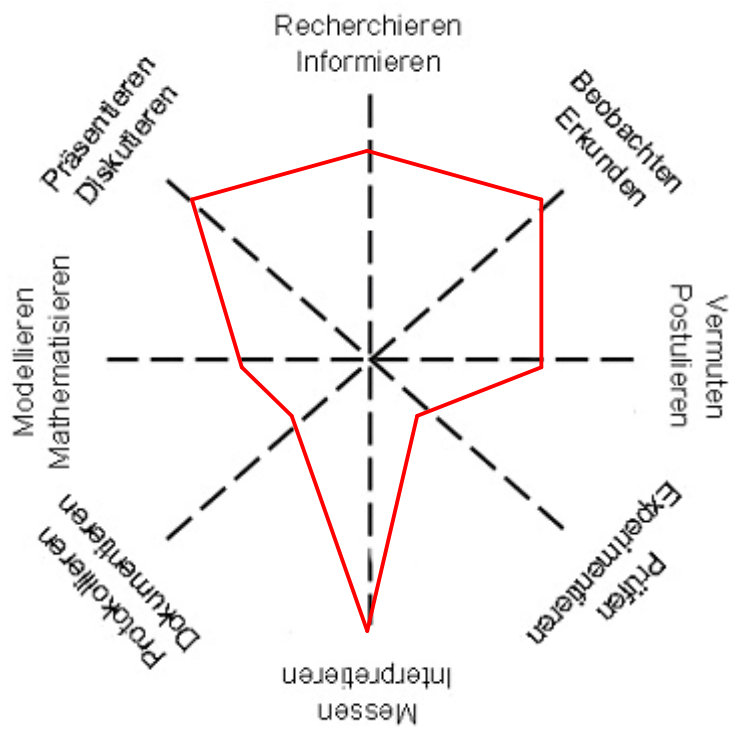

## **Rahmenbedingungen, Organisation und Gliederung:**

Die Schülerinnen und Schüler der Klassenstufe 9 nehmen im dritten Jahr am Wahlfach-Unterricht teil, der nach folgendem Konzept strukturiert ist:

### *Klasse 7*

- Der Computer als Werkzeug des Mathematikers (Statistische Daten erfassen und präsentieren, Programmieren mit Excel)
- Praktikum in Biologie (Umgang mit dem Mikroskop, Durchführen von Miniprojekten)

#### *Klasse 8*

- Elektronikpraktikum (Elektronische Bauteile kennen lernen, Bau kleiner elektronischer Geräte)
- Experimentieren in Physik (Grundlagen des Messens, vom Experiment zum Gesetz, Physikpraktikum)

### *Klasse 9*

- Praktikum in Chemie (Selbstständiges Experimentieren in Chemie)
- Regeln und Steuern (Bau eines kleinen Roboters, der mithilfe eines selbst geschriebenen Computerprogramms bestimmte Aufgaben ausführt)

### *Klasse 10*

– Fachübergreifende Projekte

Der Unterricht ist in arbeiteiliger Projektform organisiert. Kleingruppen von 2-3 Schülerinnen und Schüler wählen aus einer Auswahlliste ein Projektthema aus.

- Menschliches Farbensehen
- Das Licht der Sterne
- Unsichtbare Farben

- Farben in der Kunst
- Farben in der Chemie
- Farbige Lichtquellen

## **Beschreibung:**

Mit dem Projekt sind drei Zielvorstellungen verbunden:

- 1. Schüler erarbeiten sich ein neues Stoffgebiet unter Bereitstellung von Materialien
	- a. Lehreranleitungen, Internetrecherchen
	- b. Fotografie, Datensammlungen
	- c. Versuchsanleitungen
- 2. Schüler erkennen
	- a. Sterne lassen sich systematisieren
	- b. Schlussfolgerungen sind möglich
- 3. Schüler präsentieren ihre Ergebnisse in der Lerngruppe und der Schulgemeinschaft

Den Schülern wird dazu folgendes Material zur Verfügung gestellt:

- Lehrerinfo zum Hertzsprung-Russell-Diagramm
- Theorie
- Verfahren
- Dia des Sternbildes Orion
- Sternkarte mit Sternnamen
- Eichgrade
- Datenblatt mit Sternentfernungen

(Das Material und die Idee sind entnommen: Bausteine zur Astrophysik, Mainz: ILF Februar 2000)

## **Bewertung des Projekts:**

Nachdem sich die Schülerinnen und Schüler drei Doppelstunden mit der Aufgabe befasst hatten, wurden sie einzeln über den Kenntnisstand geprüft.

Fragen:

- Worin unterscheiden sich Sterne für den Betrachter auf der Erde?
- Mögliche Ursache für die unterschiedlichen Farben?
- Mögliche Ursachen für die unterschiedlichen Helligkeiten?
- Was ist ein Hertzsprung-Russell-Diagramm?
- Wie habt ihr die Helligkeit gemessen?
- Wie kann man aus dem Radius des Scheibchens auf dem Bild auf die absolute Helligkeit schließen?
- Kür: Was hat man aus dem Hertzsprung-Russell erkannt?

Am Ende des Projekts sollten die Schülerinnen und Schüler eine Plakatwand über ihr Ergebnis erstellen und in einem Kurzvortrag die Mitschüler über Ihr Projekt informieren.

Bewertet wurden der Vortrag und die ausgestellte Plakatwand. Punkteverteilung für die Beurteilung:

- Vortrag: Gliederung (2 Punkte), Inhalt (6 Punkte), Präsentation (3 Punkte)
- Ausstellung: Inhalt (4 Punkte), Darstellung (3 Punkte)

### **Ergebnisse, Erfahrungen und Empfehlungen:**

Allgemeines zum Hertzsprung-Russell-Diagramm

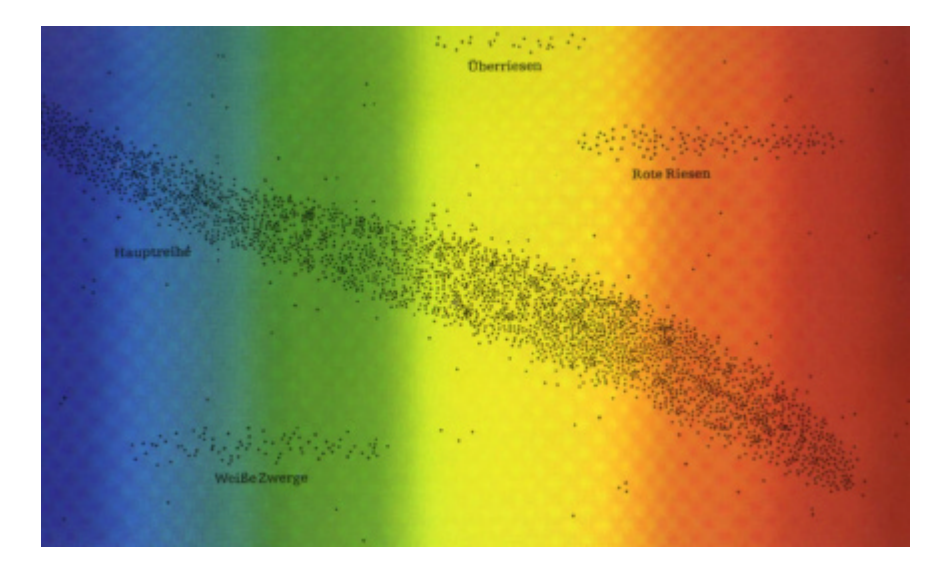

## 1. Einleitung

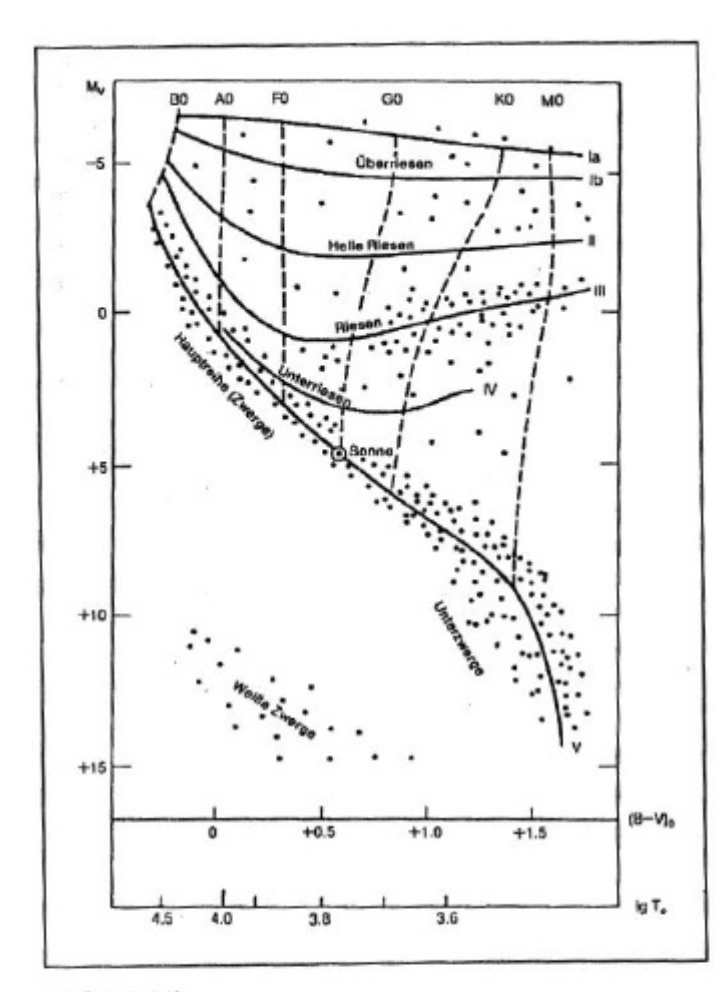

und S.244).

Abb. 1: Das HERTZSPRUNG-RUSSELL-Diagramm (HRD) Die absolute visuelle Helligkeit M<sub>v</sub> ist gegen die Spektralklasse (von B0 bis M0), den Farbindex (B-V)<sub>0</sub> und gegen den Logarithmus der effektiven Temperatur lgTe aufgetragen.

Horizontale, durchgezogene Linien kennzeichnen die Leuchtkraftklassen, vertikale, gestrichelte Linien verbinden Sterne gleicher Spektralklasse.

EINAR HERTZSPRUNG in Dänemark und HENRY NORRIS RUSSELL in den USA untersuchten in der Zeit um das Jahr 1910 unabhängig voneinander die Beziehung zwischen den Helligkeiten und den Spektraltypen der Sterne.

1911 trug HERTZSPRUNG in einem Diagramm die scheinbaren Helligkeiten von Sternen mehrerer Sternhaufen gegen ihre Spektralklassen auf. Im Gegensatz dazu wählte RUSSELL die Darstellung der absoluten Helligkeiten von sonnennahen Sternen als Funktion der Spektralklasse. In beiden Diagrammen fiel sofort auf, dass die Daten regelmäßige Muster ergaben. Heute wird jedes Diagramm in dem eine Größe, die ein Maß für die Helligkeit eines Sterns darstellt, gegen eine Größe, die mit seiner Oberflächentemperatur zusammenhängt, aufgetragen wird als HERTZSPRUNG-RUSSELL-Diagramm (HRD) bezeichnet. Beispiele sind in den Abbildungen 1 und 2 zu finden (aus  $[1]$ , S.243

**HRD** verknüpft absolute Das Sternen mit Helligkeiten von Eigenschaften. spektroskopischen Etwas lax formuliert also Masse bzw. Größe mit dem Alter bzw. dem Ent-Sterns. eines wicklungsstand KIPPENHAHN ([2], S. 24) verwendet das Bild von der Eintagsfliege, die im Laufe ihres Lebens das Altern des Menschen erfassen will. Ähnlich wie sie sehen wir eine Momentaufnahme

der Gesamtheit der Sterne mit einer Vielzahl verschiedener Arten. Das HRD bringt Ordnung in diese Vielfalt und erlaubt es, Entwicklungslinien zu diskutieren.

*Lehrerinfo*

## 2. Theorie

Je nach Instrument, das zur Messung der Helligkeiten verwendet wird, definiert man verschiedene scheinbare Helligkeiten. Mit dem bloßen Auge geschätzte Werte werden als visuelle Helligkeit m<sub>v</sub> bezeichnet. Verwendet man Fotoplatten, erhält man fotografische Helligkeiten m<sub>ph</sub>. Zum Helligkeitsbegriff vgl. 2.1 "Der Helligkeitsbegriff in der Astronomie".

Eine leicht zugängliche Quelle für eine Vielzahl von Sternhelligkeiten sind Tabellenwerke. Je nach Autor werden visuelle oder fotografische Helligkeiten aufgeführt. Eine moderne Variante stellen verschiedene Computerprogramme dar, die es neben der Darstellung des Sternenhimmels erlauben, durch Tastendruck die unterschiedlichsten Daten der Sterne abzurufen. Im Anhang werden 2 Beispiele wiedergegeben:

Tabelle 5 enthält die nächsten Sterne und Tabelle 6 die hellsten Sterne.

Etwas ausführlichere Tabellen - 614 Fixsterne heller als 4,5 mag - finden sich etwa in ([3], S. 118ff).

In der schulischen Praxis sind scheinbare Helligkeiten von Sternen visuell oder fotografisch zugänglich.

Werden fotografische Aufnahmen ausgewertet, kann man die Tatsache benutzen, dass die Schwärzung der Fotoplatte, genauer die Fläche des Flecks, abhängig von der Helligkeit des Objektes ist.

Mit d = Durchmesser des Flecks gilt:

 $m_{ab} \sim \log d^2$  $(1)$ 

Damit lässt sich durch Bestimmen des Durchmessers der Sternscheibchen auf einem Foto oder auf der Projektionsfläche eines Dias mit den Standardsternen - Sterne mit bekannter scheinbarer Helligkeit - eine Eichgerade erstellen.

Die fotografische Helligkeit aller anderen Sterne kann man dann von dieser Eichgeraden ablesen. Für genauere Ansprüche ist die spektrale Empfindlichkeit des Films zu berücksichtigen, und man muss scheinbare Helligkeiten von Standardsternen verwenden, die im selben Spektralbereich bestimmt worden sind.

Es gilt für den sog. Entfernungsmodul:

$$
m - M = 5 \cdot \log \frac{r}{10pc} \tag{2}
$$

Dabei ist r die Entfernung des Sterns in Parsec (pc) und M seine absolute Helligkeit, d. h. vereinbarungsgemäß die scheinbare Helligkeit, die er in einer Entfernung von 10pc hätte. Diese Gleichung erlaubt bei bekannter Entfernung die Berechnung der absoluten Helligkeit - und damit den Vergleich der Leuchtkraft mit anderen Sternen - oder umgekehrt, wenn man die absolute Helligkeit aus anderen Messungen kennt, die Bestimmung der Entfernung des Sterns ("spektroskopische Parallaxe").

Die Entfernungen der Sterne muss man Tabellen entnehmen; außerdem ist zu beachten, dass die Entfernungen in Parsec eingesetzt werden.

# 3. Benötigte Hilfsmittel

- Lupe, besser Messlupe, für Fotografien
- Lineal mit genauem Maßstab
- · Diapositiv Orion
- Diaprojektor und Leinwand
- · wissenschaftlicher Taschenrechner
- Millimeterpapier
- bei Verwendung des vorbereiteten Materials Microsoft Excel

# 4. Verfahren

In einem verdunkelten Raum wird das Diapositiv des Orion auf der Leinwand aus- $\mathbf{1}$ . gemessen. Achtung! Wegen der Wölbung des Films muss immer wieder die Schärfe kontrolliert und nachgestellt werden.

Zunächst werden die Durchmesser der Sternscheibchen d für die in Tabelle 3 angegebenen Sterne gemessen. Zur Identifizierung dient die Abbildung 4. Die gemessenen Werte werden in die Tabelle 3 eingetragen.

- Es wird der  $\log d^2$  berechnet und dann zur Erstellung einer Eichgerade log  $d^2$  gegen  $\overline{2}$ m<sub>v</sub> von einigen Standardsternen aufgetragen.
- Aus der Eichgeraden lassen sich die scheinbaren visuellen Helligkeiten  $m_v$  der ande- $3.$ ren Sterne bestimmen. Die Werte werden ebenfalls in die Tabelle 3 übertragen.
- Nun lassen sich mit Hilfe der angegebenen Entfernungen r die absoluten Helligkeiten 4. M bestimmen.
- Im Folgenden muss versucht werden, die Farben der Sterne möglichst fein zu be-5. stimmen. Dabei ist zu beachten, dass vor allem bei den helleren Sternen die Zentren oft überbelichtet weiß erscheinen. Der Saum des Sternscheibchens gibt genauere Auskunft über die Farbe! Zur Abschätzung kann die in Tabelle 2 angelegte Skala Verwendung finden!

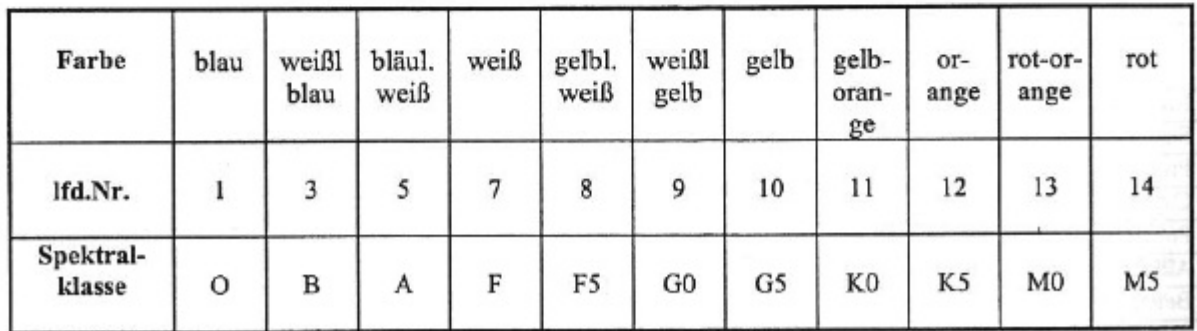

Tab. 2: Farbskala zur Abschätzung der Sternfarbe

Die Ergebnisse werden in Tabelle 3 eingetragen.

1. 市里

- Zur Erstellung eines HRDs können jetzt die absoluten Helligkeiten gegen die Farbe 6. aufgetragen werden. Dazu wird für die x-Achse die laufende Nummer der Farbe verwendet.
- In dem auf diese Weise erstellten HRD werden die Hauptreihe und der Riesenast 7. markiert. Überriesen sollten sich ebenfalls erkennen lassen!
- Von besonderem Interesse ist auch ein Vergleich dieses Diagramms mit den beiden 8. HRDs der Abbildungen 1 und 2!

In ähnlicher Weise können auch HRDs derselben Sterne mit den Literaturdaten aus Tabelle 4 angefertigt werden. So kann man z. B. die absolute visuelle Helligkeit (berechnet aus den Literaturdaten) gegen die Spektralklasse oder gegen den Farbindex auftragen.

Weitere Möglichkeiten ergeben sich unter Verwendung des Tabellenmaterials im Anhang.

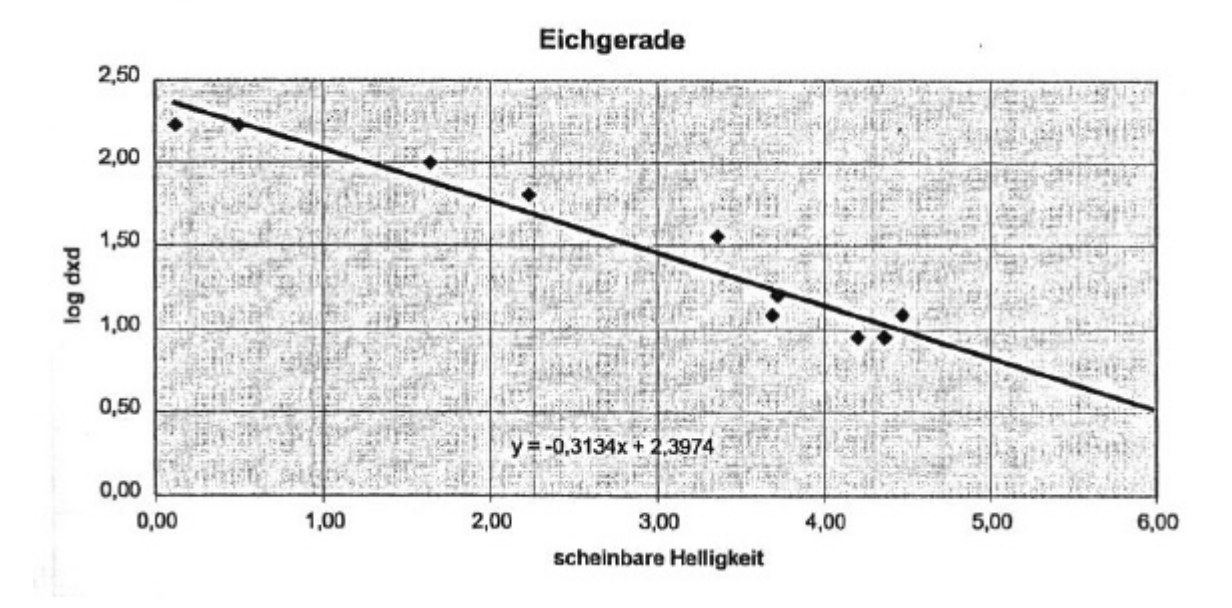

*Die Eichgerade*

*Foto des Sternbildes Orion (Den Schülerinnen und Schülern wurde ein Dia zur Verfügung gestellt)*

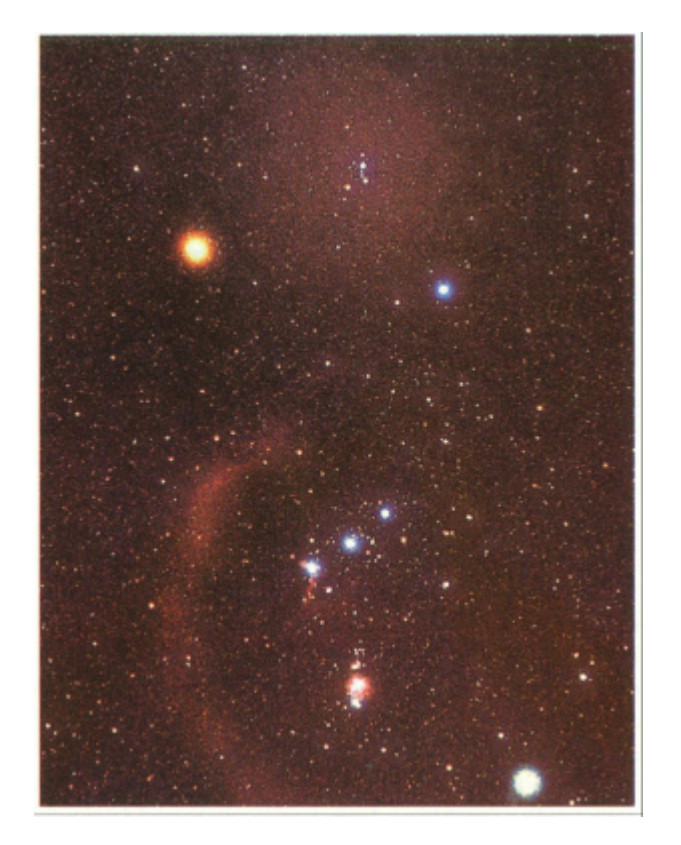

*Sternnamen im Sternbild Orion*

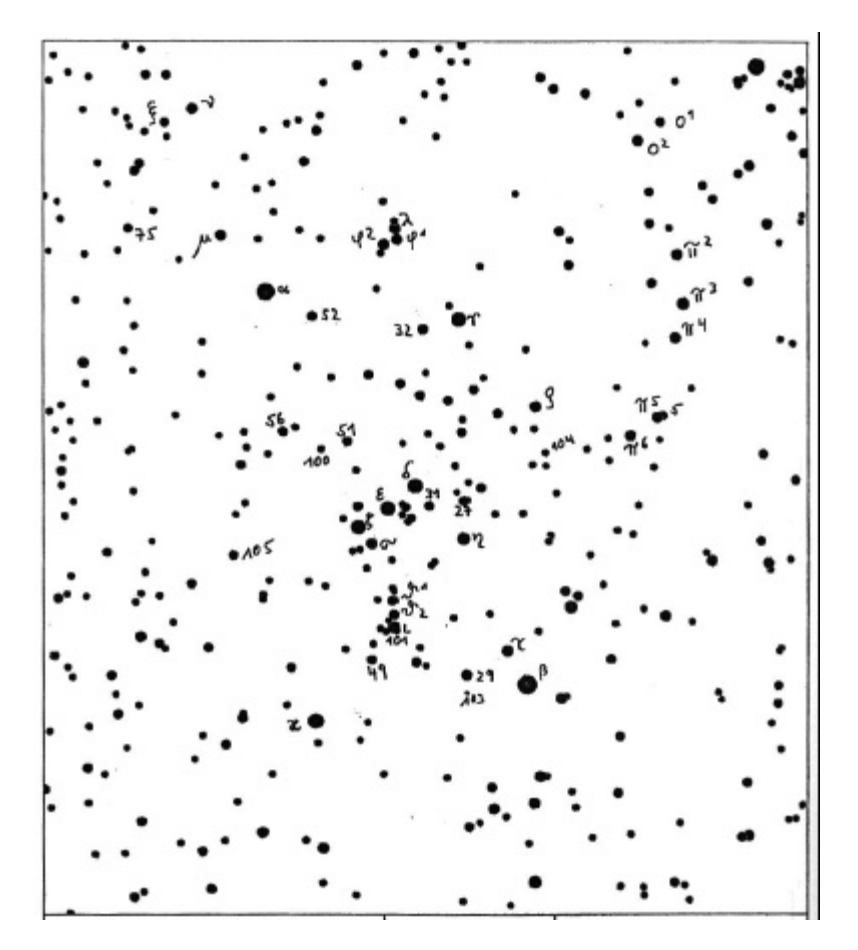

*Datenblatt zur Umrechnung auf die absolute Helligkeit*

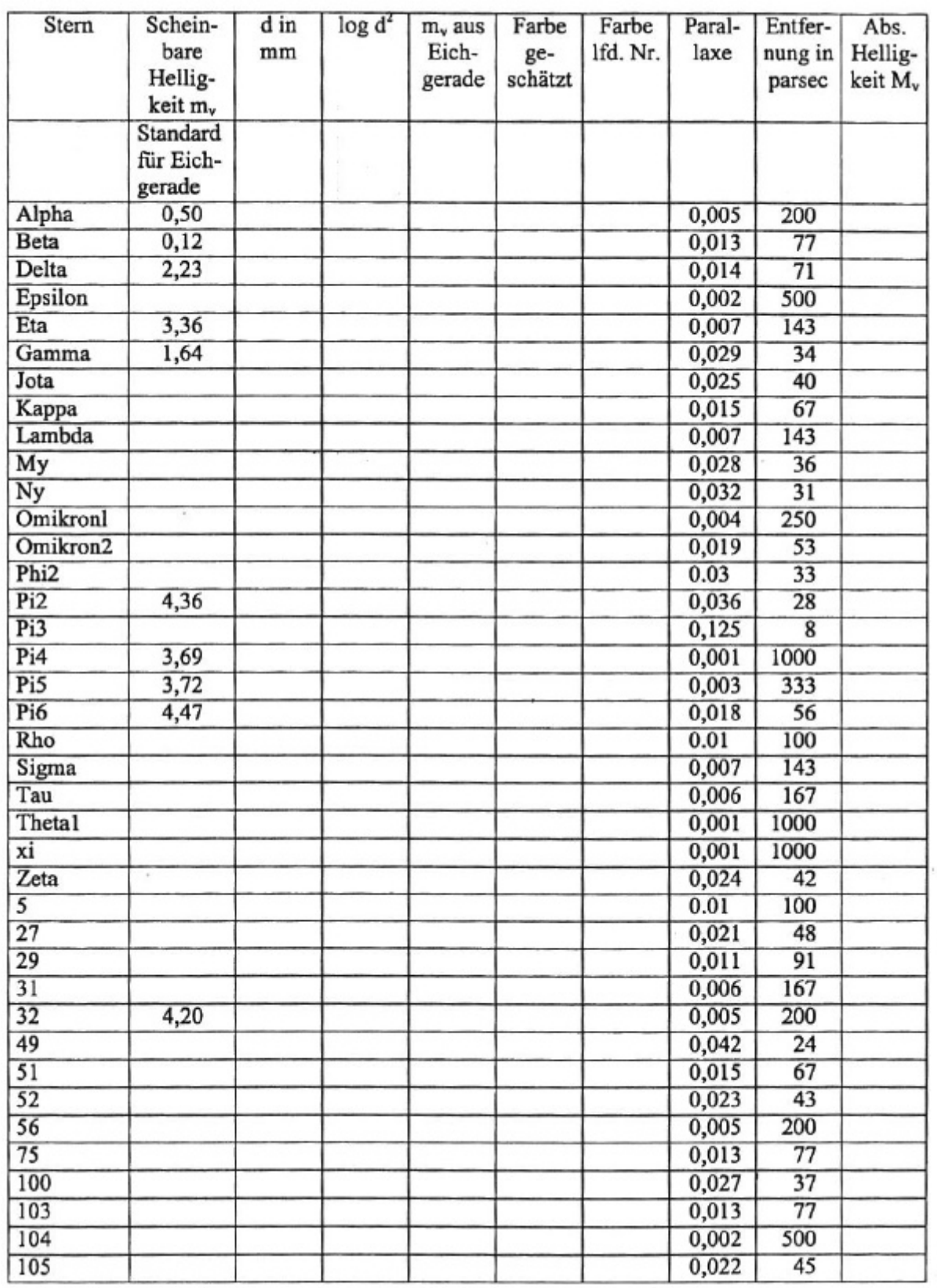

*Schülerergebnis: Ihr Hertzsprung-Russel-Diagramm*

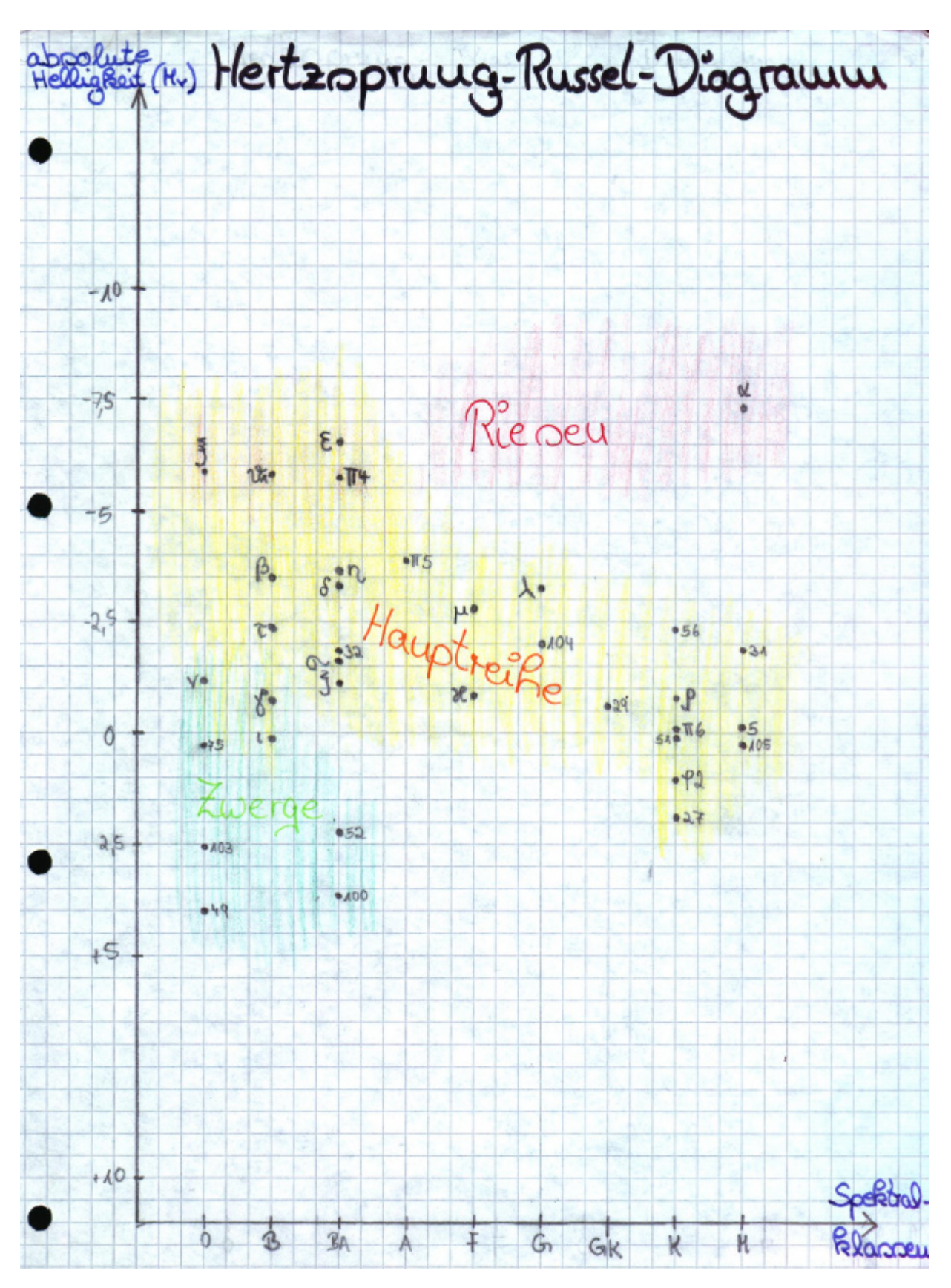

*Schülerergebnis: Plakatwand für den Aushang im Foyer der Schule*

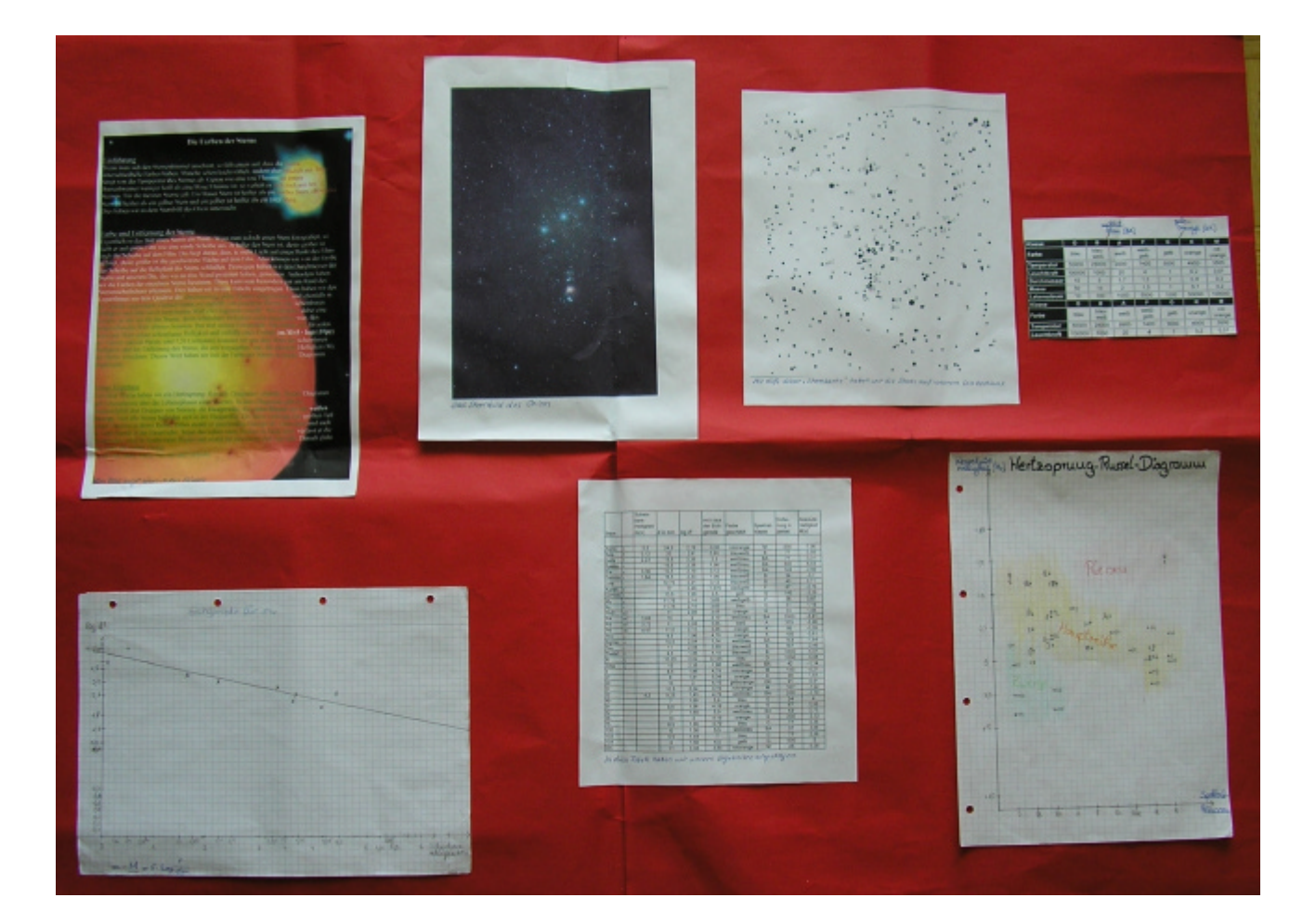

# 5.4 Thema: Alles weißes Pulver – aber was ist es wirklich?

*Waltraud Suwelack, Gymnasium im Kannenbäckerland Höhr-Grenzhausen*

#### **Fächer:** Chemie **Klassenstufe:** 8/1

#### **Methoden-Spinne:**

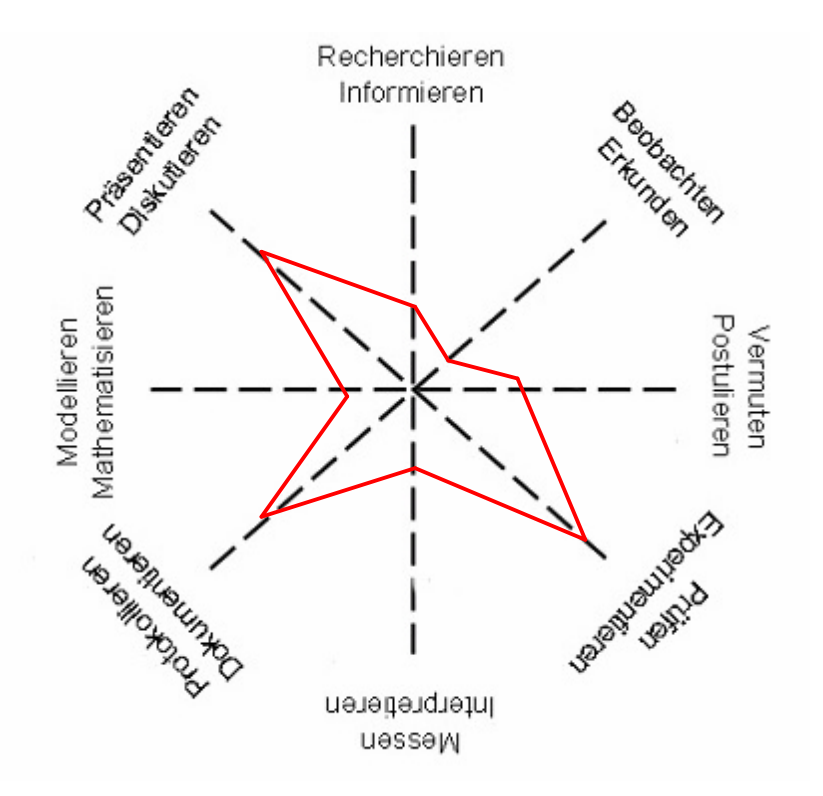

## **Rahmenbedingungen, Organisation und Gliederung:**

Der Wahlfach-Unterricht ist ein zusätzliches naturwissenschaftliches Unterrichtsangebot für Jahrgangsstufe 7/8:

- Pro Jahrgang werden 17 Schülerinnen und Schüler zum Wahlfach zugelassen.
- Die Auswahl erfolgt teils durch besondere Empfehlung des Klassenkollegiums aus Klasse 6 und teils durch das Los.
- Die Schüler stimmen einer zweijährigen Belegung zu.
- Der Unterricht erfolgt einmal wöchentlich mit 2 Unterrichtsstunden im Block.
- Pro Halbjahr finden 4-5 Kleinprojekte über je 4-5 Wochen statt.
- Jedes Kleinprojekt hat ein für alle Gruppen gleiches Thema, das aber mit verschiedenen Beispielen gefüllt werden kann.
- Jedes Kleinprojekt verläuft strukturell ähnlich, damit ein Einübungseffekt zustande kommt.
- Im Laufe des Halbjahres sollte jede Schülerin, jeder Schüler (mindestens) zweimal Gelegenheit zum Vortragen der Projektergebnisse haben.
- Vortrag und/oder Protokoll werden benotet.
- Rotierend übernimmt jedem Halbjahr ein anderes Fach die Rolle des Leitfaches (7/1: Mathematik/ITG, 7/2: Physik, 8/1: Chemie, 8/2: Biologie).

Das Konzept umfasst folgende Rahmenbedingungen:

- Integriertes Methodentraining (Logikschulung, Teamarbeit, Projektorientiertes Arbeiten, Programmieren, Messen, Auswerten, Präsentieren)
- Fächerübergreifende Projekte mit Anwendungsbezug, thematische Offenheit, aber Festlegung von Standards
- Keine Konkurrenz zum Regelunterricht, keine Vorwegnahme von Lehrplanthemen oder Nachhilfe
- Entwicklung von Kompetenzen, die den Regelunterricht positiv beeinflussen. Methoden und Gestaltungselemente werden erprobt, optimiert und geübt und sollen im Regelunterricht wieder

zum Einsatz kommen. Die Schülerinnen und Schüler der Wahlfachgruppe unterstützen ihre Mitschülerinnen und Schüler, die Lehrerinnen und Lehrer geben ihre Erfahrungen weiter.

Schulintern festgelegte Standards und deren Umsetzung in Klasse 7:

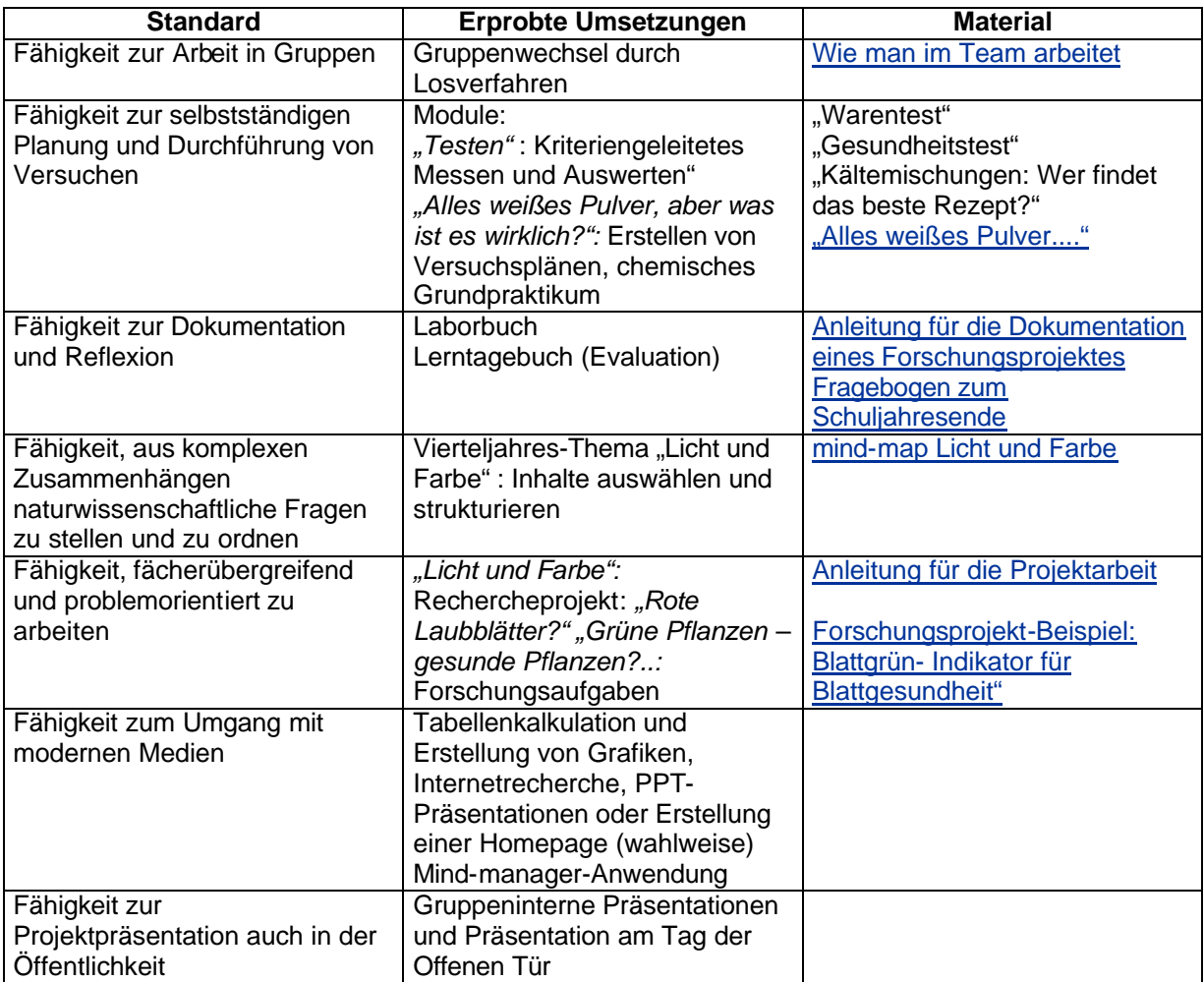

#### **Beschreibung:**

Die folgende Lernaufgabe mit experimentellem Anteil für Schülerinnen und Schüler der Klassenstufe 7 oder 8 im ersten bzw. zweiten Jahr am Wahlfach-Unterricht kann alternativ auch im Chemie-Einführungsunterricht eingesetzt werden.

Die Einordnung der Lernaufgabe in die Kompetenzmatrix der Bildungsstandards zeigt die zu erwerbenden Kompetenzen:

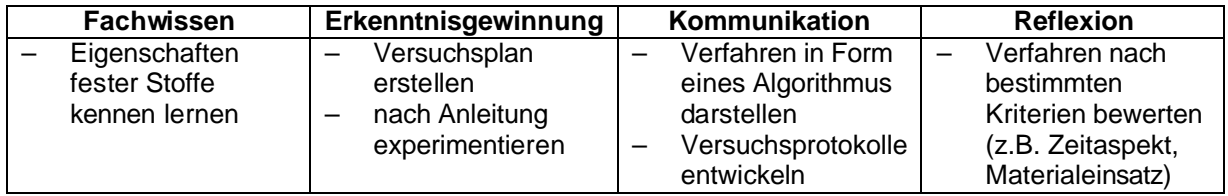

Im Sinne des kumulativen Lernens werden die erlernten Kompetenzen durch folgende Strategien eingesetzt und vertieft:

– *Algorithmen erstellen:* Umsetzung des Praktikums "Alles weißes Pulver" als Computerprogramm, Anfertigen von zoologischen oder botanischen Bestimmungsschlüsseln

- *Nach einem bestimmten Ablauf Experimentieren:* Der Verlaufsplan eines Praktikums kann schon in Klasse 5 eingeführt werden. Die häufige Verwendung im Wahlfach– und Regelunterricht erleichtert die Unterrichtsorganisation von Praktika.
- *Versuchplanung mit Hilfe von Wissen + Können Karten:* Weiterer Einsatz im Regelunterricht mit "Alles Wasser- oder nicht?" (Gleiche Aufgabenstellung, diesmal mit farblosen Flüssigkeiten) oder "Alles Luft oder nicht?" (Gleiche Aufgabenstellung mit farblosen Gasen)

Die Lernaufgabe wird in insgesamt 5 Unterrichtsstunden bearbeitet.

1. und 2. Stunde:

- Impuls: Lehrperson zeigt Marmeladengläser mit weißen Pulvern Was könnte es sein?
- Informationen problembezogen auswerten: Arbeit mit "Wissen und Können- Karten"
- Erstellung von Versuchsplänen in Form von Algorithmen
- Experimentierkisten zusammenstellen
- 3. und 4. Stunde:
	- Sicherheitsbelehrung
	- Chemisches Praktikum
	- Erstellen von Protokollen, z.B. in Form von Tabellen

5. Stunde:

- Bewertung der verschiedenen Versuchspläne und der verschiedenen Protokolltechniken
- Aufräumen der Experimentierkisten

### **Ergebnisse, Erfahrungen und Empfehlungen:**

Nachfolgend werden die eingesetzten Materialien beschrieben und erläutert.

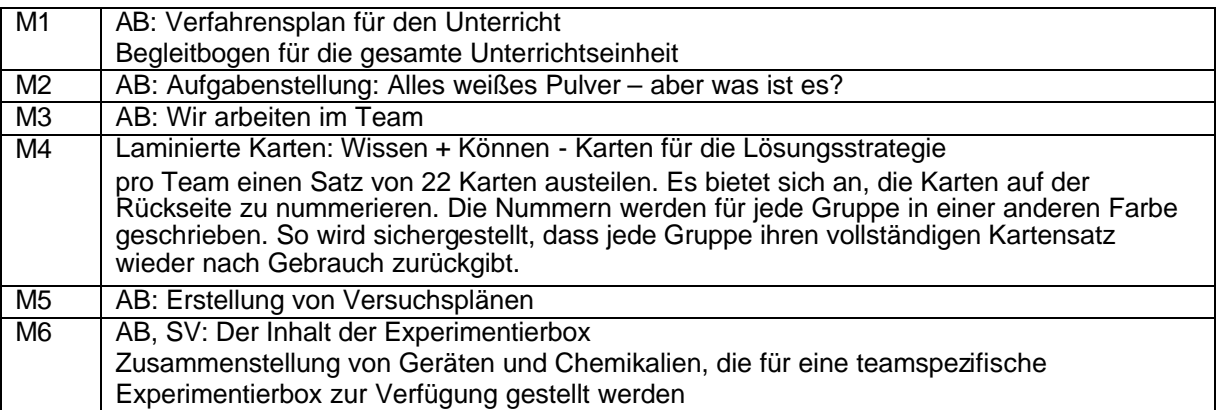

Literatur: RAAbits Chemie, "Reagenzglas ohne Etikett- welcher Stoff ist drin?" 7. Ergänzungslieferung, Stuttgart: Raabe Fachverlag für die Schule, 2004.

#### **Erläuterung zu M1:**

Der Verfahrensplan für den Unterricht macht die Schüler mit dem Algorithmus vertraut, den sie selber als "Versuchsplan" später erstellen werden. Der Plan gibt den Schülern indirekt eine Übersicht über die vorhandenen Arbeitsmaterialien. Es ist sinnvoll, diese Materialien in einem Schnellhefter jeder Gruppe zur Verfügung zu stellen. Arbeitsblätter werden dabei in vierfacher Ausführung kopiert. Um Kopierkosten zu sparen, werden die Schüler angehalten, die Schnellhefter nach erledigter Arbeit vollständig und in der richtigen Ordnung wieder abzugeben.

#### **Erläuterung zu M2:**

Die schriftliche Aufgabenstellung ist redundant zum Unterrichtsgespräch, stellt aber noch einige Details klar. Die Schülerinnen und Schüler lernen mit Hilfe von M 2 die wissenschaftlichen Namen der "Alltagsstoffe" kennen, sie erkennen auch, dass verschiedene "Alltagsstoffe" chemisch identisch sind (Puderzucker, Kristallzucker). Dies kann wichtig sein, wenn Stoffeigenschaften nachgeschlagen werden müssen. Auch M 4 (Kärtchen) benutzt die wissenschaftlichen Namen anstelle der Alltagsstoffe.

Wichtig für die Vorbereitung durch die Lehrperson: Anstelle von Backpulver soll unbedingt Natriumhydrogencarbonat benutzt werden. Backpulver enthält vielfach Stärke und verhält sich beim Erhitzen wie Mehl.

#### **Erläuterung zu M3:**

Die Namensgebung für das Team wirkt sich in dieser Altersgruppe (7.Klasse) positiv auf die Gruppendynamik aus. Um die Teamarbeit transparent und die Verantwortlichkeiten verbindlich zu machen, wird die Lehrperson informiert.

#### **Erläuterung zu M4:**

Das Sortieren der Karten schafft Strukturen und stellt damit eine Lern- und Gedächtnishilfe dar. Es bietet sich an, die Karten auf der Rückseite zu nummerieren. Die Nummern werden für jede Gruppe in einer anderen Farbe geschrieben. So wird sichergestellt, dass jede Gruppe ihren vollständigen Kartensatz wieder nach Gebrauch zurückgibt.

#### **Erläuterung zu M5:**

Auch dieses Arbeitsblatt muss nicht unbedingt zu Rate gezogen werden, ist aber ein Instrument zur Binnendifferenzierung. Nachteil ist, dass die Problemlösung zum Teil schon vorgegeben wird, dies nimmt auch die Spannung auf eine ganz eigene Lösungsstrategie. Die Aufgabe auf dem Arbeitsblatt ist eine Lernhilfe.

Lösungen:

- 1. Es sind mehrere Verfahrensansätze möglich:
	- Erhitzen führt zum sicheren Erkennen von Zucker, der schmilzt und schwarz wird. (Achtung: Der Geruch des stark karamellisierten Zuckers kann unangenehm sein). Natriumhydrogencarbonat wird erst bei längerem Erhitzen weniger, Salz verändert sich nicht, d.h., die beiden Stoffe sind nicht leicht zu unterscheiden.
	- Das Übergießen mit Salzsäure ist etwas eleganter und führt zum Ausschluss von Backpulver, da Kohlenstoffdioxid frei gesetzt wird. Zucker und Salz können durch Erhitzen (siehe oben) oder durch die Leitfähigkeitsmessung voneinander unterschieden werden.
- 2. Siehe oben: hier sind mehrere Lösungswege richtig.
- 3. Siehe oben: auch hier gibt es mehrere Möglichkeiten. Im Prinzip kann jede Karte für einen Verfahrensschritt gebraucht werden.

### **Erläuterung zu M6:**

Bei einigen Versuchsaufbauten (z.B. Kohlenstoffdioxideinleitung in Kalkwasser) oder der Leitfähigkeitsmessung benötigen die Schüler unter Umständen noch Hilfe.

Da nach selbst konstruierten Versuchsplänen gearbeitet wird, wird sich der Schwerpunkt der Lehrertätigkeit auf individuelle Hilfestellungen richten.

# M1: Der Verfahrensplan für den Unterricht

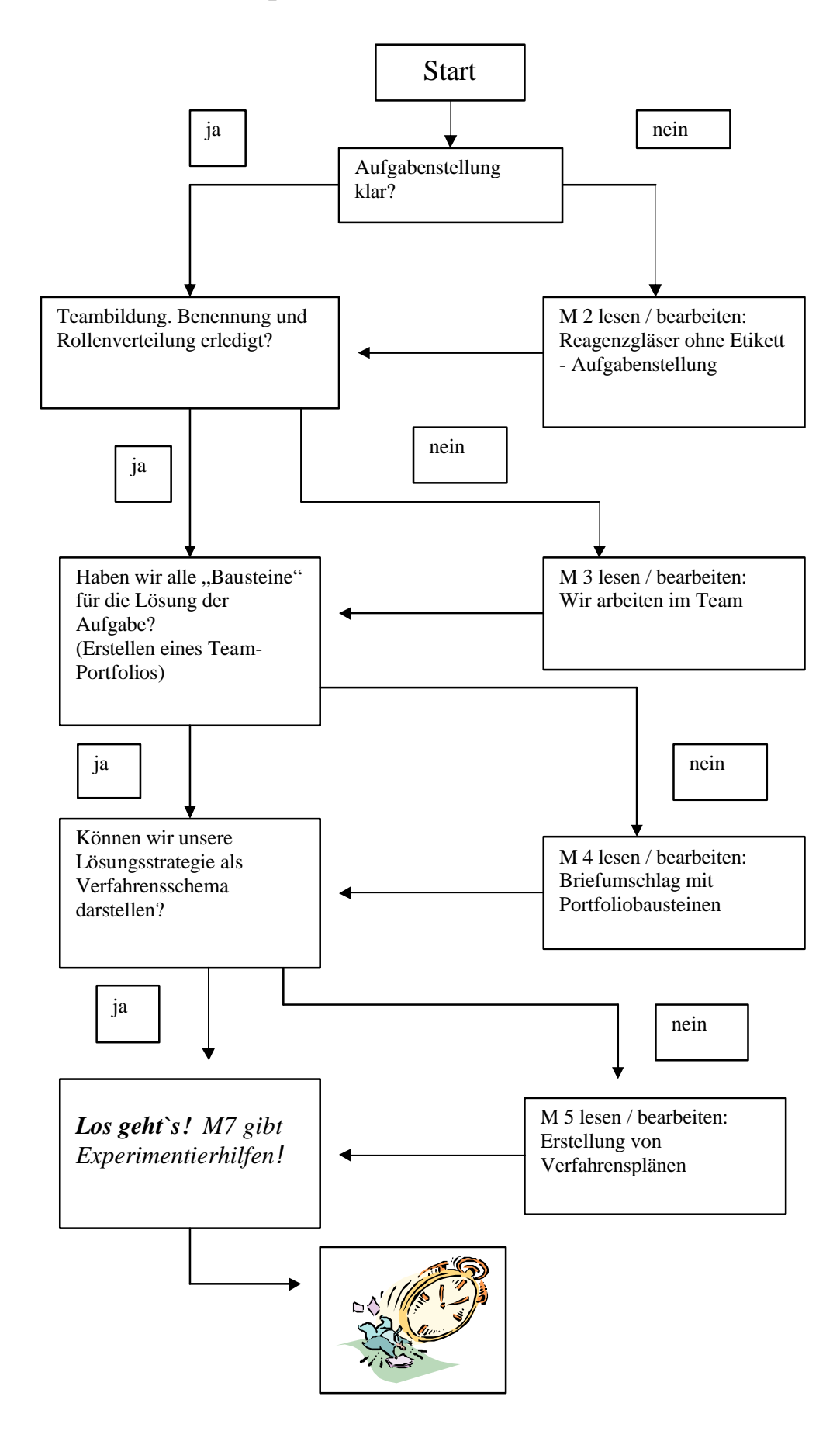

# M2: Reagenzgläser ohne Etikett – Was ist drin?

# Die Aufgabenstellung

Vor dir stehen sieben Reagenzgläser mit weißen Pulvern. Es handelt sich um Stoffe, die man in den meisten Haushalten findet:

- Backpulver (wissenschaftlich: Natriumcarbonat)
- Mehl (wissenschaftlich: Stärke)
- Puderzucker (wissenschaftlich: Saccharose)
- Kalk (wissenschaftlich: Calciumcarbonat)
- Feiner kristalliner Zucker (wissenschaftlich: Saccharose)
- Kochsalz (wissenschaftlich: Natriumchlorid)
- Gips (wissenschaftlich: Calciumsulfat)

# **Deine Aufgabe ist es, in möglichst wenigen Arbeitsschritten und in möglichst kurzer Zeit herauszufinden, welches Gefäß welchen Stoff enthält!**

Wie gehst Du vor?

- $\ll$  Arbeite in einem Team von vier Leuten und einigt Euch, wer welche Aufgabe im Team übernimmt
- $\mathscr{L}$  Erstellt einen Versuchsplan mit Hilfe von "Wissen + Können" Karten
- ? Führt die Versuche selbstständig durch, protokolliert dabei die Ergebnisse der einzelnen Versuchsschritte. Das Protokoll soll so angelegt sein, dass die Ergebnisse übersichtlich werden.

# M 3: Wir arbeiten im Team

**T = Toll**   $\mathbf{E} = \mathbf{E}$ in **A = Anderer M = Macht`s**

## **Oder geht es auch besser?**

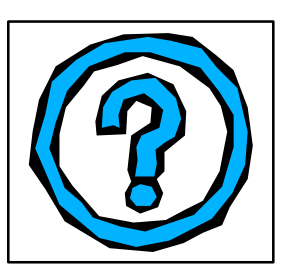

Ein Team innerhalb einer Klasse besteht aus vier Mitgliedern, die folgende Rollen einnehmen:

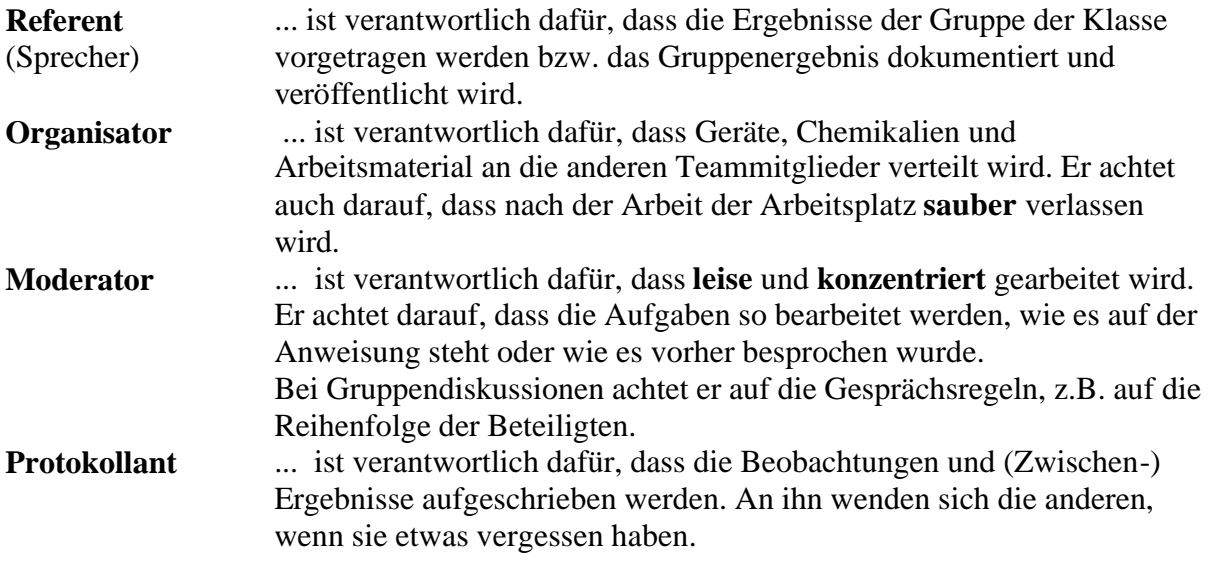

## **Wichtig!**

Hat ein Team nur drei Mitglieder, so übernimmt der Protokollant die Rolle des Referenten und umgekehrt. Der Organisator übernimmt die Rolle des Moderators und umgekehrt.

# *Aufgabe:*

- ? *Sucht einen Namen für Euer Team!*
- ? *Verteilt die Rollen!*
- ? *Schreibt den Teamnamen, die Namen der Mitglieder und deren Rolle auf ein DIN A5-Blatt und gebt dieses beim Lehrer ab.*

# M 4: Kopiervorlage für Portfoliokarten + Gebrauchsanweisung

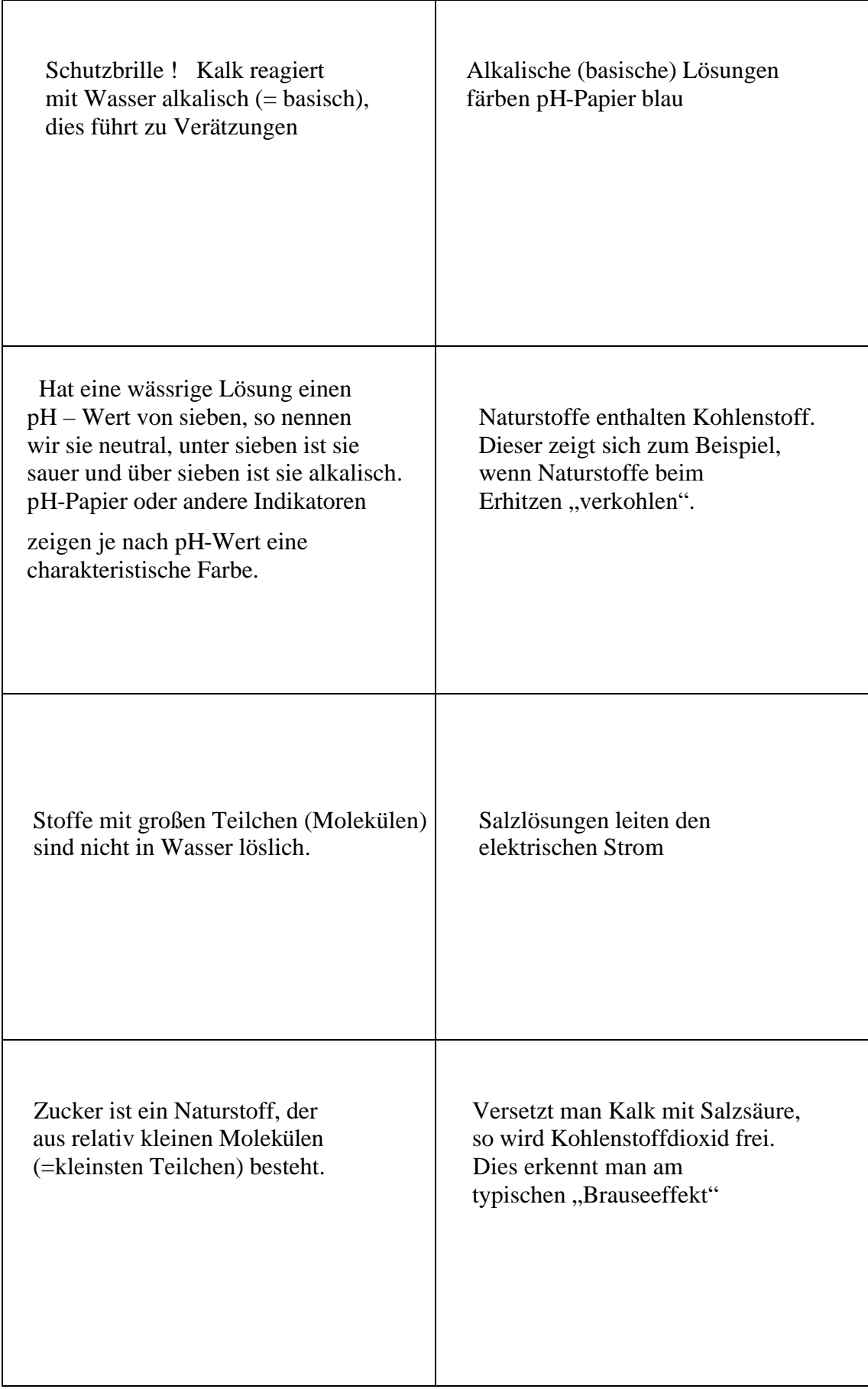

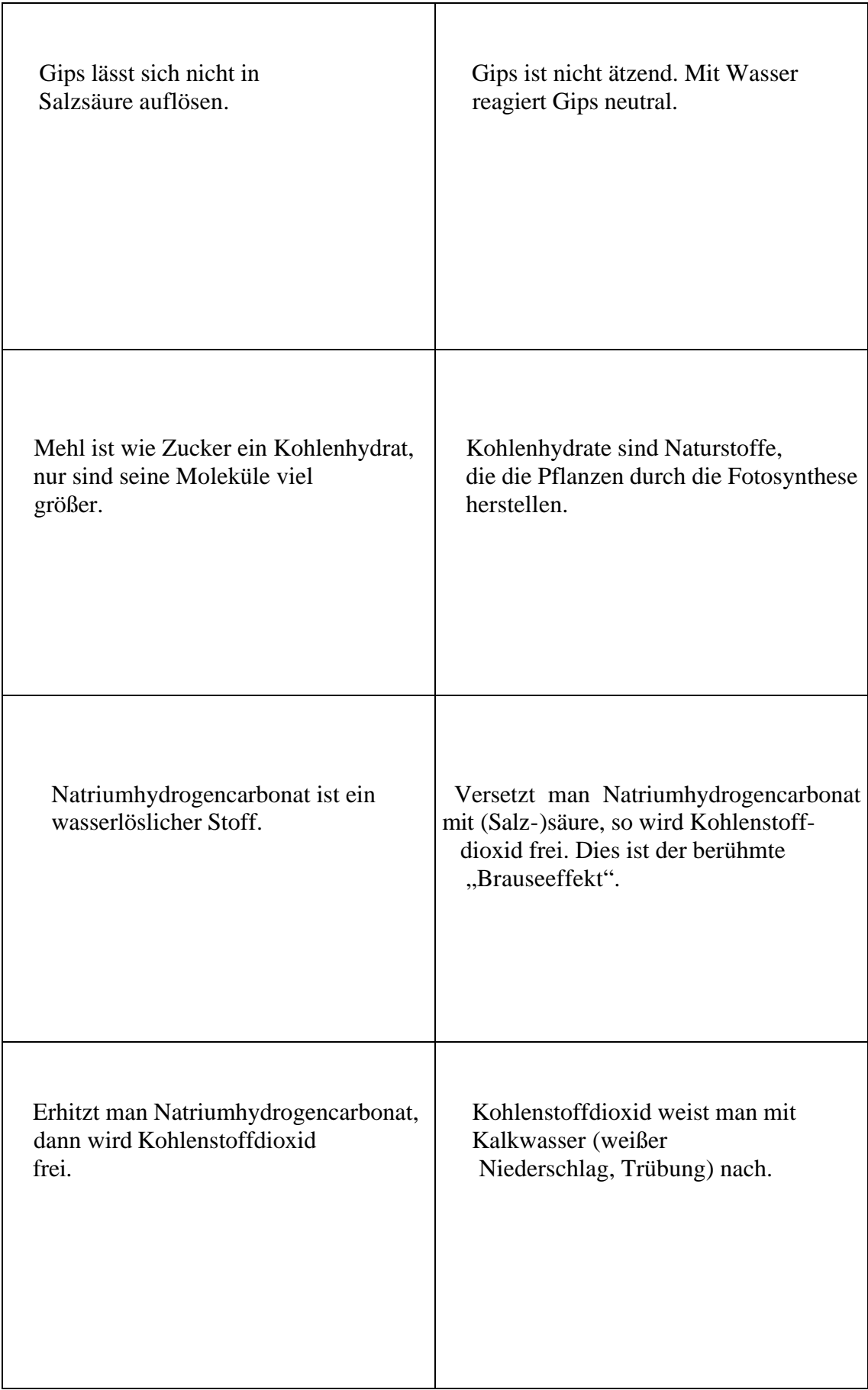

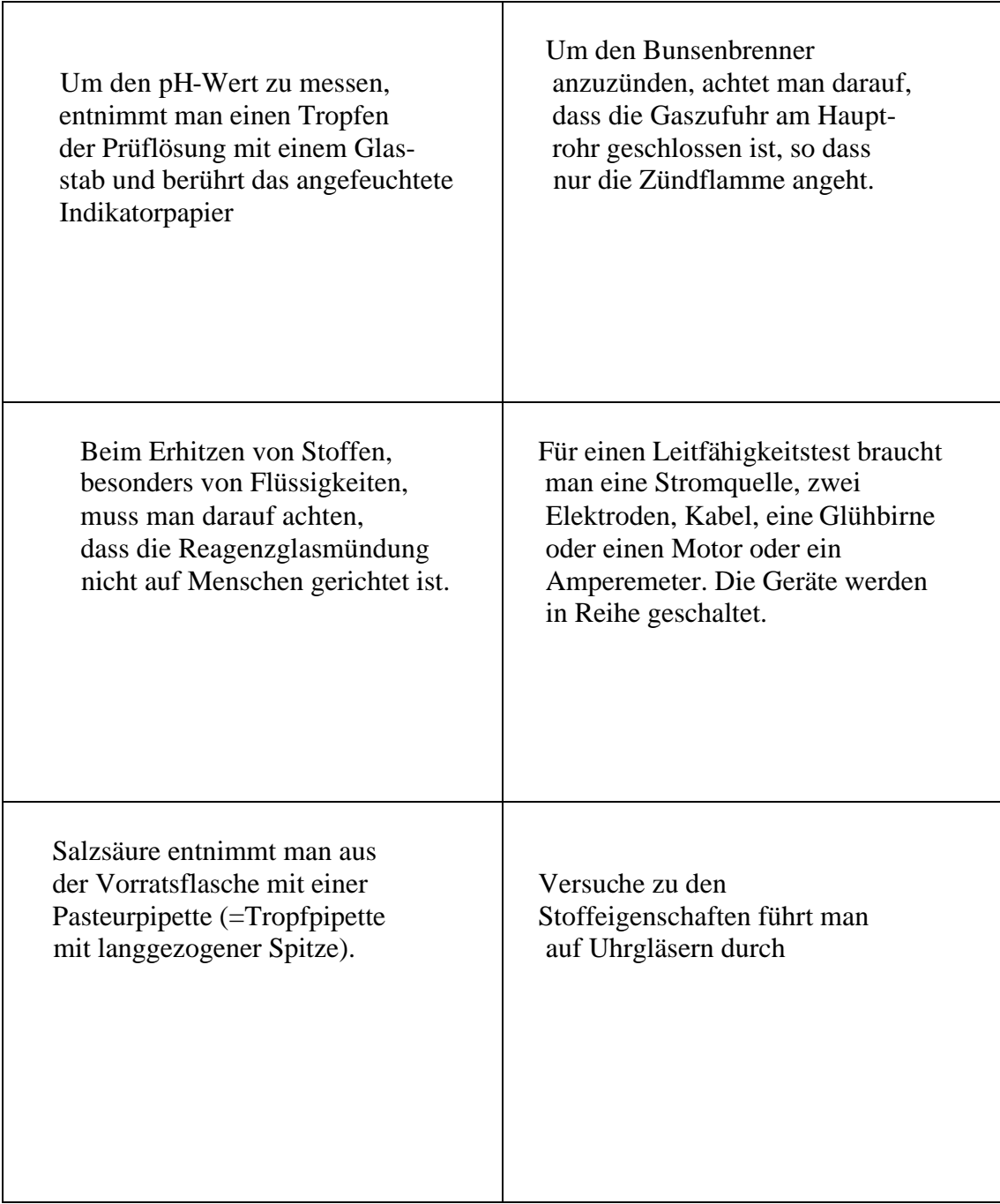

# **Gebrauchsanweisung:**

Die folgenden Karten enthalten Informationen, die für Dich zum Teil bekannt, zum Teil neu sind.

- ? Sortiert die Informationen, die mindestens einer aus dem Team schon kennt, aus und legt die Karten auf je einem Stapel "Wissensbausteine" und einem Stapel "Könnensbausteine" ab.
- $\mathscr{L}$  Prüft, ob die bereits bekannten Karten reichen, um das Problem "Welcher Stoff ist das?" zu lösen!
- $\mathscr{L}$  Welche Informationen braucht Ihr noch? Sucht aus den übrigen Karten die passenden heraus und sortiert sie auf die Stapel.

# M5: Erstellung von Versuchsplänen

Beispiel: Es sollen die Stoffe Gips, Kalk, Backpulver, Mehl, Zucker, Salz, Puderzucker identifiziert werden.

## Aufgabe:

- 1. Wie geht der Versuchsplan für die löslichen Stoffe weiter?
- 2. Erstelle einen Versuchsplan für Dein eigenes Praktikum!
- 3. Welche Wissen+Können Bausteine hast Du in deinem Plan verwendet?
- 4. In 5 Reagenzgläsern befindet sich Eisen, Aluminium, Kohlenstoff, Zucker oder Salz. Erstelle den Versuchplan, um herauszufinden, welcher Stoff in welchem Reagenzglas ist!

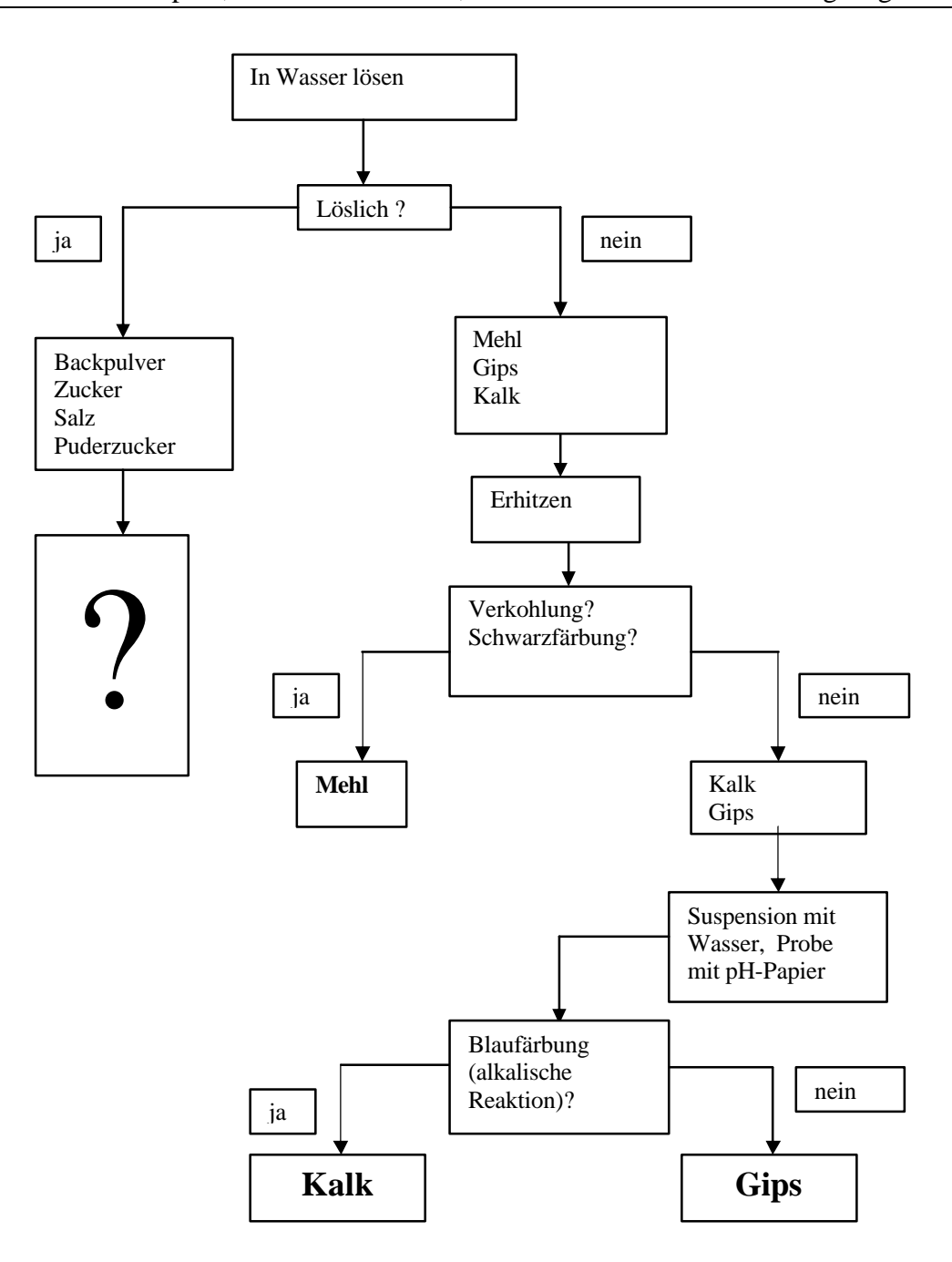

# M6: Chemikalien und Geräte für das Praktikum

**Je nach Versuchsplan wirst Du mehr oder weniger der unten aufgelisteten Chemikalien oder Geräte brauchen.**

- ? **Stellt Euch Eure Experimentierbox zusammen!**
- ? **Die folgenden Geräte und Chemikalien findet Ihr am Lehrertisch!**

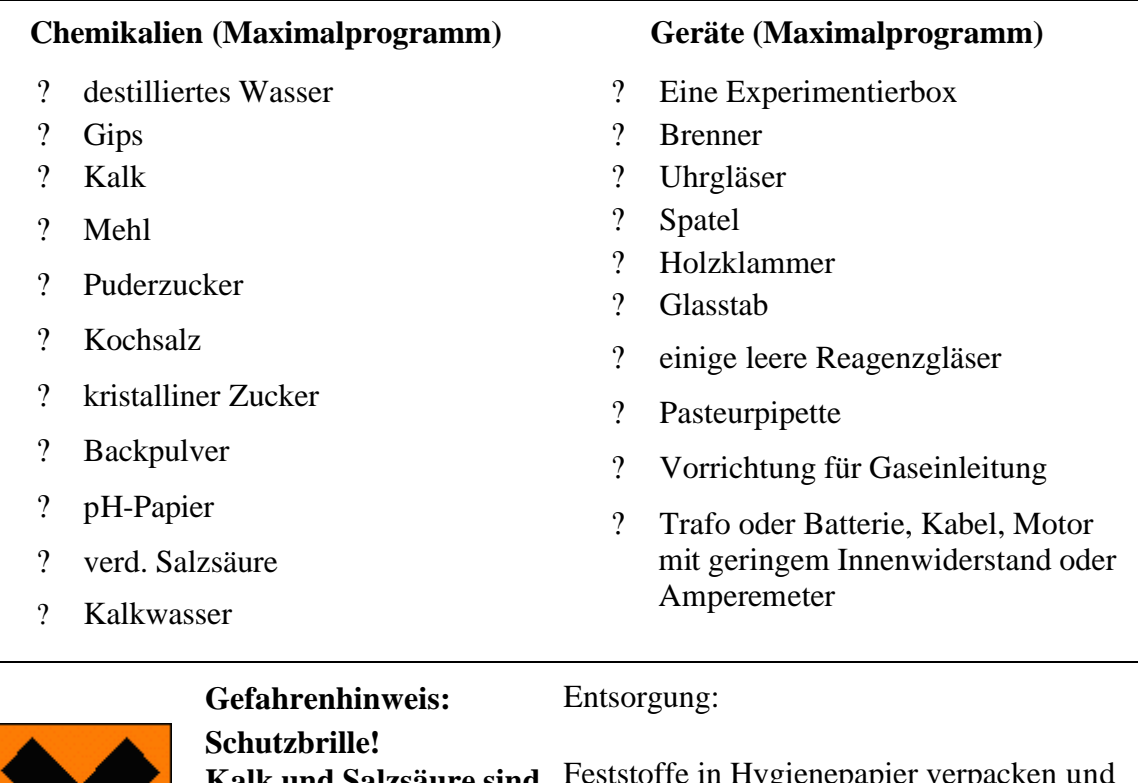

**Kalk und Salzsäure sind ätzend. Bei Hautkontakt auswaschen**

Feststoffe in Hygienepapier verpacken und in den Müllbehälter geben, Flüssigkeiten dürfen in den Ausguss.

? **UND ZU GUTER LETZT: Aufräumen und Geräte dorthin zurückbringen, von wo sie geholt worden sind!**
### Infoblatt: Menschen forschen ...

Wenn jemand eine Forschungsarbeit beginnt, ist er auf ein Phänomen (eine Beobachtung) oder eine Behauptung gestoßen, die er näher untersuchen will. Werden Gelder für ein Forschungsprojekt beantragt, wird auch untersucht, ob der Forschungsgegenstand eine Bedeutung für den persönlichen Alltag (=individuelle und soziale Bedeutung), die Wirtschaft (ökonomische Bedeutung) oder die Umwelt (ökologische Bedeutung) hat. Viele bahnbrechenden Forschungsergebnisse, so auch die Relativitätstheorie von Albert Einstein, hatten zunächst keinen praktischen Nutzen, sondern entsprangen der Neugierde und des "instinktiven Entdeckungstriebs" des Menschen. So kann man sagen, dass Neugierde und Forscherdrang erst die Entwicklung des Menschen möglich machten. Nebenbei gesagt, ist moderne Technik ohne die Arbeiten von Einstein nicht denkbar: Der Nutzen einer Entdeckung offenbart sich oft erst Jahrzehnte oder Jahrhunderte später. Aus diesem Grund wird heute immer noch die sogenannte "Grundlagenforschung" betrieben, wenn die bewilligten Gelder in wirtschaftlich schwierigen Zeiten immer knapper werden.

Das Ergebnis von Experimenten lässt sich nur nachvollziehen, wenn die Bedingungen und das Experiment genau dokumentiert werden. Eine Dokumentation (von der "kleinen" Forschungsarbeit in der Schule bis zur wissenschaftlichen (Doktor-)arbeit) hat einen immer gleichen Aufbau:

### **"Kopf":**

Hier wird beschrieben, wer zu welcher Zeit und unter welchen Bedingungen das Projekt durchführt.

### **"Problemstellung":**

Grobziel definieren: Beschreibung der Problemstellung und eines größeren Zusammenhangs Feinziel definieren: Verfeinerung der Fragestellung und Bildung einer oder mehrerer Hypothesen

### **"Methodische Vorgehensweise":**

Lösungsstrategie entwickeln: Versuchsplan anfertigen, genaue Beschreibung der Experimente, die man machen möchte. Die Methode wird erklärt (wie funktioniert die Methode?).

### **"Praktische Durchführung":**

Durchführung von Experimenten: Genaue Beschreibung des Experimentes oder der Experimentreihe, wie sie tatsächlich gelaufen ist und wo es Probleme gab. Verbesserungen an der Planung, die man beim Durchführen erkennt, werden notiert.

### **"Auswertung: Zusammenstellung der Daten und Beobachtung"**

Es werden je nach Forschungsvorhaben Skizzen, Zeichnungen, Fotos, Daten zusammengestellt und z.B. in Tabellen geordnet, es werden Grafiken angefertigt. Am Ende erfolgt eine kurze Zusammenfassung der (Mess- oder Beobachtungs-) ergebnisse.

### **"Interpretation der Ergebnisse":**

Wurde die Vermutung bestätigt oder widerlegt, wurden die gestellten Fragen gelöst?

Haben sich aus den Experimenten neue Fragen ergeben? Wie muss man weitermachen, um die gestellte Frage zu lösen? Welche offenen und neuen Fragen ergeben sich aus der Forschung?

# Infoblatt: Arbeiten in einer "Projektgruppe"

### **Was ist ein Projekt?**

Ein Projekt hat immer ein "Produkt". Das Produkt wird der Öffentlichkeit vorgestellt. Das kann sein:

- Eine Ausstellung gestalten (z.B. die Gestaltung eines Schaukastens im Schulhaus)
- Am Jugend-forscht bzw. Schüler-experimentieren-Wettbewerb teilnehmen
- Einen Wettbewerb für andere Schüler vorbereiten und durchführen
- Einen (Natur-)film drehen
- Eine Homepage gestalten
- Einen Artikel für die (Schüler-)Zeitung schreiben
- Ein Computerspiel herstellen, das Computerspiel kann am Tag der offenen Tür oder am Projektwoche-Präsentationstag verkauft verkauft verkauft (Achtung bei Bilder aus dem Web: Urheberrechte beachten!)
- Software für Computer-Wissens-Spiele: www.hotpotatoes.net
- Ein Brettspiel zu einem bestimmten Thema herstellen (auch hier: Achtung Urheberrecht!)
- oder noch andere Ideen!

### Wie läuft ein Projekt ab? Schritt für Schritt:

**Einzelarbeit (10 min):** Jeder beantwortet für sich zwei Fragen: Welches Thema interessiert mich? Welches Projektprodukt möchte ich herstellen?

### **Gruppenpuzzle (50 min):**

- 1. Paarung: Jeder erzählt dem anderen seine Ideen (Thema, Produkt). Die anderen hören gut zu, geben zusätzliche Informationen und Tipps für das Thema und/ oder die Produktgestaltung. Ein Gruppenmitglied schaut auf die Uhr, so dass jedem Schüler 5 Minuten zur Besprechung seines Themas zur Verfügung steht. Jeder schreibt auf, auf welche zusätzlichen Ideen er im Gruppenpuzzle gebracht worden ist.
- 2. Paarung: Es werden neue Gruppen gebildet. Der Verlauf ist wie bei der ersten Paarung. Die Gruppe handelt vier Themen aus, die interessant sind und wahrscheinlich mit Erfolg durchgeführt werden können. Die Ergebnisse werden auf Folie geschrieben: Welche vier Themen finden wir interessant? Welche Fragen haben wir zu dem Themengebiet? Welches Produkt wollen wir herstellen? Ein Sprecher stellt die Folie vor.

### **Präsentation der Ergebnisse:**

Die Folien werden präsentiert. Es werden Arbeitsgruppen gebildet. Eine gute Schülerzahl ist drei, dies ist für Jugend-forscht-Projekte die maximale Gruppengröße. Projekte mit vielen kleinen Einzelarbeiten (z.B. Organisation eines Schul- Wettbewerbs oder die Gestaltung von Spielen) können auch bis zu sechs Leute gut beschäftigen.

### **Die Arbeitsgruppe beginnt Ihre Arbeit**

Wie heißt das Thema unseres Projektes? Wissen wir schon, welches Produkt wollen wir herstellen wollen?

Welche Fragen haben wir? Welche Informationen brauchen wir vom Lehrer, aus dem Internet, aus Büchern?

Wie können wir die Fragen ordnen? (Dazu steht ein Computerprogramm: mind-manager smart zur Verfügung, du kannst aber auch ein "handgeschriebenes mind-map" anfertigen)

Was sollen wir uns aus dem mind-map heraussuchen, um es zuerst zu bearbeiten?

Welche Aufgaben müssen in unserem Projekt verteilt werden? Wer übernimmt welche Aufgabe?

Fertigt eine Liste für Besorgungen an: Was besorgt werden? Wer macht das? Was muss die Lehrperson für Euch organisieren? ( $\leq$  Liste anfertigen)

# Blattgrün (Chlorophyll) – ein "Indikatorfarbstoff" für die Pflanzengesundheit ?

### **Problemstellung:**

Die Laubkrone der Stadtbäume ist besonderen Belastungen ausgeliefert: Stäube legen sich auf das Blattwerk und gasförmige Schadstoffe dringen in die Blätter ein. Viele Luftschadstoffe entziehen den Blättern das lebenswichtige Magnesium. Magnesium ist für die grüne Farbe des Chlorophylls zuständig. Geschädigte Bäume sehen etwas fahler aus als ihre "sattgrünen Kollegen" in unbelasteten Gebieten. Es könnte sein, dass geschädigte Bäume weniger Chlorophyll aufweisen als gesunde Bäume. Der Chlorophyllgehalt von Bäumen könnte damit ein "Indikator" für die Verschmutzung eines Standortes sein.

Ein Schüler-Forscherteam aus Süddeutschland hat schon etwas ausprobiert: http://www.phweingarten.de/homepage/faecher/biologie/Schadstoffmessungen\_in\_Weingarten\_SS\_2000/Chromato grafie\_von\_Blattfarbstoffen\_zur\_Luftschadstoffermittlung/gesamtes\_Chromatografie\_Projekt.htm

### **Anfertigung eines Chromatogramms**

### **Materialien:**

Blattfarbstoff (Lösung aus frischen Ahomblättern; Aceton Berg- oder Spitzahomblätter sind gleichermaßen geeignet) Dazu wird jeweils ein Blatt zerkleinert und in einer Reibeschale mit etwas Quarzsand und 20 ml Aceton zerrieben. Diese Lösung kann maximal bis zu 24 Stunden kühl aufbewahrt werden.

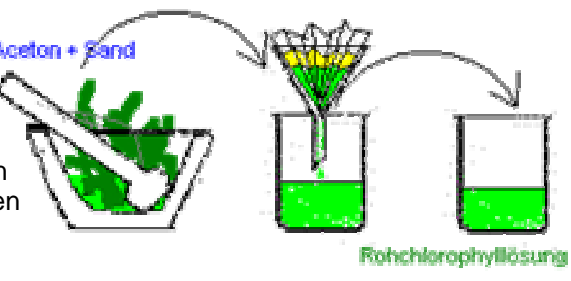

#### **Gebraucht wird zusätzlich:**

- Petroleumbenzin mit 60°C 80°C Siedetemperatur
- Petrischalen
- Rundfilter
- Docht aus Watte oder ungefärbter Wolle

### **Durchführung** :

- 1. Mit einem Glasstab werden in der Mitte eines Rundfilters nacheinander 15 Tropfen dieser Lösung aufgebracht. Nach jedem aufgesetzten Tropfen wird der Fleck mit einem Fön rasch getrocknet.
- 2. Die aufgetrockneten Blattfarbstoffe können nun mit einem Fließmittel voneinander getrennt werden. Dazu zwirbelt man einen 4cm langen Wattedocht von 2-3mm Durchmesser, drückt durch den Farbfleck von unten her mit einer Bleistiftspitze ein Loch, durch welches der Docht hindurchgezogen wird. Dieser steht oben 2-3mm heraus und hängt locker nach unten.
- 3. Nun setzt man das Rundpapier auf die Petrischale, in welche etwa 5mm hoch Petroleumbenzin eingefüllt worden ist. Sofort wird von oben her eine zweite Schalenhälfte vorsichtig locker aufgesetzt. **Achtung: Nicht andrücken! Ganz locker aufsetzen, damit über dem Filter genügend Raum bleibt für den erforderlichen Druckausgleich.**
- 4. Ist ein gelber Farbstoffring am Schalenrand angelangt, entferne den Docht vom Filter und halte den Filter schnell zur Auswertung gegen das Licht.

#### **Versuchsaufbau:**

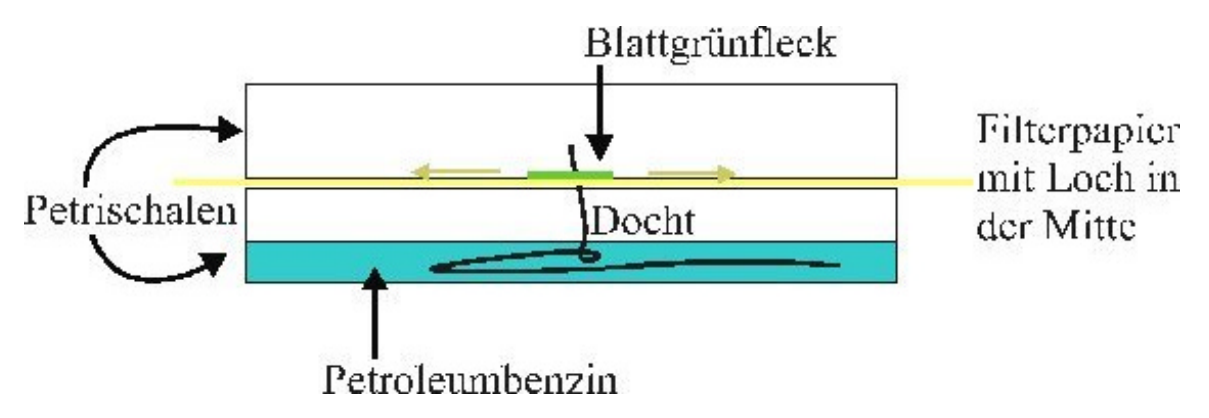

### **Auswertung:**

Der 3. Farbring von innen besteht aus Phäophytin. Er ist grau und nicht ganz einfach zu entdecken. Phäophytin ist Chlorophyll der a-Gruppe, dem durch Luftschadstoffe das zentrale Magnesiumatom entzogen wurde. Je breiter der Ring ist, desto mehr Magnesium wurde ausgewaschen, desto größer ist die Belastung mit Luftschadstoffen, also die Luftverschmutzung.

### **Fertiges Chromatogramm:**

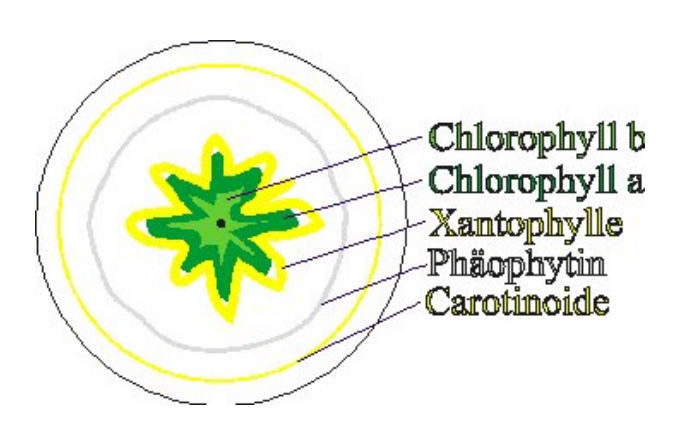

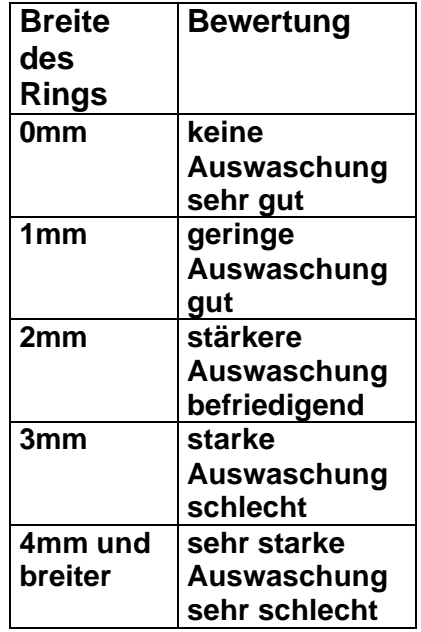

#### Literatur:

- ? http://www.ph-weingarten.de im Juni 2005
- ? www.eduvinet.de/mallig/bio/Repetito/Bpermi.html im Juni 2005

### 5.5 Thema: Warentest

*Gernot Lorenz, Gymnasium im Kannenbäckerland Höhr-Grenzhausen*

### **Fächer: Mathematik / ITG** Klassenstufe 7

### **Methodenspinne:**

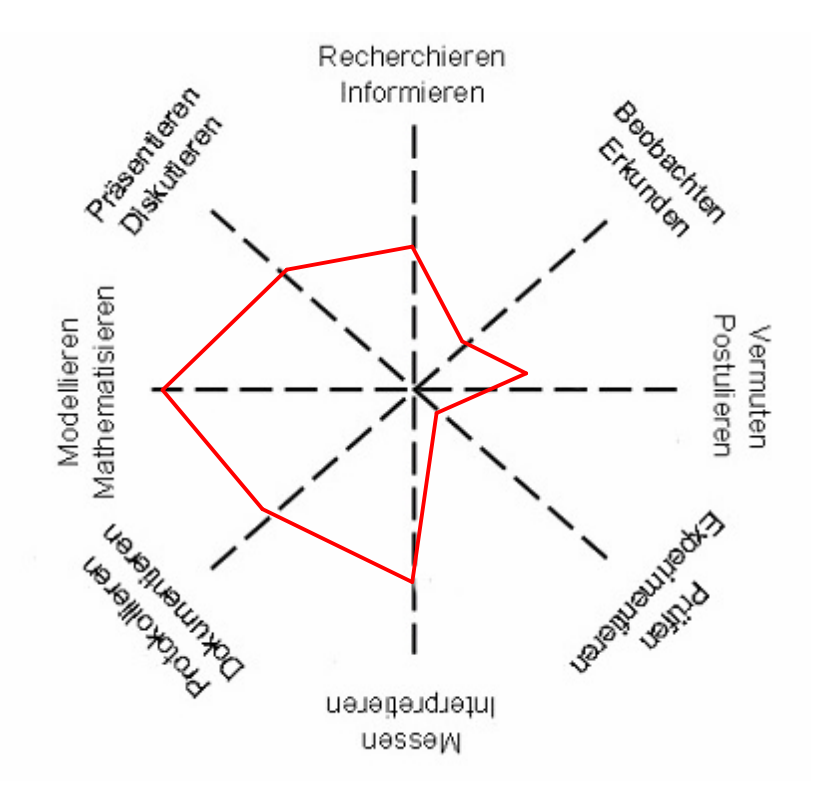

### **Rahmenbedingungen, Organisation und Gliederung:**

Der Wahlfach-Unterricht ist ein zusätzliches naturwissenschaftliches Unterrichtsangebot für Jahrgangsstufe 7/8:

- Pro Jahrgang werden 17 Schülerinnen und Schüler zum Wahlfach zugelassen.
- Die Auswahl erfolgt teils durch besondere Empfehlung des Klassenkollegiums aus Klasse 6 und teils durch das Los.
- Die Schüler stimmen einer zweijährigen Belegung zu.
- Der Unterricht erfolgt einmal wöchentlich mit 2 Unterrichtsstunden im Block.
- Pro Halbjahr finden 4-5 Kleinprojekte über je 4-5 Wochen statt.
- Jedes Kleinprojekt hat ein für alle Gruppen gleiches Thema, das aber mit verschiedenen Beispielen gefüllt werden kann.
- Jedes Kleinprojekt verläuft strukturell ähnlich, damit ein Einübungseffekt zustande kommt.
- Im Laufe des Halbjahres sollte jede Schülerin, jeder Schüler (mindestens) zweimal Gelegenheit zum Vortragen der Projektergebnisse haben.
- Vortrag und/oder Protokoll werden benotet.
- Rotierend übernimmt jedem Halbjahr ein anderes Fach die Rolle des Leitfaches (7/1: Mathematik/ITG, 7/2: Physik, 8/1: Chemie, 8/2: Biologie).

Das Konzept umfasst folgende Rahmenbedingungen:

- Integriertes Methodentraining (Logikschulung, Teamarbeit, Projektorientiertes Arbeiten, Programmieren, Messen, Auswerten, Präsentieren)
- Fächerübergreifende Projekte mit Anwendungsbezug, thematische Offenheit, aber Festlegung von Standards
- Keine Konkurrenz zum Regelunterricht, keine Vorwegnahme von Lehrplanthemen oder Nachhilfe
- Entwicklung von Kompetenzen, die den Regelunterricht positiv beeinflussen. Methoden und Gestaltungselemente werden erprobt, optimiert und geübt und sollen im Regelunterricht wieder

zum Einsatz kommen. Die Schülerinnen und Schüler der Wahlfachgruppe unterstützen ihre Mitschülerinnen und Schüler, die Lehrerinnen und Lehrer geben ihre Erfahrungen weiter.

Schulintern festgelegte Standards und deren Umsetzung in Klasse 7:

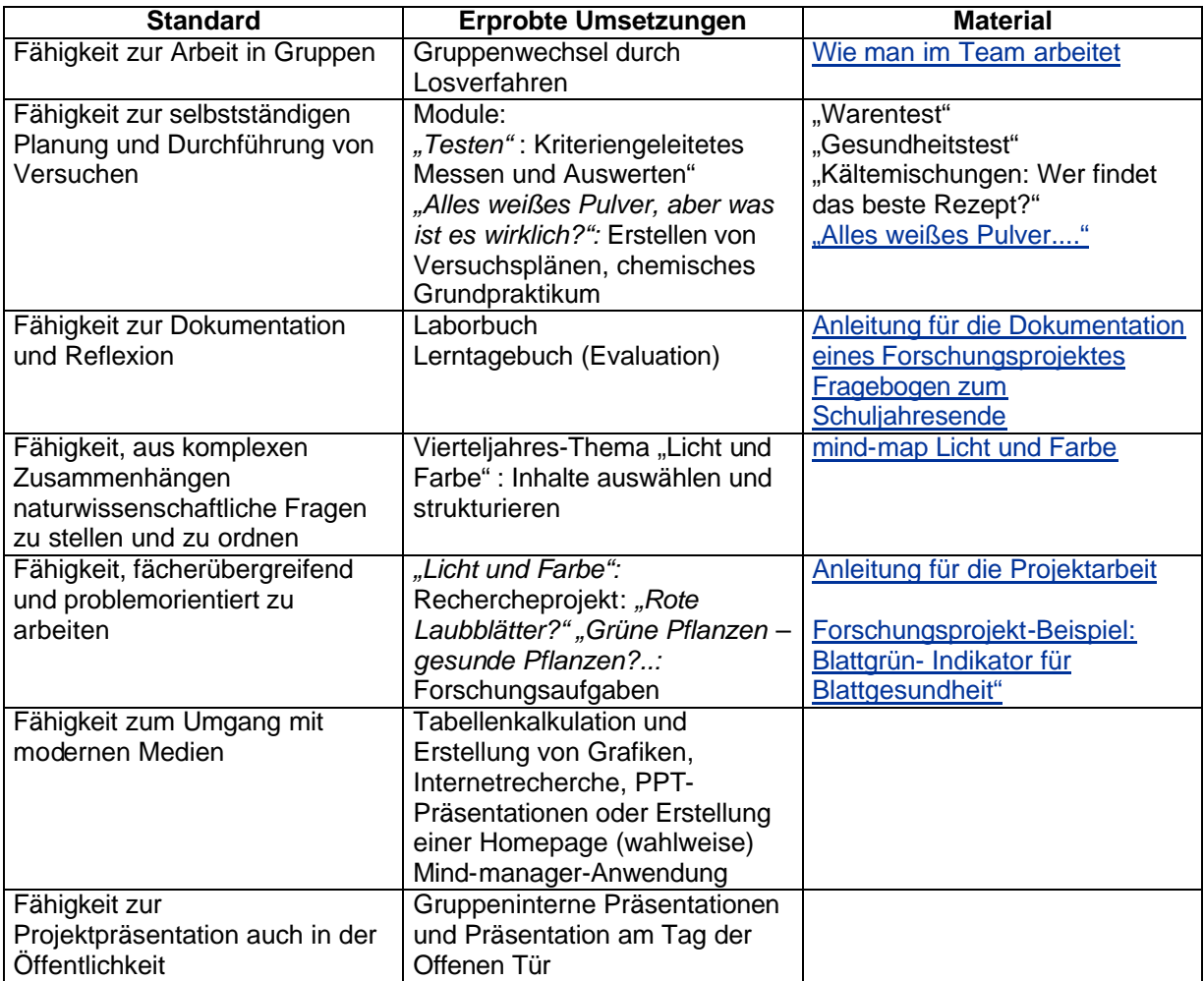

### **Beschreibung:**

Leitfächer sind Mathematik und ITG, deren Schwerpunkt/Roter Faden sind:

- Sammeln von Daten: Zählen und Messen
- Auswertung von Daten mit statischen Methoden
- Aufbereitung und Präsentation von Daten und Ergebnissen
- Funktionale Zusammenhänge zwischen Zahlenreihen entdecken, formulieren und darstellen können (= Funktionale Modellierung, u.a. mit Tabellenkalkulation)

Im Mittelpunkt der **Mathematik** sollen fachliche Inhalte stehen, die für die folgenden - die naturwissenschaftlichen Halbjahre - die benötigten Hilfsmittel und Methoden bereitstellen. Für das Fach Mathematik soll es eine altersgemäße Ergänzung und Vertiefung des Lehrplans darstellen. *statistischen Methoden:*

- Gewinnung von Häufigkeitsverteilungen (Stichprobe, Erhebung) durch
- Zählen
- Messen
- Experimentieren mit Messen
- Darstellung und (Re-)Präsentation von Häufigkeitsverteilungen durch
- Listen (auch Strichlisten)
- Tabellen
- Diagramme (Stab-, Balken-, Kreis-) einschließlich deren Interpretation
- Bewertung von Häufigkeitsverteilungen durch
- Kenngrößen
- arithmetisches Mittel
- Streuung/Schwankung: mittlere (lineare) Abweichung vom Mittelwert
- Vergleichen von Kenngrößen
- *funktionale Zusammenhänge zwischen Zahlenreihen bzw. Größen:*
- Gewinnung und Darstellung ähnlich wie oben, zusätzlich
- Graphen erstellen und interpretieren
- "Wachstum" und "Abnahme"
- Spezialfälle wie linearer Zusammenhang, Proportionalität, Antiproportionalität
- Bewertung: im Sinne von kausalen Zusammenhängen finden

In der **ITG** kommen Standardwerkzeuge wie Tabellenkalkulation inkl. Diagrammerstellung (für Darstellung und Auswertung), Präsentationssoftware, evtl. DrScheme in Frage.

*Wichtiger Hinweis*: Die Werkzeuge sollte nicht schon beim 1. Projekt eingesetzt werden; jeder Schüler sollte zunächst mal erleben, dass Auswertung und Vortrag auch ohne Computer möglich sind!

Die **Modellierung** stellt eine wichtige Komponente des Wahlfachunterrichts dar. Bekanntlich ist die Tabellenkalkulation ein Werkzeug zur funktionalen Modellierung (alle "Befehle" haben einen Rückgabe- bzw. Funktionswert!).

Jedes (Teil-)Projekt soll nach folgendem Schema ablaufen:

- Vorstellung
- Gruppenbildung
- Gruppenarbeit (Ideensammlung/Planung --> Lehrer-Materialien --> Durchführung --> gemeinsame Auswertung)
- individuelle Dokumentation (Arbeitsmappe)
- Präsentation

Datenmaterial (Häufigkeitsverteilungen) lässt sich altersgerecht gewinnen durch:

- 1. durch **Zählen** 
	- Wie viele Zündhölzer sind in den Schachteln verschiedener Hersteller? (Nägel, Schrauben, Dübel, Gummis, Briefklammern,...)
	- Sind immer gleich viele Gummibächen in den Tüten? (Erbsen, Linsen, usw.)
	- Wie viele Schuppen hat ein Tannenzapfen? (vom gleichen/verschiedenen Baum, z. B. Fichten, Pinien)
	- Weitere pflanzliche Merkmale (Blütenblätter, ....)
	- ………
- 2. durch **Messen** (Länge, Volumen, Gewicht, Zeit)
	- Körperlänge (oder Gewicht) in der Klasse nach Geschlecht (Pulsfrequenz, Handgelenkumfang, usw.)
	- Füllhöhen von Flaschen, Verpackungen, .....
	- Dauer eines Toilettenbesuches nach Alter, Geschlecht,...

– ....................

3. durch Experimentieren und **Messen** (Länge, Volumen, Gewicht, Zeit)

# Realisierung: Zeitschiene

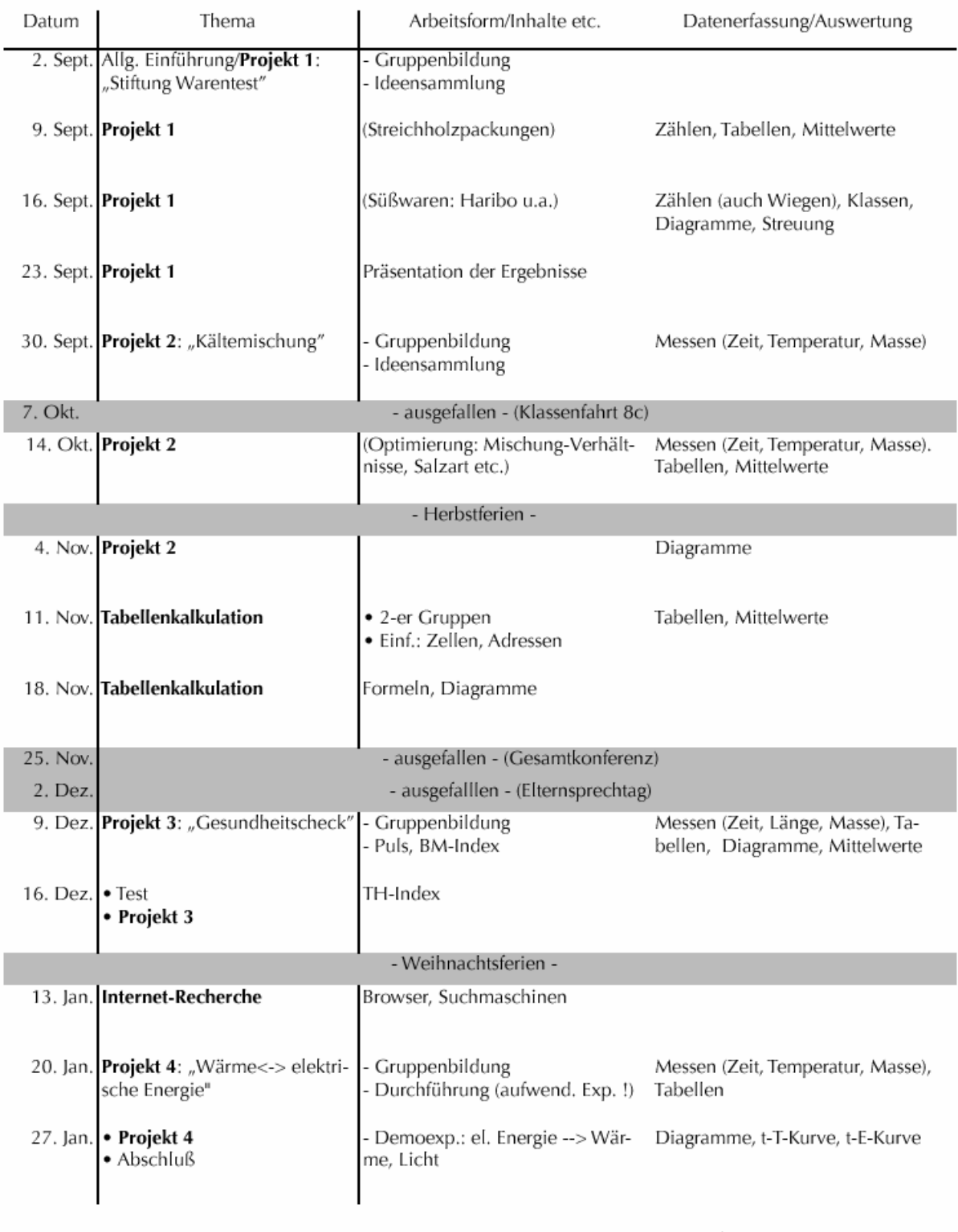

+ nur 14 Termine (Doppelstunden) von 17 möglichen haben stattgefunden

**Ergebnisse, Erfahrungen und Empfehlungen:**

Die eingesetzten Materialien finden sich im Anhang.

Grundsätzlich ist festzustellen, dass die tatsächlich zur Verfügung stehende Zeit für das geplante Konzept nicht ausreichend war.

### *Inhaltlich/fachlich erreichte Ziele:*

**Datenerfassung** 

- Zählen und Messen unproblematisch (auch Balkenwaage)
- Auswertung
- Klasseneinteilung u. Mittelwert (+)
- Bewertung durch Streuung ("lineare Abweichung" vom Mittelwert) mit Hilfe eines vorgegebenen Schemas gut möglich: aus Zeitmangel nicht hinreichend behandelt (Schüler unterschätzt!)
- Diagramme (+) (Kreisdiagramm nur bei TK)
- Funktionale Zusammenhänge (Prop./Antiproportionale Graphen) nicht erreicht

Tabellenkalkulation

– Trotz zweier eigener Doppelstunden nur das Niveau des Kennens und einfachen Anwendens erreicht (Computeranlage, Netzwerk, Software); keine Unterscheidung zwischen relativer und absoluter Adressierung

Internetrecherche

- Eine Doppelstunde: Kennenlernen, Grundtechniken (Links), Suchmaschine (Begriffe und Bilder) (+)
- Überschätzung der (häuslichen) Vorkenntnisse

### *Methodisch erreichte Ziele:*

Gruppenarbeit

- Gruppenbildung durch Zufall anfangs problematisch im Einzelfall
- Verbesserung der Gruppenarbeit im Laufe der Zeit
- Aufgaben-/Arbeitsteilung (+)

Selbständigkeit

– Bei der Planung und Umsetzung von Ideen ist noch starke Steuerung notwendig aufgrund der geringen Erfahrung

Dokumentation und Hausaufgaben (selbständiges, individuelles Arbeiten)

- Führung der Arbeitsmappe (+), aber mit z.T. großen Unterschieden
- Präsentation: überraschend gut!
	- Vorbereitung, Absprachen (++)
	- Vorträge (++) (Leider nur ein einziger Termin, 8 Schüler hatten

*Leistungserfassung und –bewertung:*

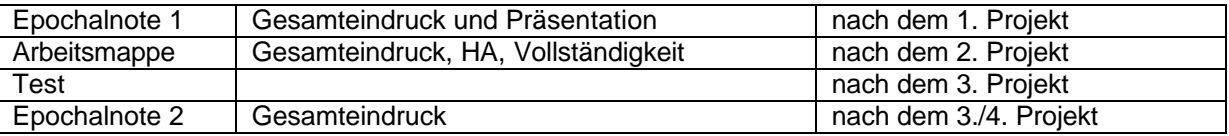

Die Leistungen lagen fast ausschließlich im sehr guten und guten Notenbereich.

### *Sonstige Erfahrungen:*

- Aufgrund der "handverlesenen" Auswahl und idealen Teilnehmerzahl (17)
	- o sehr angenehme Arbeitsatmosphäre
	- o ideale Arbeitsbedingungen, auch räumlich und technisch (Ph-ÜR, Ch-ÜR, Computerlabor)<br>o könnten die Anforderungen je nach Bereich höher sein. z.T. Unterforderung!
	- könnten die Anforderungen je nach Bereich höher sein, z.T. Unterforderung!
- Geschlechtspezifische Unterschiede: gering (wie bekannt)
- Intensive Vorbereitung ist notwendig, u.a. für geeignete Projektthemen, Materialbeschaffung, Arbeitspapiere/Unterlagen
- Test ist nötig
- Bei allem "Spaß" am freien Arbeiten ist es nötig und möglich, klar umrissene, abprüfbare Fachinhalte und Kompetenzen zu vermitteln!

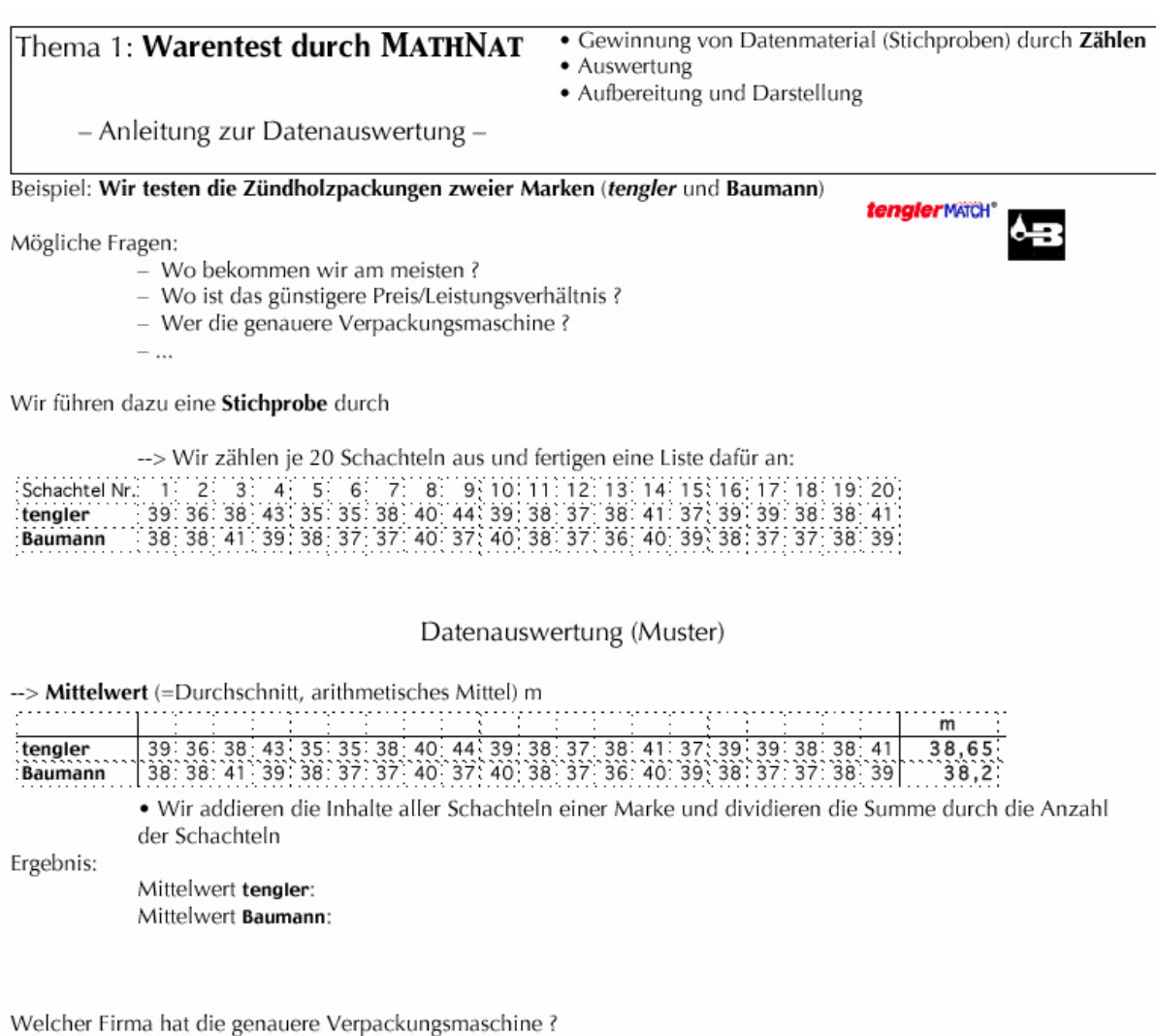

-- > Schwankung/Streuung der Daten

· Wir teilen die Ergebnisse in Klassen ein, d.h. welche Häufigkeiten kamen wie oft vor ? z.B. wie oft waren 38 Hölzer in einer Packung?

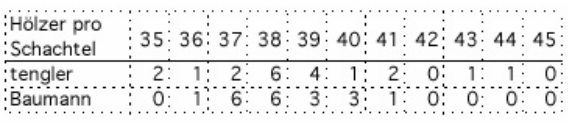

• für die Klassenverteilung können wir auch ein Diagramm anfertigen:

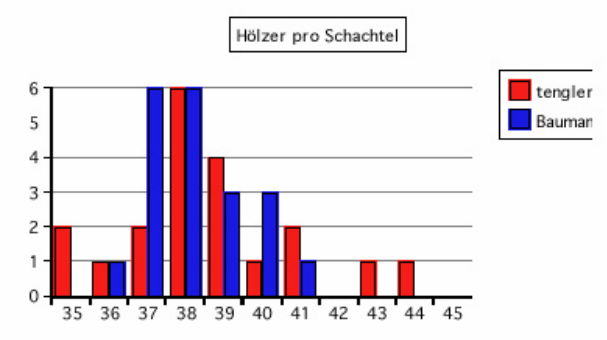

Es kann sein, daß Klassenliste und Diagramm nicht genau erkennen lassen, wo die Streuung größer ist, dann müssen ein Rechenverfahren entwicklen:

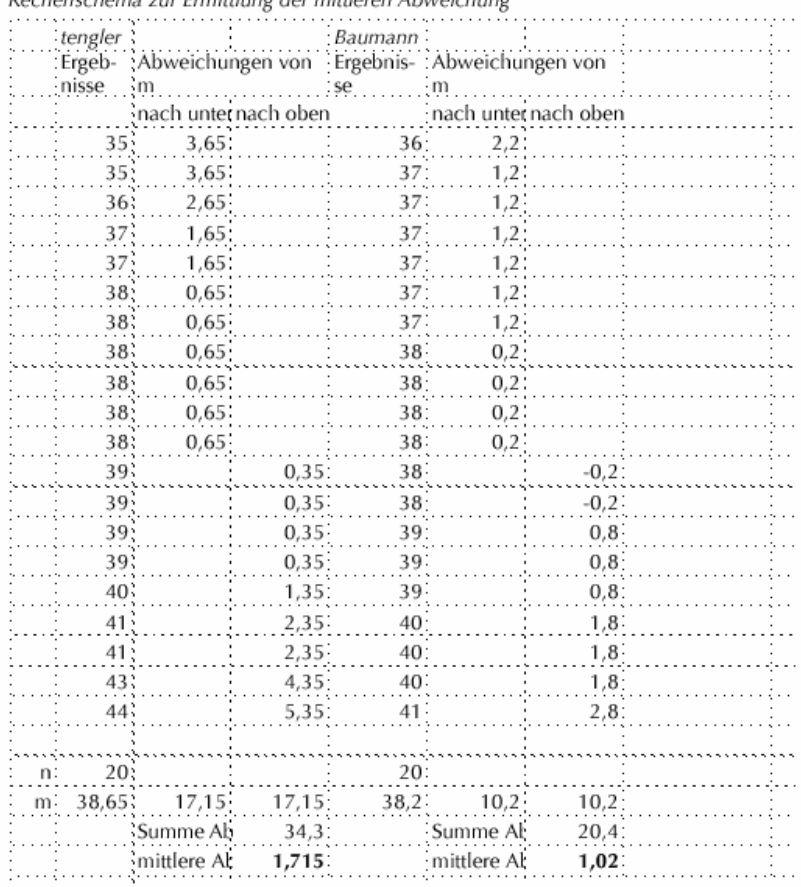

Rechenschema zur Frmittlung der mittleren Abweichung

# PROJEKT 1: MATH-NAT-Warentest

Blatt 1, Seite 2

(3) Wir testen, bei welcher Sorte die meisten Streichhölzer in einer Packung sind. Dazu machen wir eine Stichprobe, in dem wir von jeder Sorte 20 Packungen auszählen und die Ergebnisse in einer Liste aufschreiben.

Vorher beschriften wir die Schachteln mit Gruppenname und Nummer der Packung: z.B. bei Gruppe A steht dann auf den Schachteln: A1, A2, A3 usw. (Dies wird für jede Sorte gemacht). Dann zählen wir sorgfältig: und tragen<br>die Ergebnisse in die nebenstehende Liste ein:

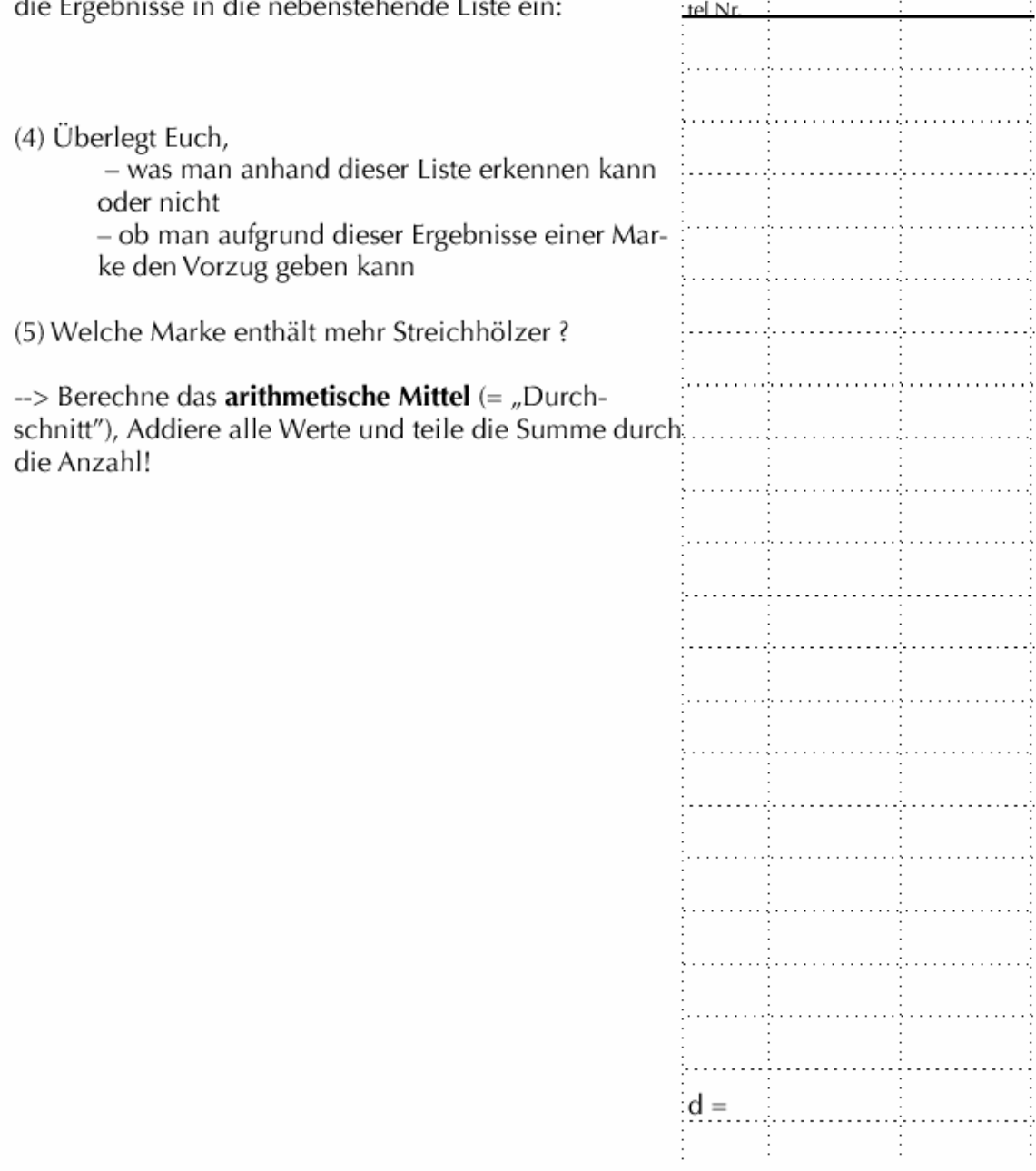

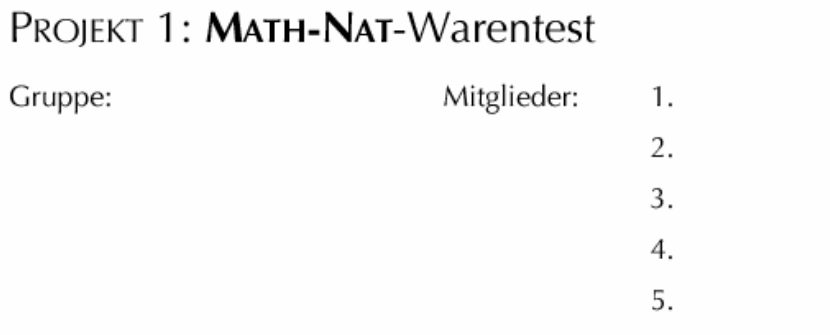

Wie Ihr wahrscheinlich wißt, gibt es in Deutschland die "Stiftung Warentest". Deren Aufgabe ist es, Güter und Dienstleistungen im Interesse von Kunden zu testen.

Stellt Euch vor, Eure Gruppe ist so was ähnliches und nennt sich "MATH-NAT-Warentest". Angenommen, Ihr habt die Aufgabe, Streichholz(=Zündholz)packungen zu testen.

(1) Überlegt Euch, was einem Käufer dabei wichtig sein könnte und was Ihr dann bei Streichholzpackungen alles testen würdet ! Einigt Euch auf eine Liste von Vorschlägen und notiert sie:

- $\mathbf{1}$ .
- 2.
- $\overline{3}$ .
- 4.
- $\overline{a}$  $\ddot{\phantom{a}}$
- 

(2) Welche Eurer Vorschläge könnte man jetzt hier in diesem Raum ohne besondere Hilfsmittel durch führen?

Blatt 1

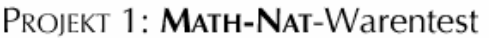

Blatt 2, Seite 1

### Auswertung der Daten

(5) Bei welche Marke enthält man mehr Streichhölzer?

--> Berechne das **arithmetische Mittel** (= "Durchschnitt"), Addiere alle Werte und teile die Summe durch die Anzahl!

-> Vergleich das arithmetische Mittel von Magnum mit dem von Riesaer.

### Ergebnisse:

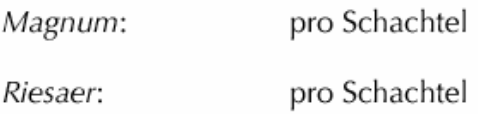

(6) Bei welcher Marke sind die Streichhölzer preisgünstiger ? (Preis-/Leistungsverhältnis)

wenn 10 Schachteln

a) Magnum 0,30 €, Riesar 0,25 € kosten ?

..............................

b) Magnum 0,25  $\epsilon$ , Riesar 0,30  $\epsilon$  kosten?

c) bei beiden 0,25 € kosten ?

...............................

(7) Bei welcher Firma hat die genauere Packungsmaschine ?

Rechenschema zur Ermittlung der mittleren Abweichung

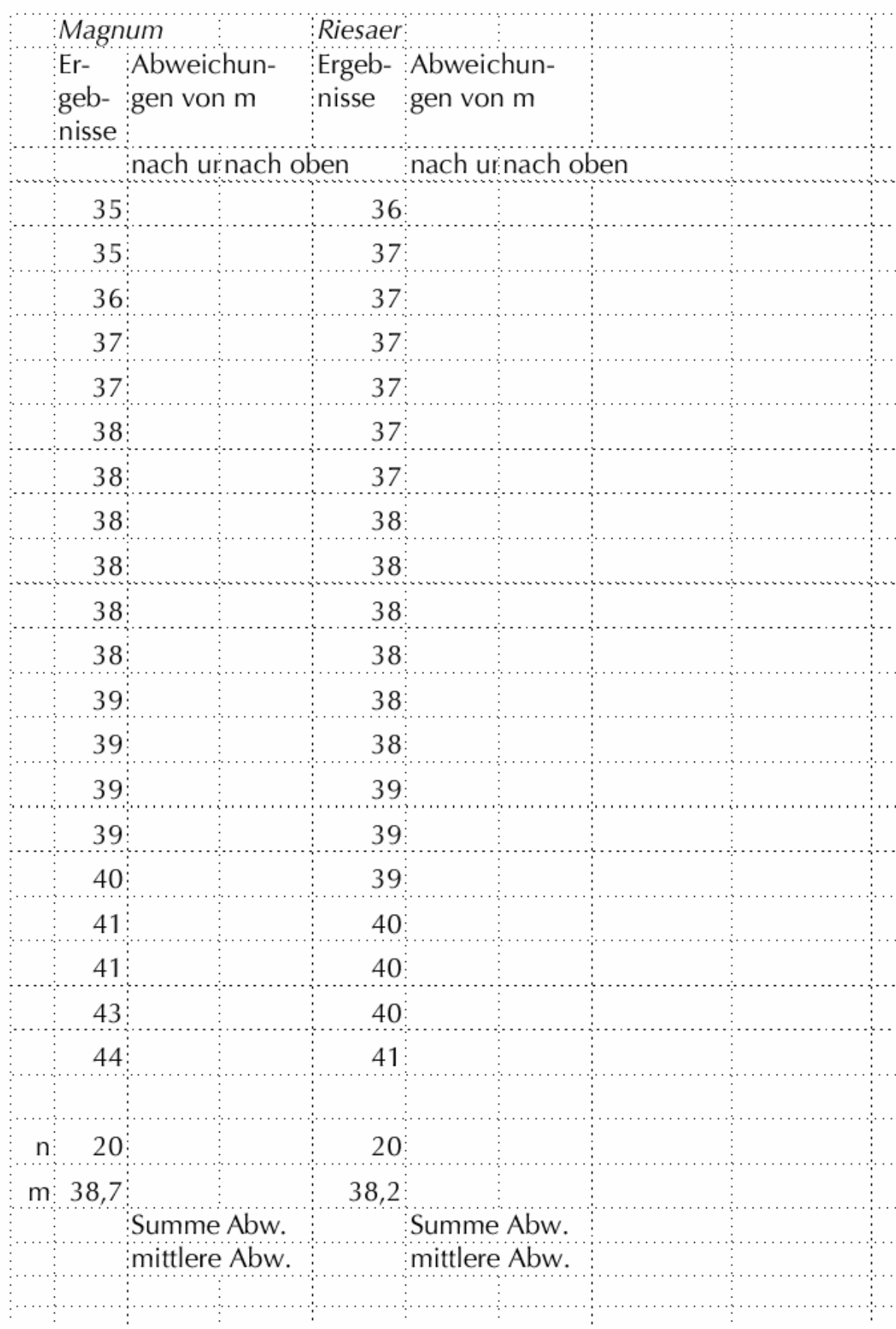

### PROJEKT 3: Gesundheits-Check

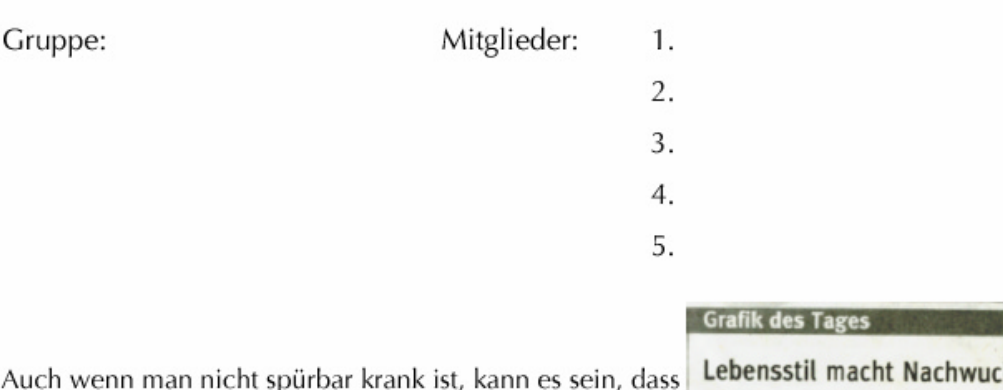

man nicht "richtig" gesund ist. Dies kann der Arzt oder man selbst durch Messen bestimmter körperlicher Merkmale feststellen. Dazu gehören z.B.

- Gewicht - Puls
- Blutdruck
- . . . . . . .

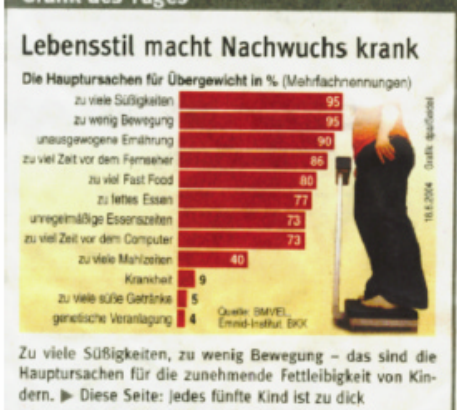

**BMI-Index** 

Ob man "Normalgewicht" oder "Idealgewicht" oder ein anderes hat, hängt ab vom

- Körpergröße
	- Alter

. . . . . . . . . . . Die Bewertung wird heutzutage häufig durch den Körper-Gewicht-Index ( = body-mass-index, engl.) = BMI festgelegt.

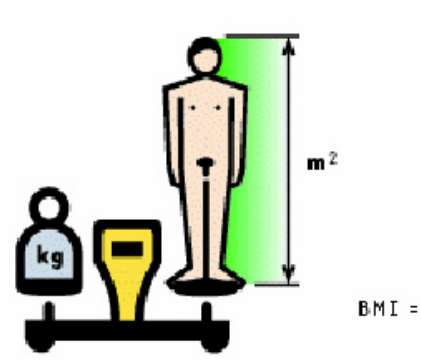

Gewicht in Kilo

```
(Körpergrösse in Meter)<sup>2</sup>
```
Z.B. ergibt sich bei einer Schulklasse:

1. Überlege, was es bedeutet, wenn die Zahl in der BMI-Spalte besonders  $k$ lein

ist!

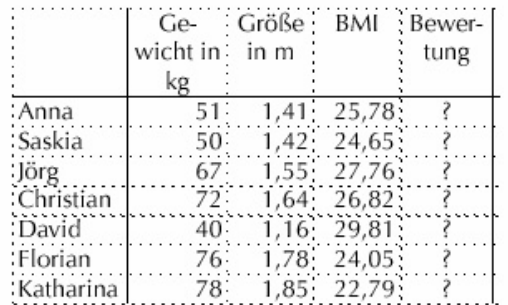

Blatt 1, Seite 1

# PROJEKT 3: Gesundheits-Check

Blatt 1, Seite 2

2. Wir wollen den BMI-Index für jeden unserer Gruppe bestimmen. Welche Messungen sind durchzuführen ? Wie ? Womit ?

### 3. Messungen:

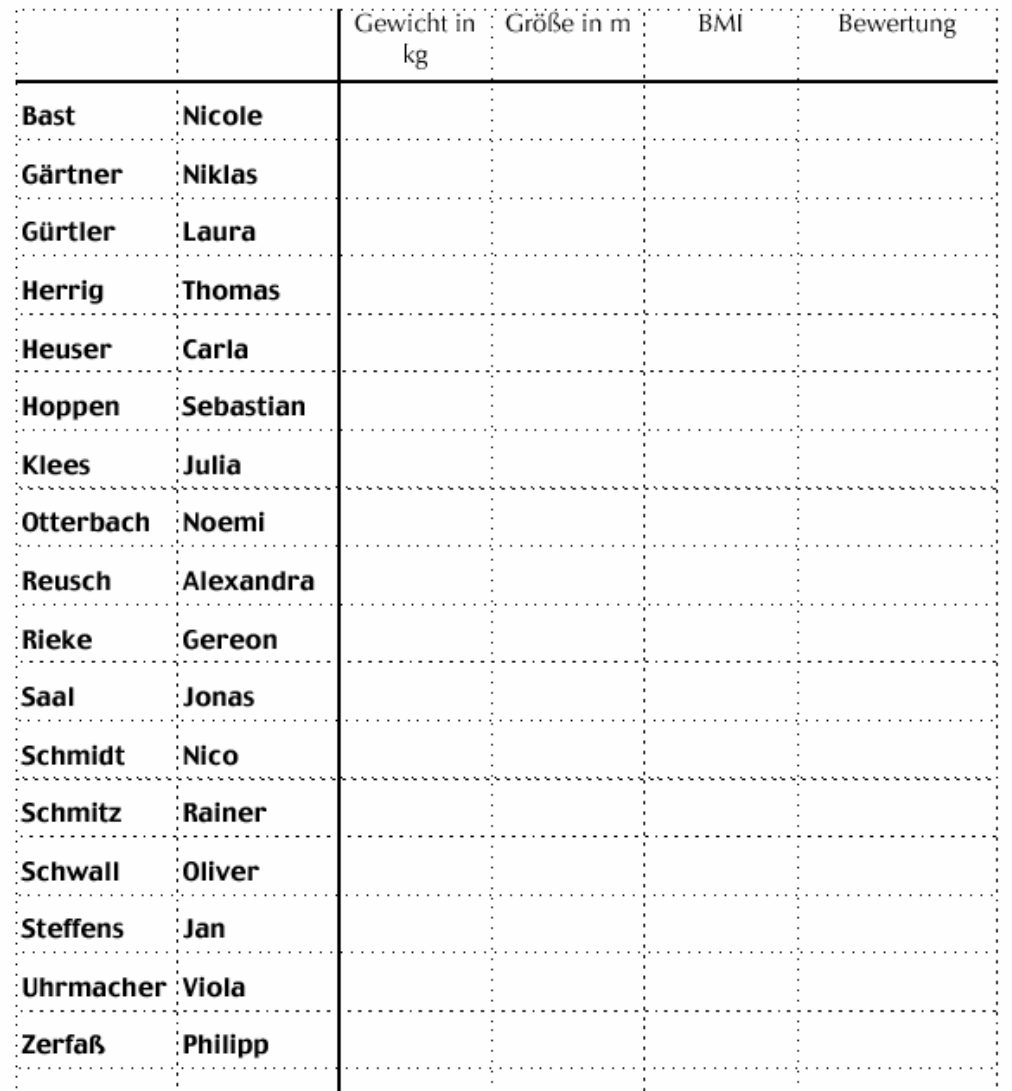

4. Die Auswertung

kann erfolgen

- handschriftlich

- mit Taschenrechner

- mit Tabellenkalkulation

# PROJEKT 3: Gesundheits-Check

Blatt 2, Seite 1

5. Bewertung des BMI Um die Bedeutung unseres BMI zu erfahren, brauchen wir weitere Informationen: a) Informiere Dich aus Büchern (z.B. Lexikon, Gesundheitsbücher usw.) b) Führe eine Internet-Recherche durch: Suchmaschine, z.B. Google mit den Begriffen "BMI", "Normalgewicht", usw.  $z.B.$  unter http://home.t-online.de/home/sellamsee/adipositas/methoden.htm c) Versuche herauszufinden, ob auch das Geschlecht oder das Alter eine Rolle spielen!

Eine Bewertung ist z.B. folgende: (Vielleicht findest Du eine andere; wenn Du keine andere findest, nimm diese)

> d) Fülle bei 3. die Spalte "Bewertung" aus!

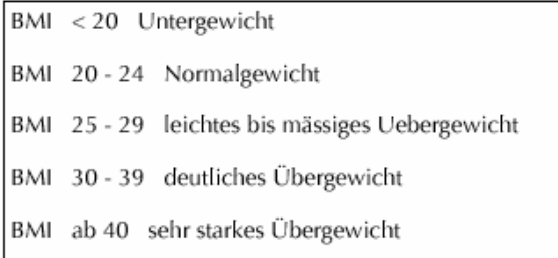

### T/H-Ouotient

Im Zusammenhang mit Gewicht und Übergewicht ist auch der T/H-Quotient wichtig:

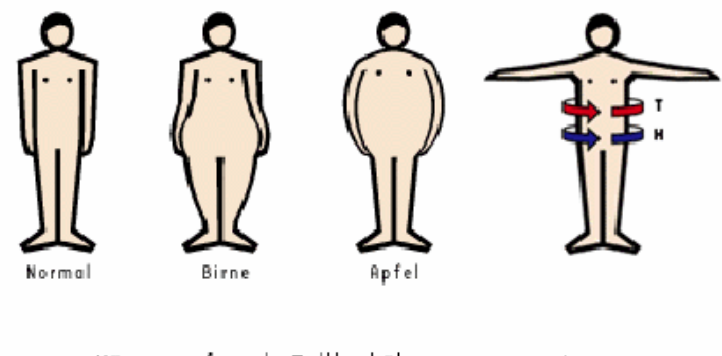

Körperumfang in Taillenhöhe = T/H-Quotient Körperumfang in Hüfthöhe

Führe ähnliche Untersuchungen zum durch!

(Messungen, Tabelle, Auswertung mit Tabellenkalkulation, Information durch Internetrecher $che$ !)

### Puls

- 1. Fragen:
- --> Ist unser Puls "normal"?
- --> Wie mißt man den Puls ?
	- Zeit für bestimmte Anzahl von Schlägen ? oder
	- Anzahl von Schlägen in bestimmter Zeit?
	- Puls-Uhr
	- $\sim$  ...
- --> Wann mißt man den Puls ?
	- in Ruhe ? bei/nach Anstrengung ?

### 2. Messungen

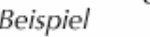

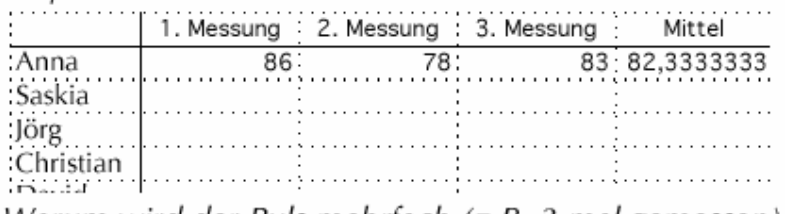

Warum wird der Puls mehrfach (z.B. 3-mal gemessen) ?

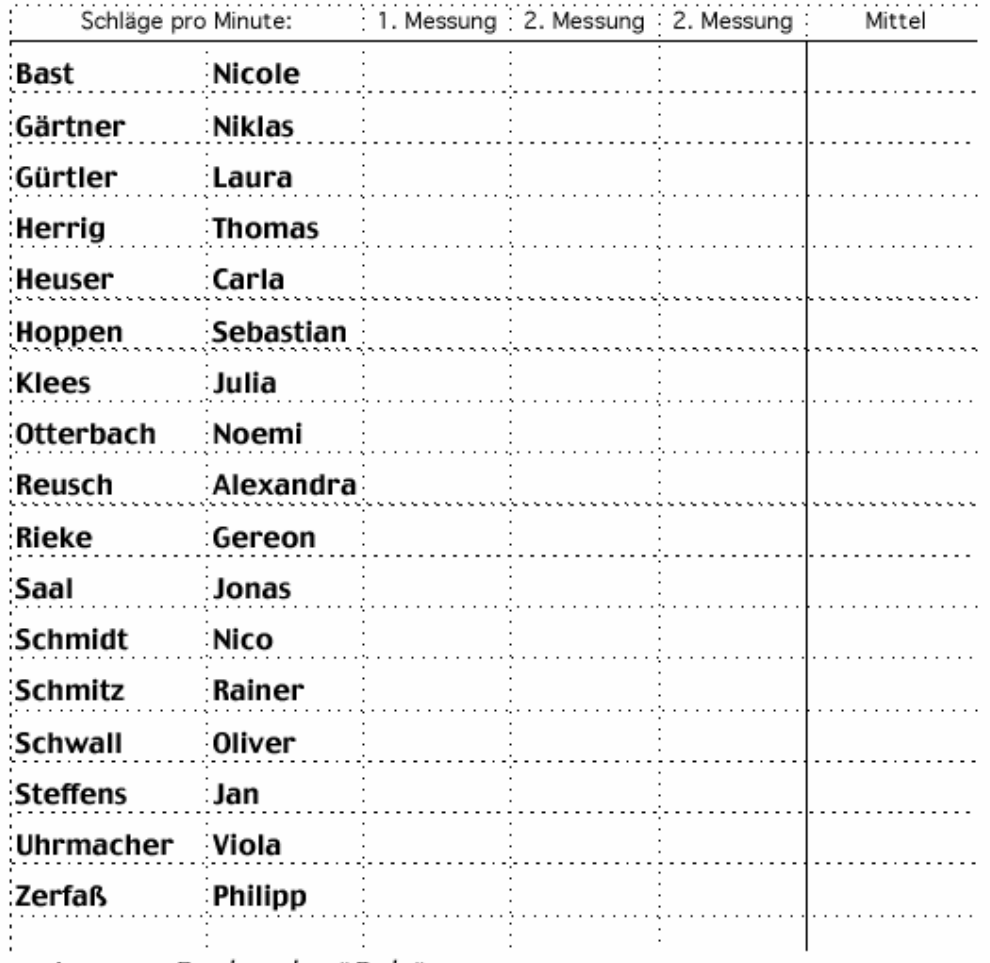

--> Internet-Recherche "Puls"

Test • 16.12.2004

**MESSEN** 

Warum haben wir bei der Bestimmung

- des Gewichtes (Mensch, Eismenge) nur eine Messung

- des Pulses (Mensch) drei Messungen

vorgenommen?

2 Du stehst vor zwei Apfelbäumen: "Cox Orange" und "Boskopp" und fragst Dich, welche<br>2 Sorte die dickeren Äpfel hat. Da Du den Unterschied nicht auf Anhieb deutlich siehst, beschließt Du, ein Ergebnis durch Messen zu erhalten, und zwar durch Wiegen (Du hast zufällig eine Waage bei Dir).

a) Warum muß man bei dieser Methode voraussetzen, daß gleich dicke Äpfel beider Sorten auch gleich schwer sind?

b) Ist es sinnvoller (1) von jeder Sorte je einen Apfel 5 mal zu wiegen oder (2) 5 Äpfel von jeder Sorte je einmal zu wiegen ? Begründe!

Test • 16.12.2004

**MESSEN** 

Warum haben wir bei der Bestimmung

- des Gewichtes (Mensch, Eismenge) nur eine Messung

- des Pulses (Mensch) drei Messungen

vorgenommen?

2 Du stehst vor zwei Apfelbäumen: "Cox Orange" und "Boskopp" und fragst Dich, welche<br>2 Sorte die dickeren Äpfel hat. Da Du den Unterschied nicht auf Anhieb deutlich siehst, beschließt Du, ein Ergebnis durch Messen zu erhalten, und zwar durch Wiegen (Du hast zufällig eine Waage bei Dir).

a) Warum muß man bei dieser Methode voraussetzen, daß gleich dicke Äpfel beider Sorten auch gleich schwer sind?

b) Ist es sinnvoller (1) von jeder Sorte je einen Apfel 5 mal zu wiegen oder (2) 5 Äpfel von jeder Sorte je einmal zu wiegen ? Begründe!

### **AUSWERTEN**

 $3$ Zwei Versuchspersonen lösen gleichschwere Rechenaufgaben in verschiedenen Situatio- $3$ nen. Man kann höchstens 20 Punkte erreichen. a) Berechnete für jede Person die durcherreichte Punktzahl Situation schnittlich erreichte Punktzahl. Person A Person B Radiomusik 16 15 Nachrichtensendung 13 13 Ruhe 20 16 Verkehrslärm 14 13 Kinderlärm 12 13 b) Bei welcher Person ist die Streuung der Ergebnisse größer? c) Bei welcher Person spielt die jeweilige Situation eine geringer Rolle ? d) Welche Person kann besser rechnen ? (Begründung) e) Kannst Du für eine der beiden Personen die Streuung berechnen ? (freiwillig, nur wenn noch

Zeit ist, auf der Rückseite des 2. Blattes)

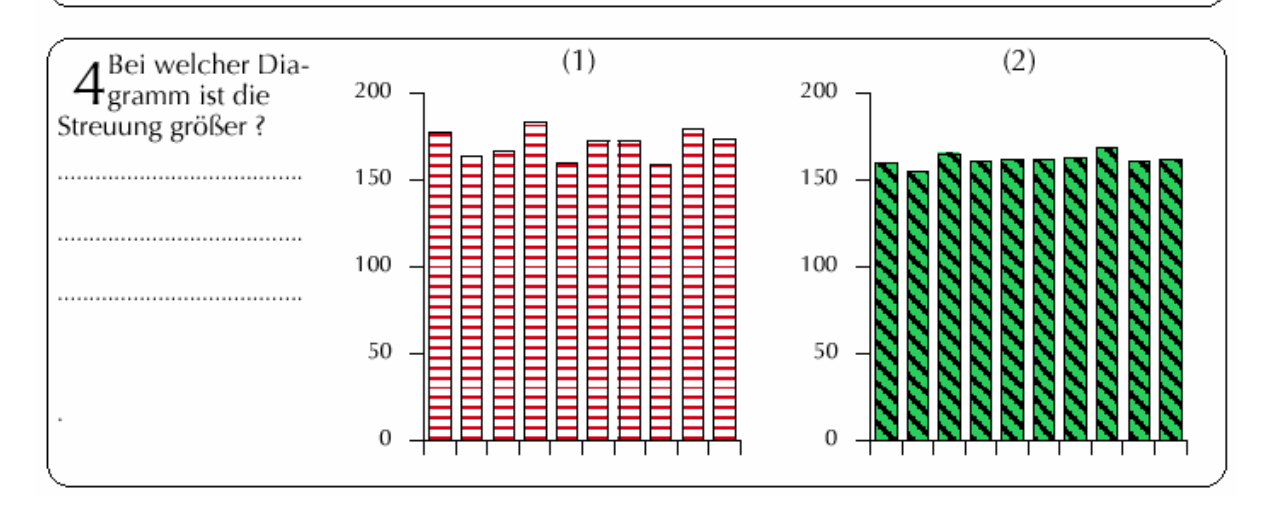

Handzettel (anstelle eins Lehrbuches), zur Wiederholung und Vorbereitung auf den<br>Test:: AUSWERTUNG VON EXPERIMENTEN

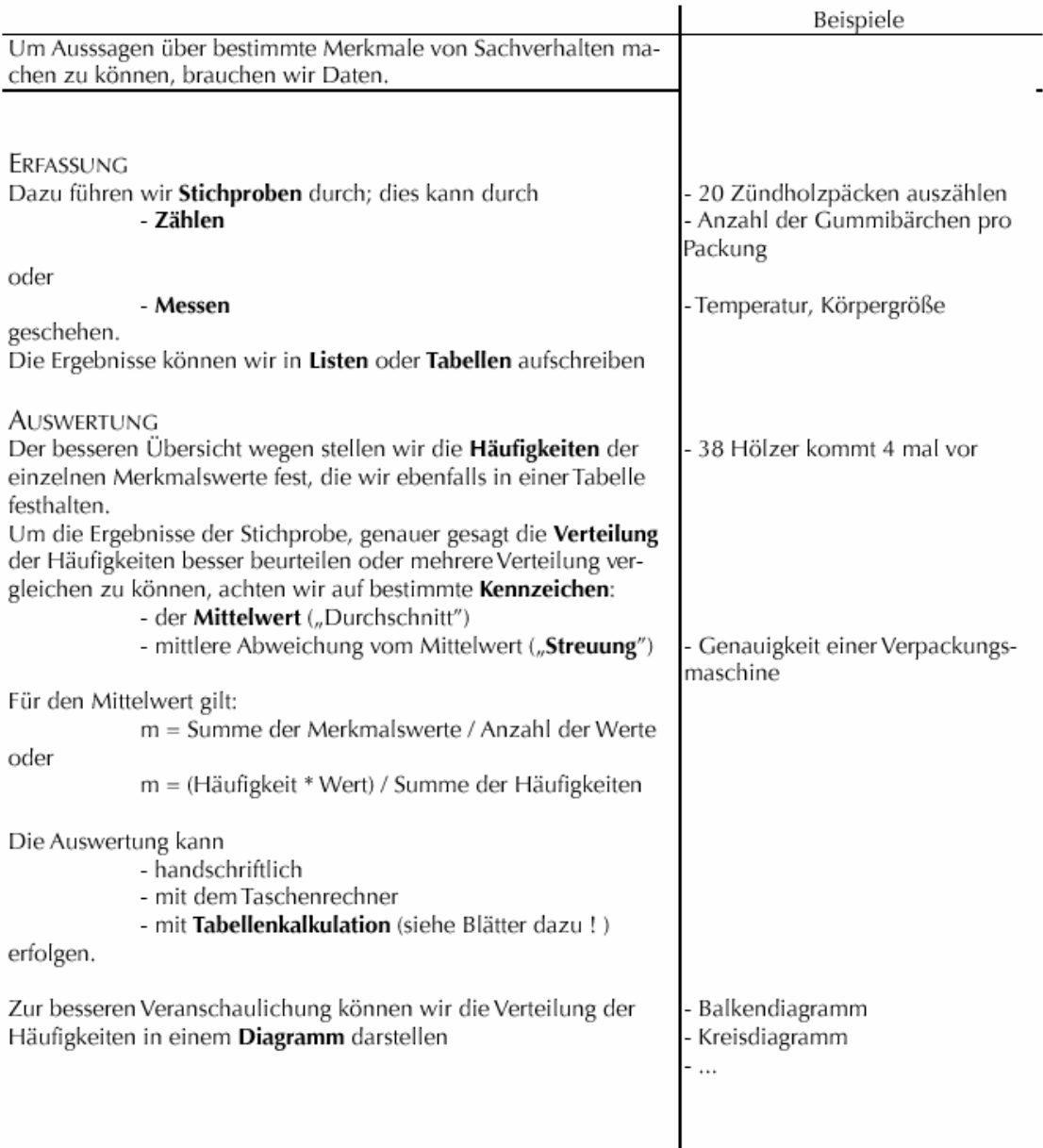

### 5.6 Thema: Entwicklung eines Low-Cost-Sonnenkollektors

*Wolfgang Schäfer, Thilo Krenkel, Kurfürst-Balduin-Gymnasium Münstermaifeld*

### **Fächer:** Physik und Technik **Klassenstufe:** 9

### **Methoden-Spinne:**

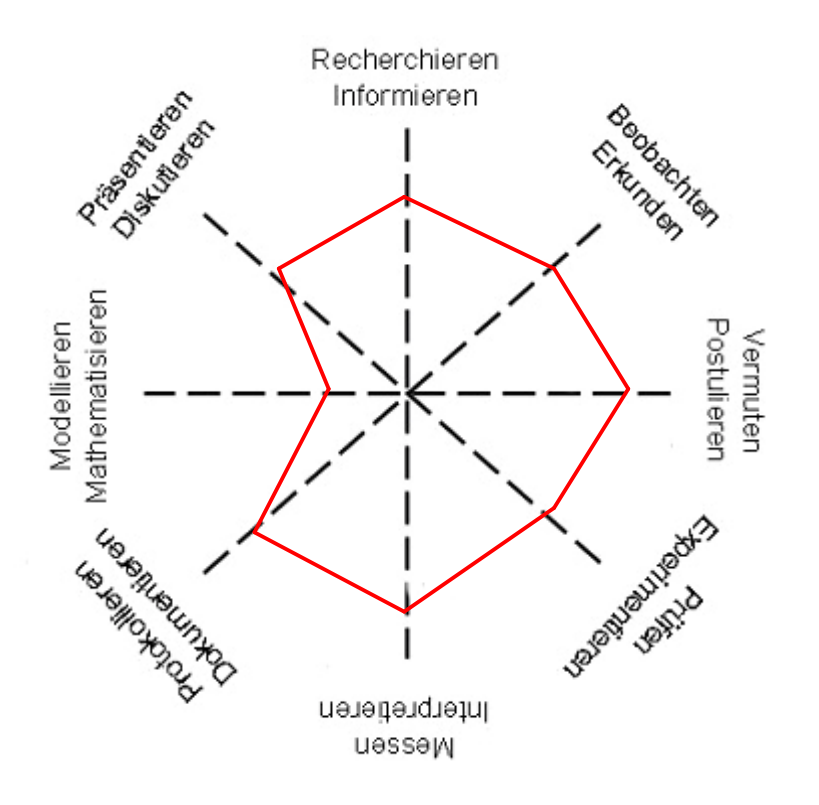

### **Rahmenbedingungen, Organisation und Gliederung**

Zur Förderung begabter und interessierter Schülerinnen und Schüler werden der 7. Jahrgangstufe Module angeboten (Prinzipien des naturwissenschaftlichen Arbeitens, Problemlösestrategien zu Wettbewerbsaufgaben, Messen mit dem Computer, Steuern mit dem Computer, Modellieren, ...) Daneben dient der Wahlfach-Unterricht der Vorbereitung auf Wettbewerbe (spezielle Vorbereitung, Betreuung, Schülervorträge, Teamarbeit, ...)

Der Wahlfach-Unterricht ist in Form von frei wählbaren Miniprojekten organisiert. Einzelne Schülerinnen und Schüler oder Schülergruppen arbeiten an einem Projektthema aus dem MINT-Bereich, das natürlich auch fachübergreifend sein kann; ein Fachlehrer betreut sie; Zwischenergebnisse werden im MINT-Team vorgestellt und diskutiert, kleinere Facharbeiten entstehen, die zu Wettbewerbsarbeiten ausgebaut werden können. Die Miniprojekte finden Klassenstufen übergreifend statt. Ursprünglich war geplant, über mindestens die Hälfte der Zeit, Module zu unterrichten und diese parallel hierzu laufen zu lassen. Dieses war jedoch nicht praktikabel, da die Schülerinnen und Schüler neben der Selbsttätigkeit einen erheblichen Betreuungsbedarf haben. Vorrang hat seitdem die Mini-Projektarbeit. Von dieser ausgehend werden die oben angegebenen Module bei Zeitüberschuss bearbeitet.

#### **Beschreibung:**

In dem hier beschrieben Miniprojekt hat eine Partnergruppe von insgesamt 6 Projektgruppen der Klassenstufe 9 einen Low-Cost-Sonnenkollektor gebaut.

Schülerbeschreibung: Wir möchten einen kostengünstigen Kollektor bauen. Dazu informierten wir uns erst einmal über den Aufbau von Sonnenkollektoren, die Funktionsweise und welche Arten von Sonnenkollektoren es überhaupt gibt. Danach bauten wir uns einen Versuchsaufbau, an den wir nun verschiedene Kollektorarten anschließen und auf ihre Effektivität testen wollen. Für den Versuchsaufbau löteten wir uns selbst eine Wasserpumpensteuerung und schrieben auch ein Computerprogramm, damit die Wasserpumpe in Abhängigkeit von der Wassertemperatur gesteuert werden kann. Der erste Sonnenkollektor, den wir dort anschließen und ausprobieren werden, ist ein einfacher dunkler Gartenschlauch, der zu einer Schnecke mit ungefähr 30 Zentimeter Durchmesser aufgerollt ist.

### **Ergebnisse, Erfahrungen und Empfehlungen:**

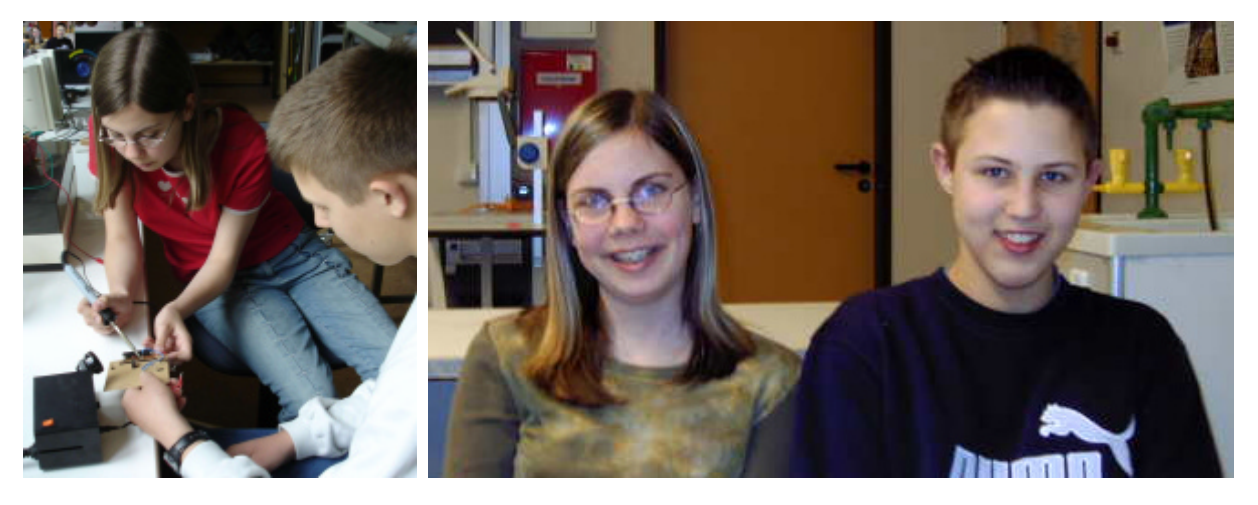

*Foto: Die Miniprojektgruppe beim Löten der Verstärkerschaltung für die Wasserpumpensteuerung*

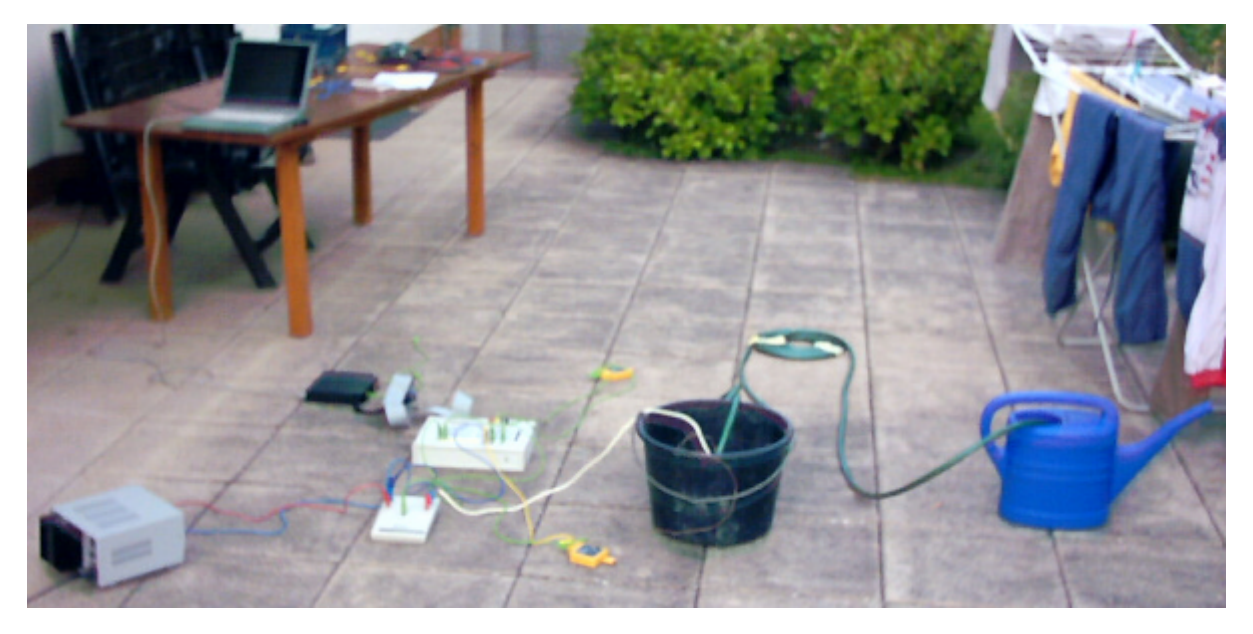

*Foto: Der Versuchsaufbau*

Bei einem hohen Anteil an Selbständigkeit und Eigentätigkeit der Schülerinnen und Schüler, ist der Betreuungsbedarf seitens der Lehrer nicht zu unterschätzen, so dass wir davon abgekommen sind, schwerpunktmäßig Module zu Unterrichten. Priorität haben die Miniprojekte bzw. Projekte der einzelnen kleinen Schülergruppen. Außerdem trägt die Projektarbeit über Schuljahresgrenzen hinweg.

### 5.7 Thema: Seifenherstellung

### *Gisela Bender, Kurfürst-Balduin-Gymnasium Münstermaifeld*

### **Fächer:** Chemie und Biologie **Klassenstufe:** 9

#### **Methoden-Spinne:**

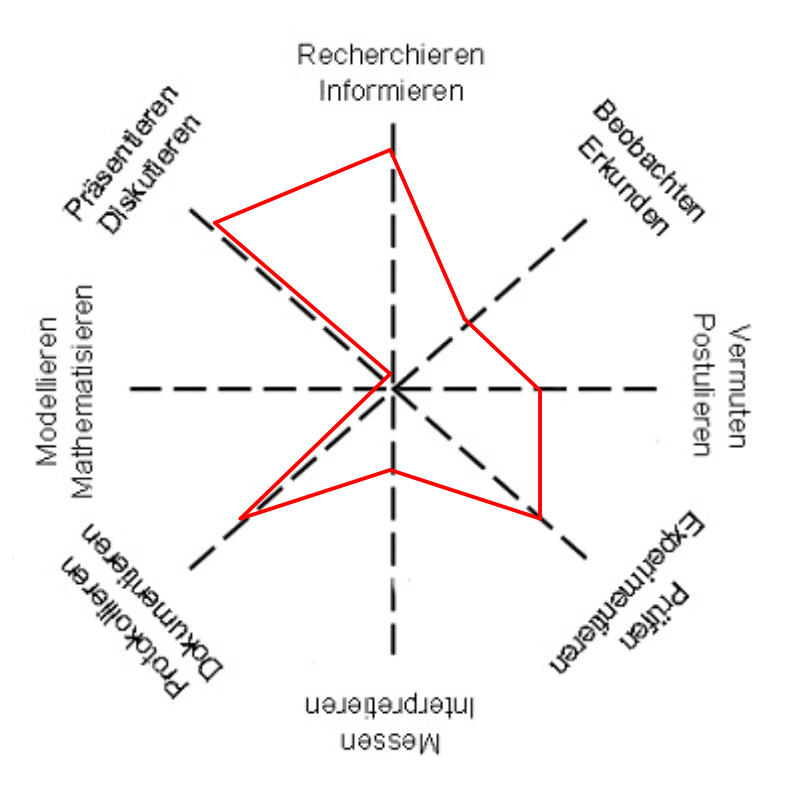

### **Rahmenbedingungen, Organisation und Gliederung**

Zur Förderung begabter und interessierter Schülerinnen und Schüler werden der 7. Jahrgangstufe Module angeboten (Prinzipien des naturwissenschaftlichen Arbeitens, Problemlösestrategien zu Wettbewerbsaufgaben, Messen mit dem Computer, Steuern mit dem Computer, Modellieren, ...) Daneben dient der Wahlfach-Unterricht der Vorbereitung auf Wettbewerbe (spezielle Vorbereitung, Betreuung, Schülervorträge, Teamarbeit, ...)

Der Wahlfach-Unterricht ist in Form von frei wählbaren Miniprojekten organisiert. Einzelne Schülerinnen und Schüler oder Schülergruppen arbeiten an einem Projektthema aus dem MINT-Bereich, das natürlich auch fachübergreifend sein kann; ein Fachlehrer betreut sie; Zwischenergebnisse werden im MINT-Team vorgestellt und diskutiert, kleinere Facharbeiten entstehen, die zu Wettbewerbsarbeiten ausgebaut werden können. Die Miniprojekte finden Klassenstufen übergreifend statt. Ursprünglich war geplant, über mindestens die Hälfte der Zeit, Module zu unterrichten und diese parallel hierzu laufen zu lassen. Dieses war jedoch nicht praktikabel, da die Schülerinnen und Schüler neben der Selbsttätigkeit einen erheblichen Betreuungsbedarf haben. Vorrang hat seitdem die Mini-Projektarbeit. Von dieser ausgehend werden die oben angegebenen Module bei Zeitüberschuss bearbeitet.

#### **Beschreibung:**

In dem hier beschrieben Miniprojekt hat eine Vierergruppe über ein ganzes Schuljahr hinweg verschiedene Seifen auf ihre Wirksamkeit hin mit Nährkulturen gestestet und eigene Seifen aus Rapsöl hergestellt.

Die Schülerinnen wollten etwas über die Gewohnheiten des Händewaschens erfahren. Daher starteten sie mit der Entwicklung eines Fragebogens. Anschließende erfolgte die Durchführung und Auswertung einer Befragung innerhalb der Schule. Um die Wirksamkeit verschiedener Seifen und Reinigungsmittel zu testen, wurden Versuche zur Besiedlung der Hände mit Bakterien und Pilzen durchgeführt. Dazu wurden die Hände verschmutzt und mit verschiedenen Seifen / Reinigungsmittel gereinigt. Dabei wurde jeweils ein Fingerabdruck auf Nährkulturböden gegeben und das Wachstum der Bakterien und Pilze beobachtet. Zum Schluss stellten sie eine eigene Seife aus Rapsöl her.

### **Ergebnisse, Erfahrungen und Empfehlungen:**

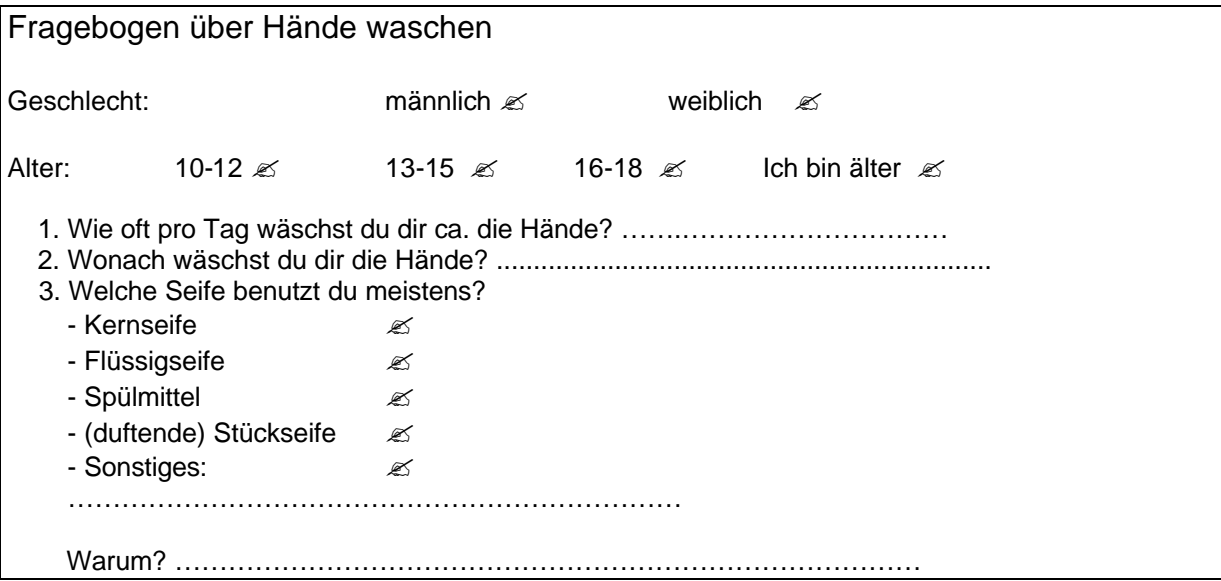

#### **Versuchsanleitung zur Herstellung von Seifen aus Fetten:**

Versetzen Sie in einem Becherglas (400ml) ca. 10g Speiseöl (Rapsöl) mit 10ml Ethanol und erwärmen Sie mit kleiner Flamme unter ständigem Rühren vorsichtig bis zum Sieden. Geben Sie unter weiterem Rühren und Erwärmen 30ml Natronlauge (w= 20%) in kleinen Portionen zu der Flüssigkeit (Vorsicht, Schutzbrille, Spritzgefahr!). Erwärmen Sie insgesamt 10 bis 15 Minuten und ersetzen Sie dabei das verdampfte Wasser fortlaufend. Gießen Sie nachdem Erkalten das Gemisch in 100ml gesättigte Kochsalzlösung, schöpfen Sie die ausgeflockte Seife ab und trocknen Sie diese zwischen saugfähigem Papier. Schütteln Sie in einem Reagenzglas eine kleine Probe Ihres Produktes mit destilliertem Wasser.

### *Schüler der Sekundarstufe I dürfen diesen Versuch nicht alleine durchführen!*

*(nach: elemente chemie II, Gesamtband, Ernst Klett Verlag GmbH, Stuttgart 2000)*

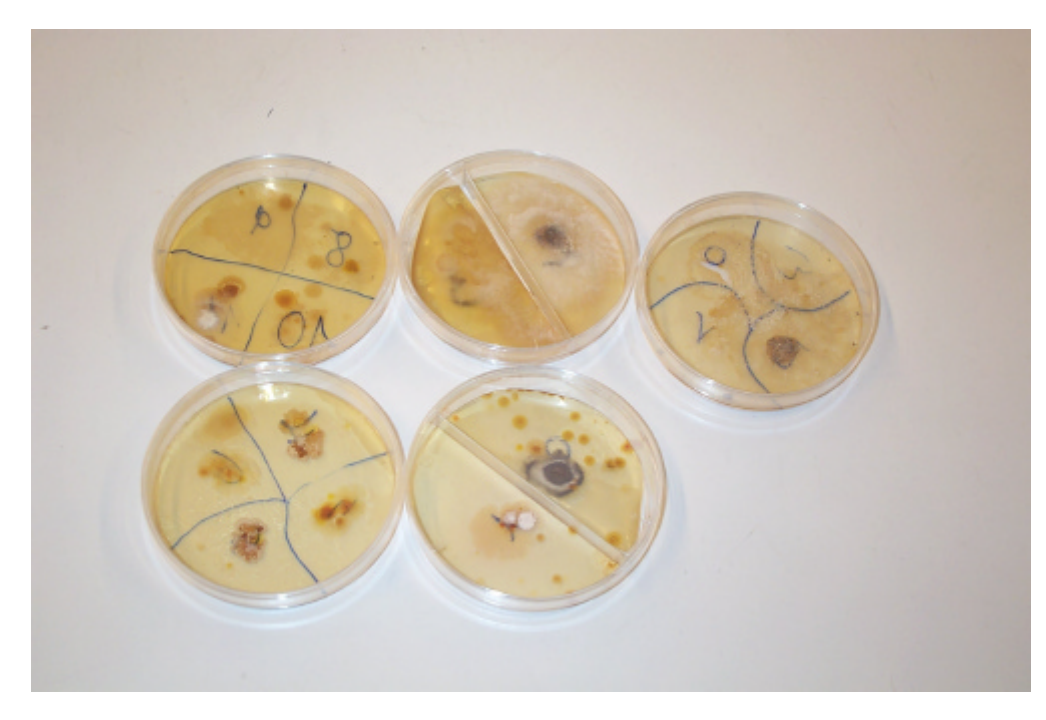

*Foto: Versuch zur Wirksamkeit der Reinigungsmittel*

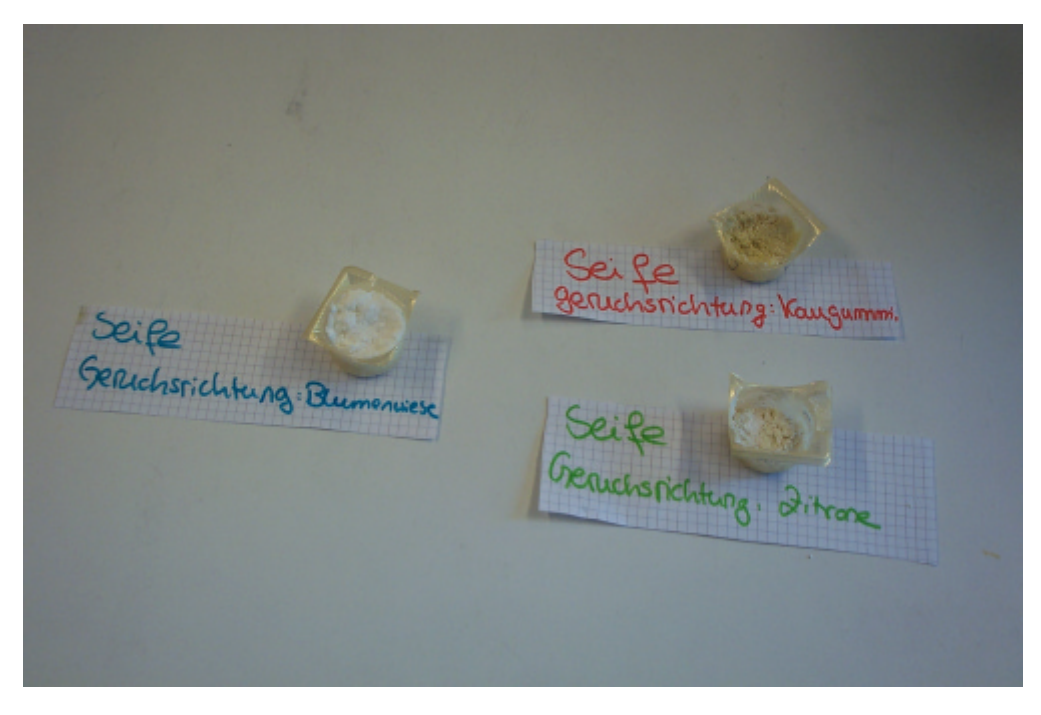

*Foto: Ergebnisse der ersten Seifenherstellung*

### 5.8 Thema: Aufnahme, Auswertung, Dokumentation, Präsentation von Bremsversuchen

*Hanns-Georg Tischbein, Konrad-Adenauer-Gymnasium Westerburg*

**Fächer:** Physik (ggf. Biologie) **Klassenstufe:** 9/1

### **Methoden-Spinne:**

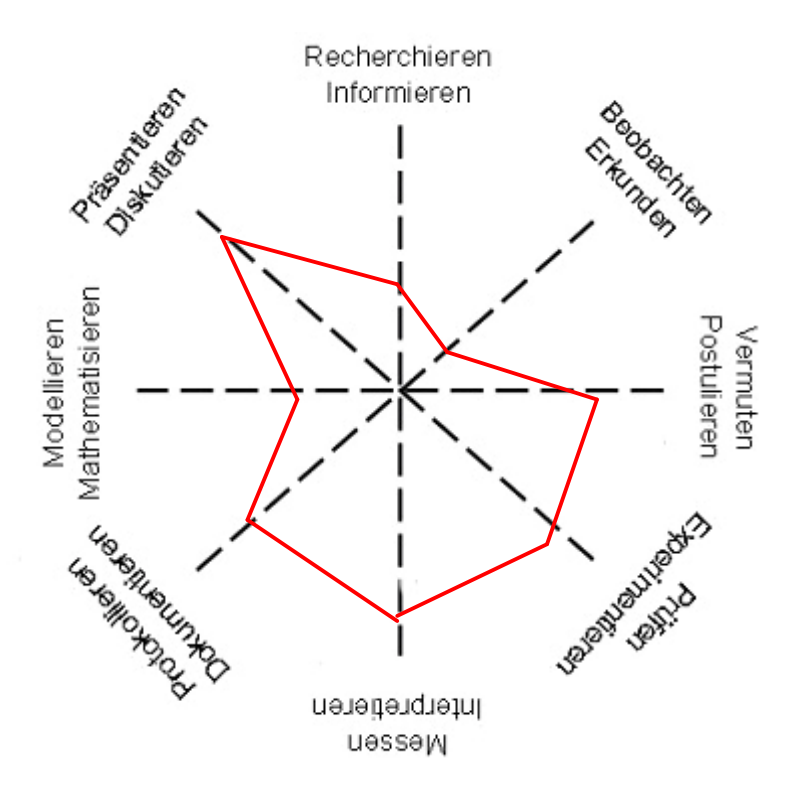

### **Rahmenbedingungen, Organisation und Gliederung:**

Das Wahlfachkonzept der Schule gibt dem Unterricht folgende Rahmenbedingungen:

- 2 Jahreswochenstunden mit Fachschwerpunkt Physik im Winter- bzw. Biologie/Chemie im
- Sommerhalbjahr, halbjährlicher Fachlehrerwechsel<br>Gleichbehandlung mit 3. Fremdsprache (positive – Gleichbehandlung mit 3. Fremdsprache (positive Versetzungsrelevanz, schriftliche Leistungsfeststellung, Bewertung weiterer Kompetenzen, hier vor allem Experimentieren, Dokumentieren, Präsentieren)
- Anmeldung der Schüler erfolgt ohne Beschränkung für mindestens ein Halbjahr; bei Bedarf werden die leistungsstärkeren Schüler bevorzugt angenommen, Gruppenstärken schwanken zwischen 12 und 19 Schülern
- Wechsel von (kurz gehaltenen) Theorie- und längeren Experimentier- und Präsentierphasen erfordern naturwissenschaftliche Übungsräume mit umfangreichen Glasmaterialien (Chemie-Sammlung), Messgeräten für Strom und Spannung (Physik-Sammlung), Strom-, Wasser- und Gasanschluss, PC-Beamer-System ist wünschenswert.

Halbjahresbezogene modulare Themen sind in

- **9/1**: Erfassung, Auswertung und Verwendung von Daten insbesondere anhand von Alltagsprozessen wie Kühl- und Erwärmungsvorgängen, Relaxation nach Dehnungen, Bremsvorgängen,..
- **9/2**: Boden, Bodenarten, Bodenzusammensetzung, Kleinlebewesen im Boden
- **10/1**: Lötkurs, Grundlagen der Elektronik, Steuern und Regeln, auch PC-gesteuert
- **10/2**: Chemie im Haushalt, z.B. Reiniger, Wirkungsweise und Vergleich verschiedener Reiniger

Die Unterrichtsreihe gliedert sich folgendermaßen:

- (1) Vorinformation, Wdh. zentraler Begriffe aus Klasse 8
- (2) Vorstellung der Aufgaben, Absprachen, Koordination der Gruppen
- (3) Durchführung der Bremsversuche, Aufnahme mit Camcorder, Fixieren weiterer handgemessener Daten wie Bremszeit und Anfangsgeschwindigkeit
- (4) Betrachtung, Analyse und Auswertung des Bildmaterials: Ermittlung des Zusammenhangs v(t) mit Hilfe der Einzelbildfortschaltung des Camcorders und Definition der Momentangeschwindigkeit als Durchschnittsgeschwindigkeit in einem kleinen, aber auswertbaren (Zeit-)Intervall des betrachteten Bremsvorgangs, Vergleich verschiedener Bremsvorgänge, Abgleich mit dem subjektiven Eindruck des Bremsenden, Fehleranalyse, Eingabe der Messwerte v(t) in eine Excel-**Tabelle**
- (5) Erzeugen geeigneter Diagramme mit Fehlerindikatoren anschließender Powerpoint-Präsentation im Plenum (s. Anhang)

Der Unterricht findet aus einer Mischung aus geleitetem Unterrichtsgespräch, Gruppenarbeit, stationenähnlicher Kooperation arbeitsteiliger Gruppenarbeit statt. Der Zeitumfang beträgt mindestens 3 Doppelstunden, je nach Auswertungstiefe bis zu 5 Doppelstunden.

An Materialien werden benötigt: Fahrräder mit Computer, Maßband und Stoppuhren, Taschenrechner, Camcorder mit Stativ, Videorecorder, PC-Beamer-System

### **Beschreibung:**

Dieses Vorhaben soll den Schülern exemplarisch zeigen, wie alltägliche Abläufe durch Videoaufzeichnung einer tiefgehenden Analyse zugeführt werden können. Die gewählte Vorgehensweise motiviert durchgängig und regt die Schüler zu weiteren Fragen nach Verlässlichkeit der Messwerte an. Bestehende Vertiefungsmöglichkeiten können auch zur Steigerung der Präsentationskompetenz genutzt werden. Die gewonnenen methodischen Kenntnisse und Fertigkeiten lassen sich auch auf andere "schnelle" Abläufe übertragen.

### **Ergebnisse, Erfahrungen und Empfehlungen:**

In der Reihenfolge der Gliederung finden sich folgende als *Dateien* gespeicherte Dokumentationen

- *Schülerskript 04/05 überarbeitet* (zu Gliederung (1) und (2))
- *Datenblatt zu 2.4.Vorauswertung Do* (zu Gliederung (3))
- *Datenblatt zu 2.4. Auswertungskarte Do* (zu Gliederung (4))
- *Bremskurven Do* (zu Gliederung (4) und (5))
- Powerpointpräsentation *Bremsversuche* (zu Gliederung (5) in Originalfassung der Schüler)

Eine Kopie der Videoaufzeichnung kann beim Verfasser angefordert werden.

Weitere Erfahrungen:

- Problematik von Momentan- und Durchschnittsgeschwindigkeit möglichst am konkreten Beispiel und möglichst anschaulich behandeln,
- sinnvolle, schriftlich fixierte Vorabsprachen bzgl. des Schülereinsatzes treffen
- Ausnutzen des Motivationsschubs durch Videoaufzeichnung,
- Anregen verschiedener Bremsweisen,
- Fixieren des subjektiven Eindrucks des Bremsenden,
- Ausnutzen unterschiedlicher Vorlieben einzelner Schüler (Kamerateam, Messteam, Koordinationsteam, ...)
- Auf gleichmäßige Einsatzintensität der Schüler achten
- Gewonnene Resultate könnten auch im Mathematik- und Physikunterricht der MSS 11 auf Grund ihrer Praxisnähe gewinnbringend eingesetzt werden.

### **Überarbeitetes Schülerskript: Alltagsmechanik - Betrachtung, Analyse und Auswertung von Bremsvorgängen**

*Begriffsbildung* (s.a. Physikbuch S. 64, 65 )

*Bremsen: Abnahme der "Geschwindigkeit" Geschwindigkeit:* zurückgelegte Strecke pro Zeiteinheit, z.B. 50km/h, 10m/s.......

Man misst die Geschwindigkeit eines Körpers, indem man den Weg ? s, den dieser Körper in einer Zeitspanne ?t zurückgelegt hat, ermittelt und anschließend den Quotienten ? s/?t berechnet. Man kürzt Geschwindigkeiten mit dem Buchstaben v (engl. velocity, lat. velocitas) ab. Es gilt also für die Berechnung der Geschwindigkeit die Formel **v =** ? **s/**? **t.**

*Beispiele:* Straßenverkehr, Luftkissenfahrbahn, Sport

*Achtung:* Durchschnittsgeschwindigkeit und "Momentan"-geschwindigkeit müssen begrifflich auseinandergehalten werden! (s. dazu Alltagsbeispiele, Genaueres in Klasse 11)

### *Einfache Fallstudien an der Luftkissenfahrbahn*

Mit Hilfe eines sog. "Bewegungsmesswandlers" sind wir in der Lage, sowohl Strecken als auch Geschwindigkeiten in eine elektrische Größe, die sog. "Spannung" zu übersetzen und damit wenigstens mittelbar zu messen. Mit Hilfe eines sog. "Interfaces" kann man die Aufnahme der Messwerte von einem Computer vornehmen lassen. Unser Interface CASSY erzeugt eine Spannung, die der zu messenden Größe (Weg oder Geschwindigkeit) direkt proportional ist.

Dies soll anhand einiger einfacher Experimente ohne Luftkissen gezeigt und untersucht werden. Folgende Anregungen könnten dabei berücksichtigt werden:

- Versuche eine Bewegung zu erzeugen, bei der sich die Geschwindigkeit nicht ändert!
- Versuche eine Bewegung zu erzeugen, bei der sich die Geschwindigkeit gleichmäßig ändert!
- Betrachte verschiedene mit CASSY aufgezeichnete Bewegungen und versuche diese zu deuten!

#### *Vorüberlegungen zur Aufnahme "realer" Bremsvorgänge*

Die Experimente mit der Luftkissenfahrbahn gehen von einigen Annahmen aus, die im Alltag i.a. nicht unbedingt gelten. (Man denke hierbei nur an die vernachlässigbare Reibung) durch das Luftkissen und die vorhandenen einfachen Möglichkeiten der Zeit- und Wegmessung, ...)

In unseren Versuchen wollen wir ganz "normale" alltägliche Bremsvorgänge untersuchen, ohne dass entsprechende Messmöglichkeiten von vorne herein zur Verfügung stehen.

Wenn wir z.B. untersuchen, wie sich die Bremswege von Fahrrad und Inlineskates unterscheiden bzw. wovon sie abhängen, brauchen wir Informationen über

- zurückgelegte Strecken (relativ leicht messbar )
- Anfangsgeschwindigkeiten (je nach System leicht /schlecht messbar )
- "Zwischengeschwindigkeiten" (kaum direkt messbar)
- Zeiten (bei gewünschter hoher Genauigkeit schlecht messbar)

Da unsere Schule über einen Camcorder mit Zeitlupe und Einzelbildschaltung verfügt, können wir die gewünschten Experimente und Auswertungen jedoch mit recht guter Genauigkeit durchführen.

Dazu soll zunächst in einer Gruppenarbeitsphase untersucht werden, wie man z.B. Geschwindigkeiten und Zeiten mit Hilfe der Camcorderfunktionen überhaupt messbar machen kann. Hier soll auch geklärt werden, welche Informationen man dabei über die genannten Camcorderfunktionen z.B. aus dem Handbuch benötigt oder wie man sich diese Informationen - falls erforderlich - selbst besorgen kann.

#### *Durchführung "Aufnahme realer Bremsvorgänge"*

In unseren Experimenten sollen Bremsvorgänge von Fahrrad und Inliner aufgenommen später auch ausgewertet werden. Um für die spätere Arbeit möglichst viele Daten zur Verfügung zu haben, messen wir für alle Vorgänge die Bremsweglänge mit dem Maßband und - u.a. auch zur Kontrolle die Bremszeit mit der Stoppuhr. Außerdem besteht beim Fahrrad die Möglichkeit, die Geschwindigkeit bei Bremsbeginn am Fahrradcomputer abzulesen. Die so gemessenen Daten werden mit ihren Messungenauigkeiten (spätere Bezeichnung "Messfehler") in ein entsprechendes Blatt des Arbeitsbuches eingetragen. Häufig sind aber bei der Analyse von Bremsvorgängen weitere Details erwünscht oder sogar dringend notwendig, so z.B.

- Geschwindigkeiten zu bestimmten Zeitpunkten des Bremsvorgangs
- Entwicklung der Geschwindigkeit während des gesamten Bremsvorgangs
- Auswirkung verschiedener Bremstechniken (Vorderrad und/oder Hinterradbremse, Bremsen mit/ohne "ABS")
- Steuerbarkeit von Bremsvorgängen (z.B. "bewusst gleichmäßiges" Bremsen, ...)

Hierzu werden wir verschiedene Bremsvorgänge mit dem Camcorder aufzeichnen und mit den in **3.** genannten Zusatzfunktionen wie Zeitlupe und Einzelbildschaltung analysieren und auswerten.

Die Betrachtung mit der 5-fach-Zeitlupe liefert uns zunächst ein etwas schärferes Bild des Bremsvorgangs, allerdings ohne fixierte auswertbare Details. Erst die Betrachtung des Vorgangs in der Einzelbildfortschaltung erlaubt es uns, zu welchem Zeitpunkt der Bremsende welchen Weg zurückgelegt hatte, wenn entsprechende Markierungen entlang des Bremswegs angebracht waren. Unser schuleigener Camcorder benutzt in diesem mit "*FADV*" bezeichneten Modus 25 Bilder pro Sekunde. Um die Geschwindigkeit des Bremsenden zu einem bestimmten Zeitpunkt möglichst gut abzuschätzen, vereinbaren wir folgendes Vorgehen:

- Aufstellen von Markierungen im Abstand von jeweils zwei Metern entlang des gesamten **Bremsweges**
- Ermittlung der Zeitmarken t<sub>a</sub>n und t<sub>f</sub> für das Passieren der jeweiligen Anfangs- und der Folgemarkierung und somit auch der benötigten Zeitspanne ? $t = t_a - t_f$
- Berechnung der Durchschnittsgeschwindigkeit v = 2m / ? t
- Annahme, dass die so berechnete Durchschnittsgeschwindigkeit ein gutes Maß für die Momentangeschwindigkeit in der jeweiligen Abschnittmitte darstellt.

Außerdem besteht die Möglichkeit, geeignete Einzelbilder vom Camcorder mit entsprechenden Textzusätzen auf eine CD ROM zu übertragen und individuell weiter auszuwerten. Die hier besprochenen Methoden der digitalen Auswertung von Bewegungsabläufen lassen sich natürlich auch auf weitere Experimente wie etwa den beabsichtigten Versuch zur Abschussgeschwindigkeit eines Fußballs oder den Fallschirmwettbewerb anwenden.

Die so gewonnenen Kenntnisse können mit den in der Klassenstufe 8 erarbeiteten Formeln über Arbeit, Energie und Leistung verknüpft werden:

- Mit Hilfe der Formel W<sub>Brems</sub> = F<sub>Brems</sub> · s<sub>Brems</sub>, der Vorgabe W<sub>kin</sub> = ½ · M · v<sub>o</sub><sup>2</sup> und dem Satz von der Energie (W<sub>Brems</sub> = W<sub>kin</sub>) kann man schon hier die (mittlere) Bremskraft F Erhaltung der Energie (W<sub>Brems</sub> = W<sub>kin</sub>) kann man schon hier die (mittlere) Bremskraft ausrechnen. Dabei bezeichnet M die gesamte bewegte Masse und  $v<sub>o</sub>$  die Geschwindigkeit bei Bremsbeginn.
- Ebenso lässt sich die Bremsleistung P<sub>Brems</sub> durch den Zusammenhang P = W/t bestimmen.
- Für interessierte Schülergruppen eröffnet sich hier ein weiteres Feld der Datenbearbeitung und Präsentation.

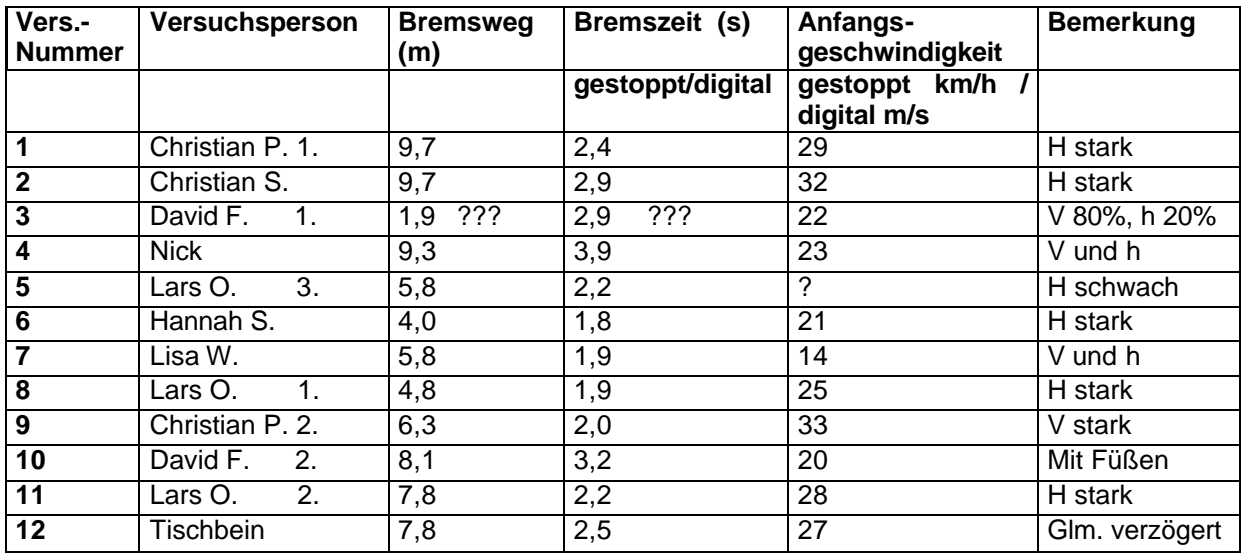

#### Daten- und Auswertungskarte "Bremsversuche" NaWi-Donnerstagsgruppe 4.11.04

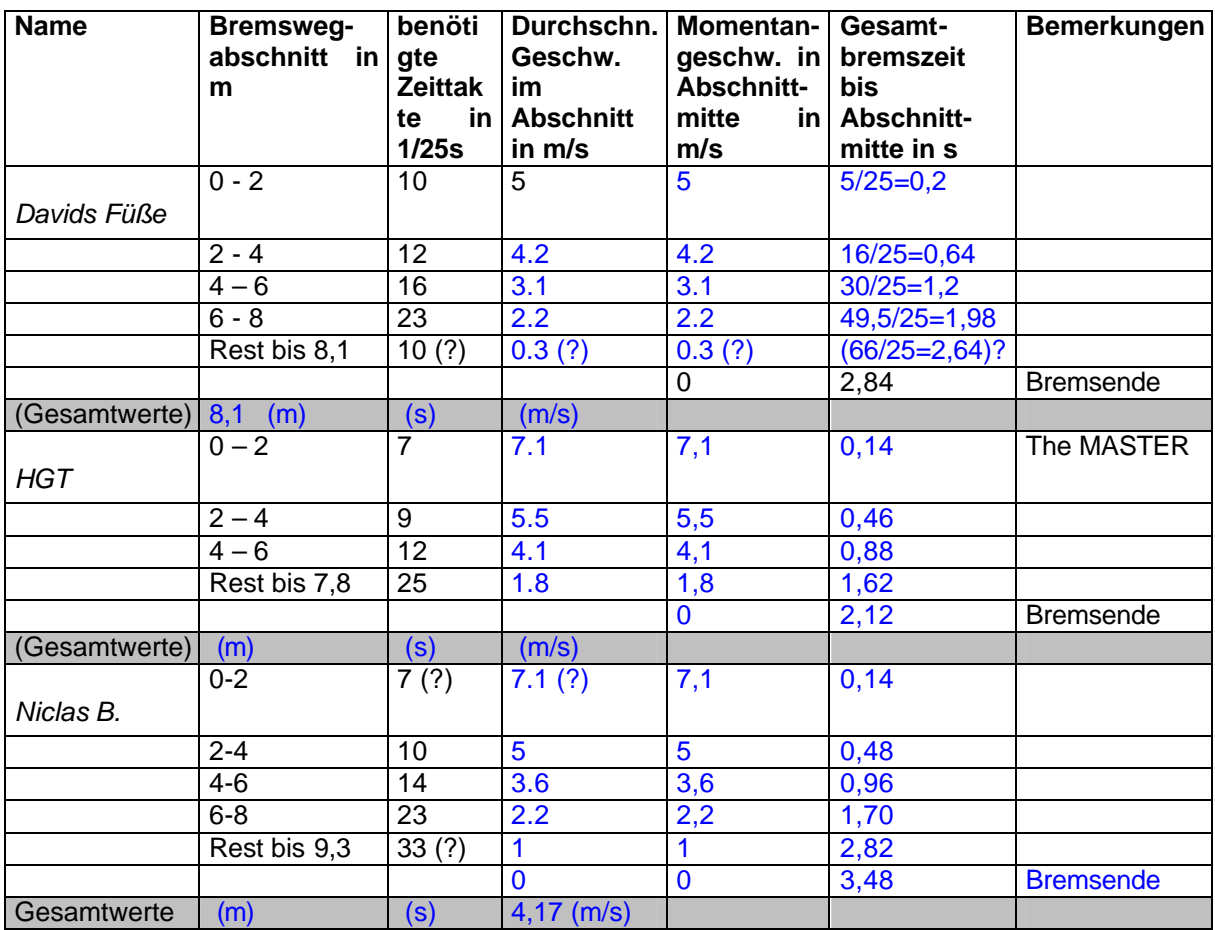

### Daten- und Auswertungskarte "Bremsversuche" NaWi-Donnerstagsgruppe 11.11.04

### **Bremskurven**

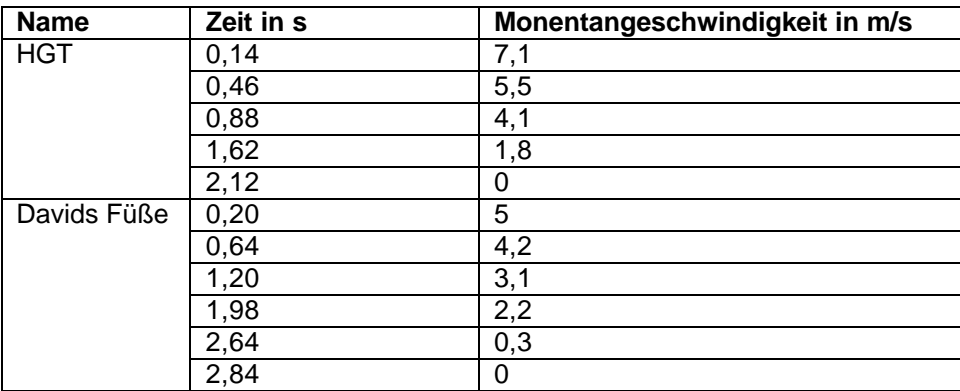

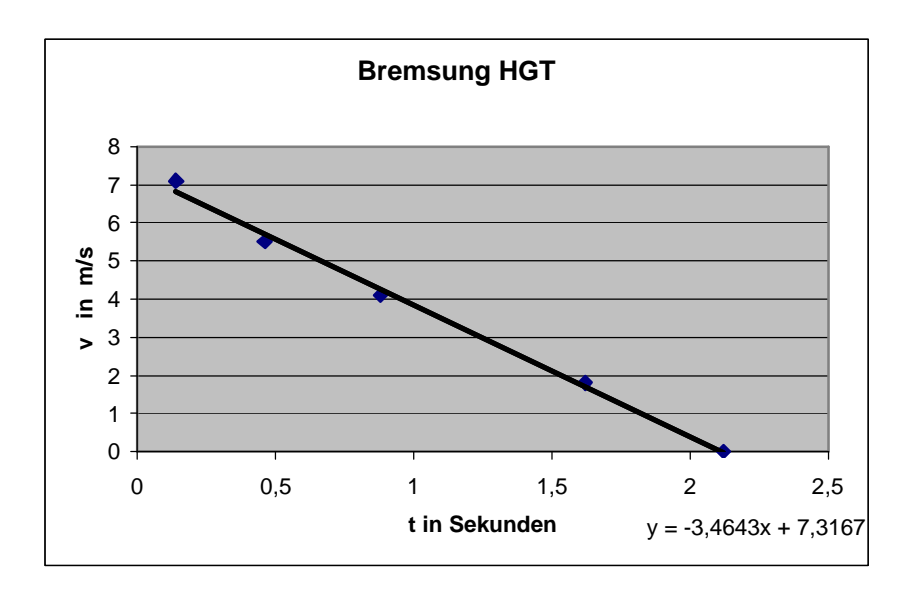

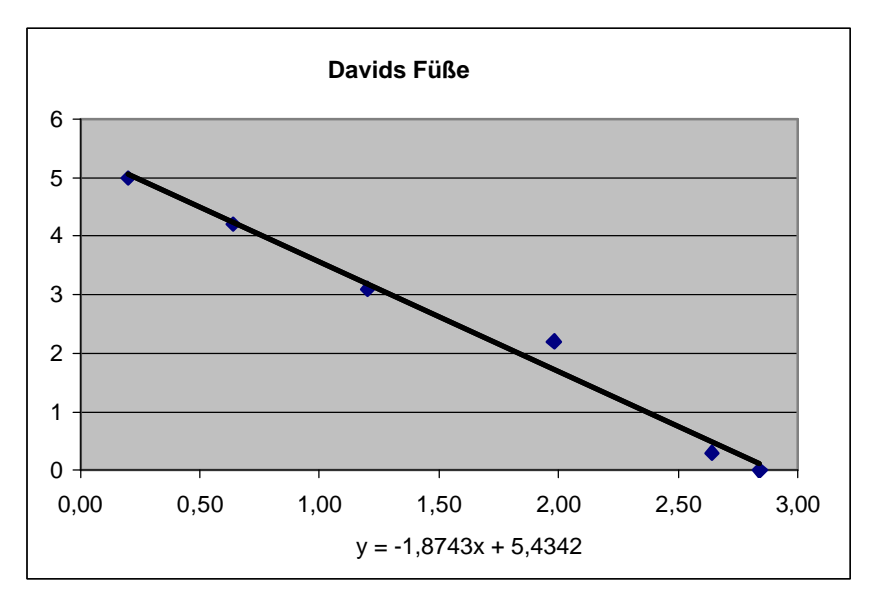

**PPT-Präsentation zu Bremsversuchen**

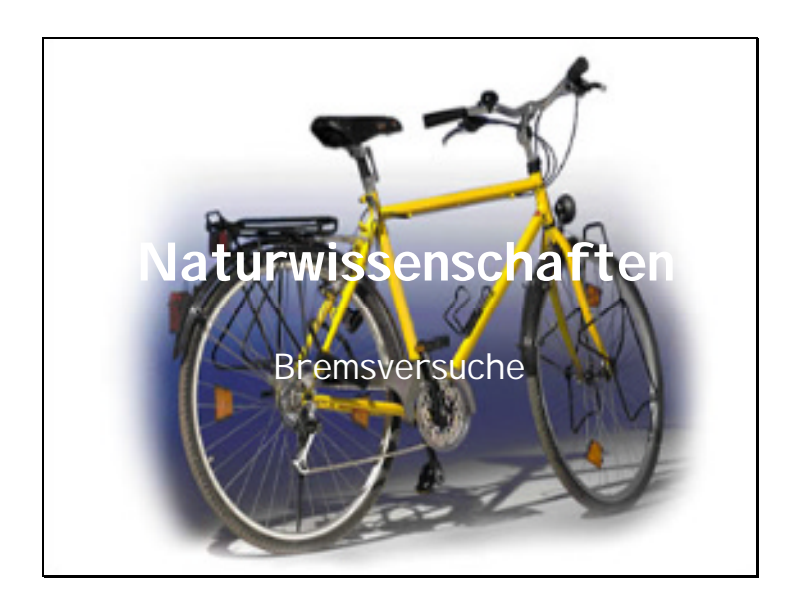

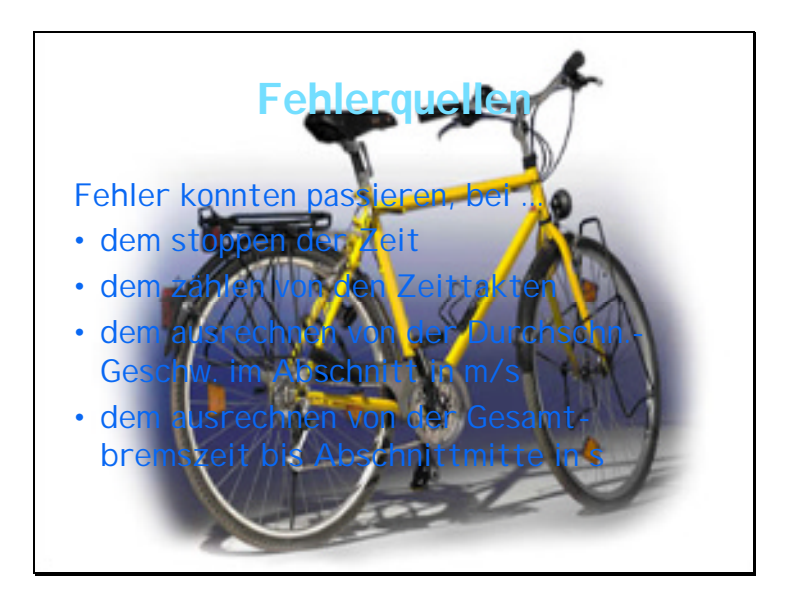

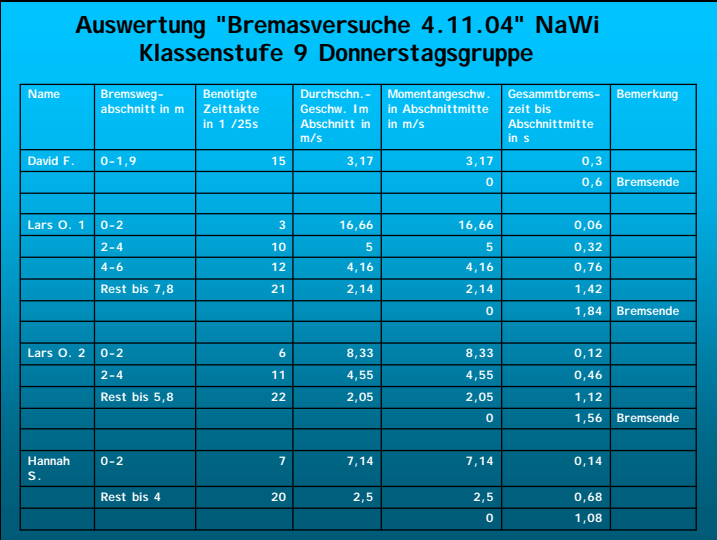

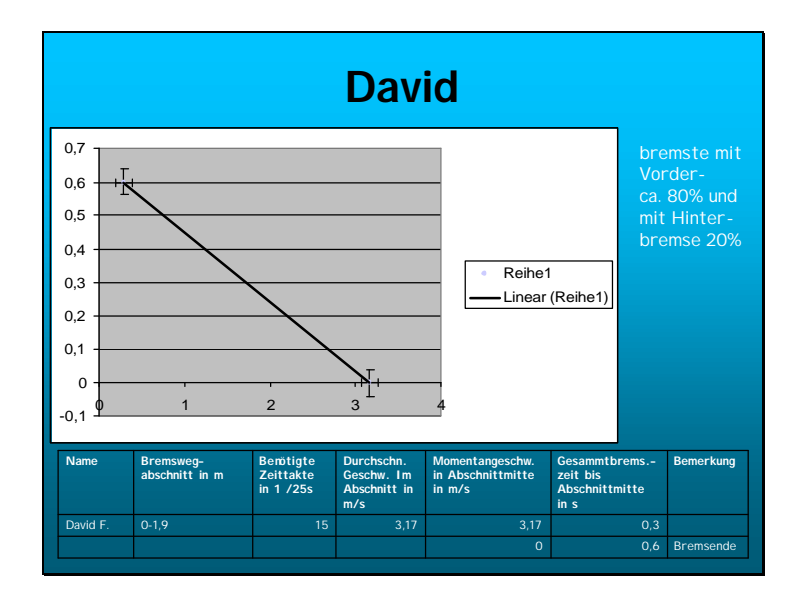

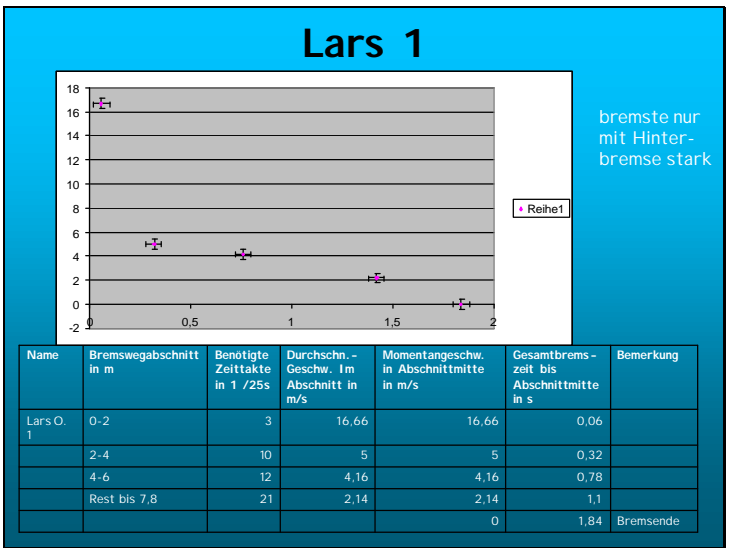

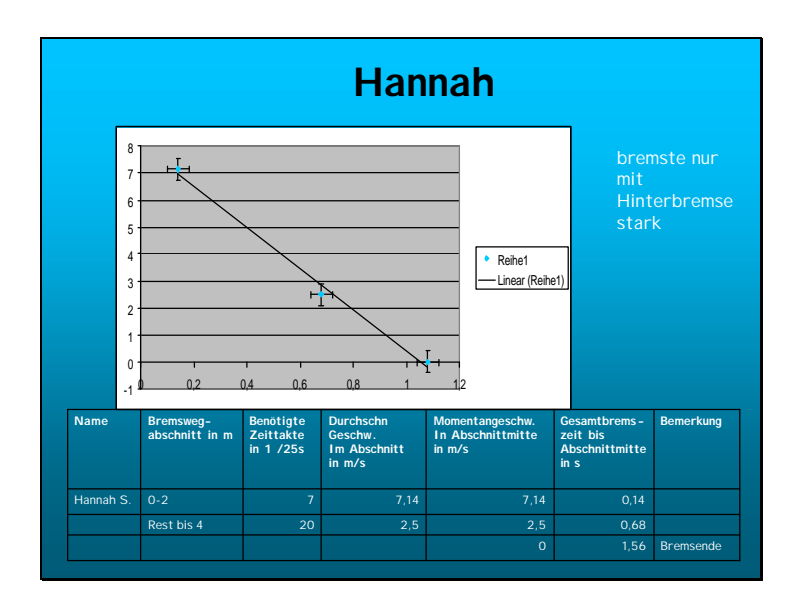

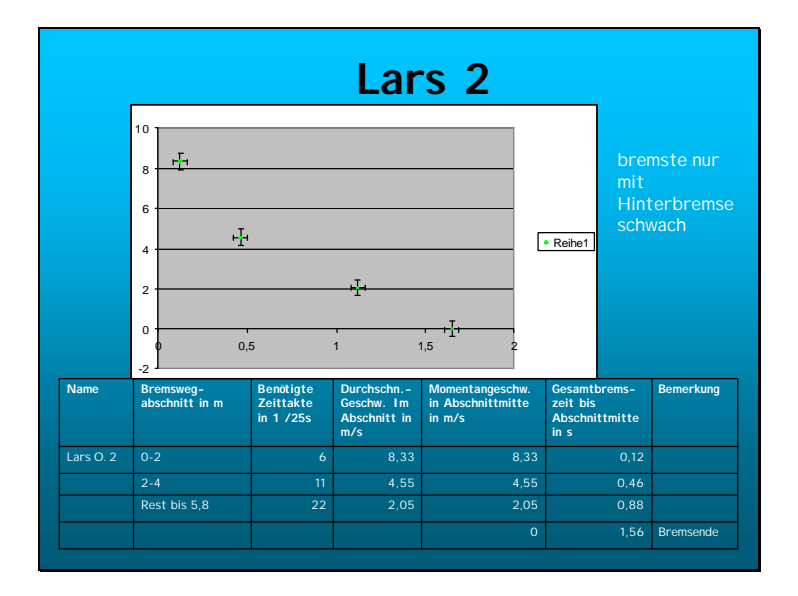
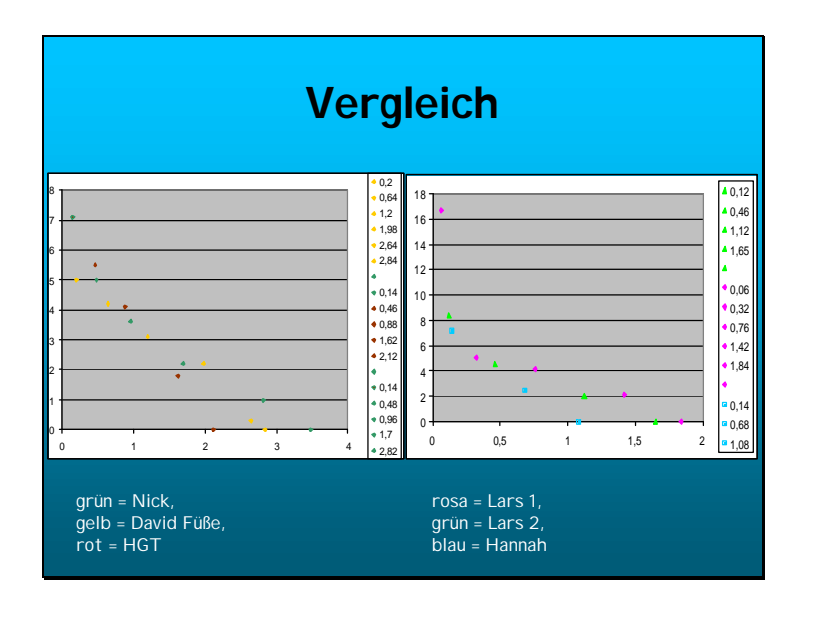

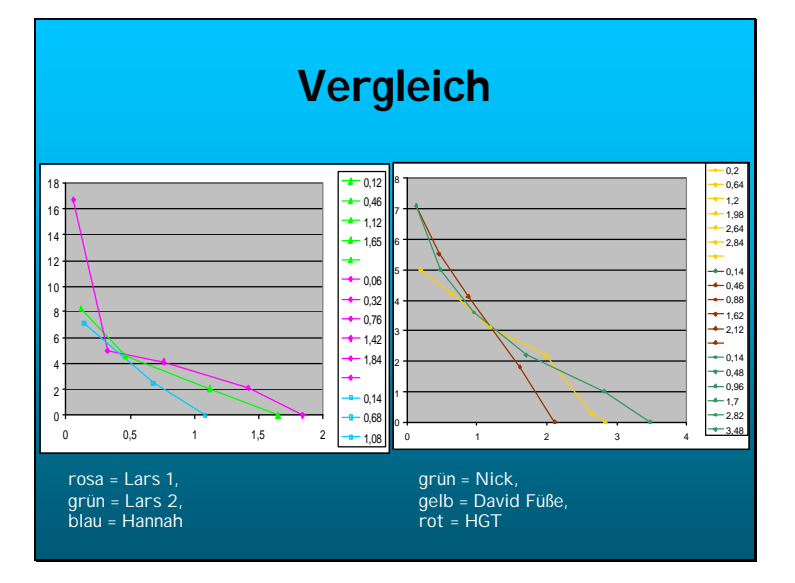

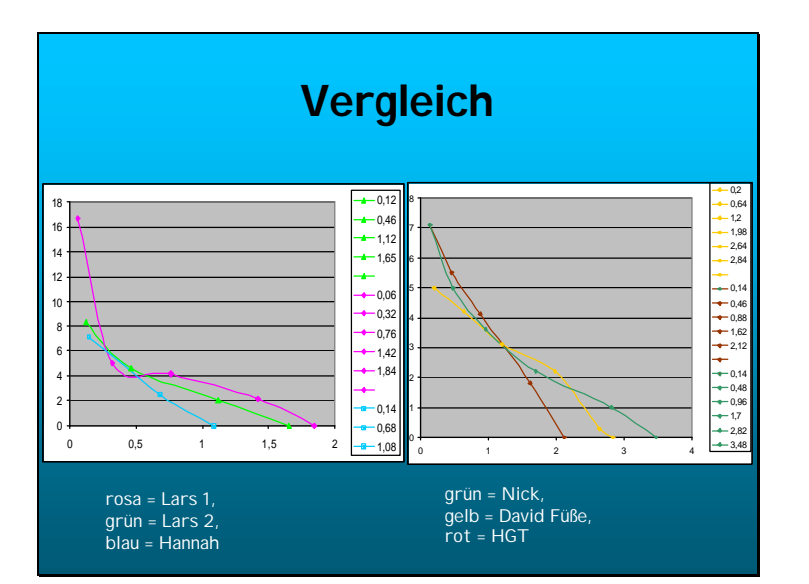

### 5.9 Thema: Versuche zu Entkalker, Katalysator und Chromatographie

*Dr. Elisabeth Willwacher, Konrad-Adenauer-Gymnasium Westerburg*

**Fächer:** Chemie und Biologie **Klassenstufe:** 10/1

#### **Methoden-Spinne:**

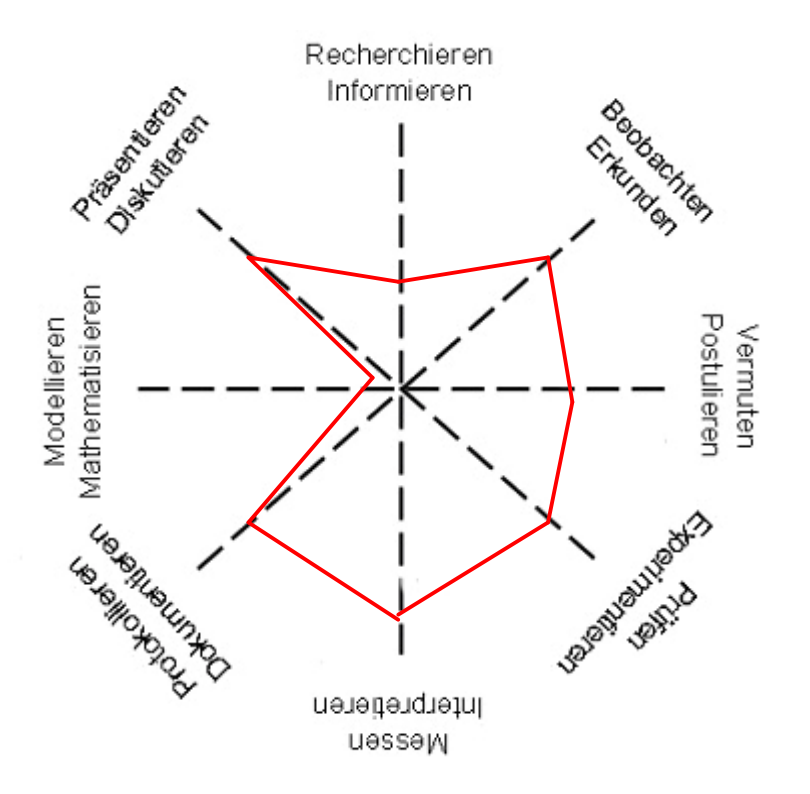

#### **Rahmenbedingungen, Organisation und Gliederung:**

Das Wahlfachkonzept der Schule gibt dem Unterricht folgende Rahmenbedingungen:

- 2 Jahreswochenstunden mit Fachschwerpunkt Physik im Winter- bzw. Biologie/Chemie im Sommerhalbjahr, halbjährlicher Fachlehrerwechsel
- Gleichbehandlung mit 3. Fremdsprache (positive Versetzungsrelevanz, schriftliche Leistungsfeststellung, Bewertung weiterer Kompetenzen, hier vor allem Experimentieren, Dokumentieren, Präsentieren)
- Anmeldung der Schüler erfolgt ohne Beschränkung für mindestens ein Halbjahr; bei Bedarf werden die leistungsstärkeren Schüler bevorzugt angenommen, Gruppenstärken schwanken zwischen 12 und 19 Schülern
- Wechsel von (kurz gehaltenen) Theorie- und längeren Experimentier- und Präsentierphasen erfordern naturwissenschaftliche Übungsräume mit umfangreichen Glasmaterialien (Chemie-Sammlung), Messgeräten für Strom und Spannung (Physik-Sammlung), Strom-, Wasser- und Gasanschluss, PC-Beamer-System ist wünschenswert.

Halbjahresbezogene modulare Themen sind in

- **9/1**: Erfassung, Auswertung und Verwendung von Daten insbesondere anhand von Alltagsprozessen wie Kühl- und Erwärmungsvorgängen, Relaxation nach Dehnungen, Bremsvorgängen,..
- **9/2**: Boden, Bodenarten, Bodenzusammensetzung, Kleinlebewesen im Boden
- **10/1**: Lötkurs, Grundlagen der Elektronik, Steuern und Regeln, auch PC-gesteuert
- **10/2**: Chemie im Haushalt, z.B. Reiniger, Wirkungsweise und Vergleich verschiedener Reiniger

Die Unterrichtsreihe zu drei Teilthemen der Haushaltschemie wird in Form von drei Miniprojekten bzw. Experimentierstationen in 5 Arbeitsgruppen mit je 3 Schülern durchgeführt. Der Zeitansatz pro Teilthema beträgt etwa 6-8 Unterrichtsstunden.

Besonderer Wert wird das sehr sorgfältige und genaue Experimentieren gelegt.

Die Unterrichtsreihe gliedert sich in drei Versuchreihen.

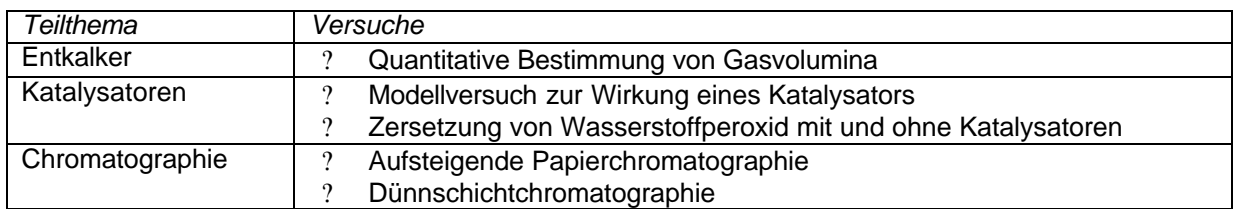

#### **Ergebnisse, Erfahrungen und Empfehlungen:**

Zur Chromatographie:

- Nach einer theoretischen Einführung in die Prinzipien der Chromatographie müssen allgemeine Hinweise zur praktischen Durchführung wie Vorbereitung eines Chromatographiepapieres bzw. einer Dünnschichtplatte erfolgen.
- Dazu gehören u.a. sauberes Arbeiten, Markierung der Startlinie mit dünnem Bleistiftstrich
- (keinen Kugelschreiber oder Tinte dafür verwenden) punktuelles Auftragen der Substanzen mit Kapillarröhrchen, sorgfältiges Trocknen der aufgetragenen Substanzen, Dauer der Laufzeit etc.

#### **Erfahrungen zu dem Teilthema Entkalker:**

zum Versuch 1:

- Verwendung kleiner Marmorstückchen:
- nur ganz geringe, langsame Gasentwicklung
- Überlegungen zur Verbesserung der Versuchsbedingungen führten dazu, Marmor vor der Reaktion zu pulverisieren, um die Angriffsfläche des Entkalkers zu vergrößern

zum Versuch 2:

- Der pulverisierte Marmor ergab eine starke und schnellere Gasentwicklung
- Folgende Versuchsbedingungen erwiesen sich als geeignet: 0.9 g pulverisierter Marmor + 5ml Entkalker.
- Nach 5 Minuten wird die im Kolbenprober aufgefangene Kohlenstoffdioxid-Menge abgelesen.

Erfahrungen zu dem Teilthema Katalysator:

#### **zum Versuch 1:**

- Die Versuchsergebnisse der verschiedenen Gruppen sollen an der Tafel gegenübergestellt und diskutiert werden,
- Bei unterschiedlichen Ergebnissen der Gruppen muss die Fehlersuche (z.B. wo genau wurde die Temperatur in den Lösungen gemessen – Nähe zur Heizquelle beachten etc. ) gemeinsam erfolgen und diskutiert werden.
- Der Versuch zeigt durch den Farbwechsel modellhaft und sehr anschaulich die Arbeitsweise eines Katalysators, die die meisten Schüler aus den Versuchsergebnissen selbst ableiten können.

zum Versuch 2:

- Zeitumfang für beide Versuche beträgt ca. 6 Stunden.
- Glimmspanprobe muss geübt werden, da der Glimmspan schnell und tief in das RG eingetaucht werden muss, nur für 1 bis 2 Sekunden, aber nicht in die Lösung eintauchen darf!
- Die Schüler erkennen, dass es ganz unterschiedliche Katalysator-Typen gibt; Kartoffel enthält Bio-Katalysatoren, die Enzyme.
- Erweiterungen: Im Anschluss an diese Versuchsreihe können technische Katalysatorsysteme z.B. der Katalysator im Auto besprochen oder Literaturrecherchen durchgeführt werden - das Thema ist beliebig erweiterbar.

Erfahrungen zu dem Teilthema Chromatographie:

zum Versuch 1:

- Die Versuche sind bei den Schülern sehr beliebt.
- Vielfältige Möglichkeiten zur Ergänzung des Projektes z. B. Extraktion der Farbstoffe aus den verschieden gefärbten (roten, gelben, grünen etc.) Smarties-Bonbons oder der Dr.Oetker-Götterspeise "Waldmeister"-Geschmack etc.
- Erweiterung der Themenstellung: Die Schüler selbst testen verschiedene neue Laufmittel auf ihre Eignung zur Trennung der zu untersuchenden Stoffe z.B. durch Zusatz von Salz oder Säure etc.; zeitaufwendig

zum Versuch 2:

- Zeitumfang für beide Versuche beträgt ca. 8 Stunden.
- Beliebtes Thema, aber zu schnelles, ungeduldiges Arbeiten führt häufig zu unscharfer Trennung der Substanzen.
- Erweiterung der Themenstellung: Vergleichssubstanzen mitlaufen lassen; Extrakte aus z.B. Rotahorn-Blätter oder aus verschiedenen Blüten herstellen und chromatographieren.
- Weitere Ergänzungen des Themas durch Literaturrecherchen zum Thema Farbstoffe in unserer Nahrung.

### Untersuchung der Wirksamkeit verschiedener Entkalker

Aufgaben:

- 1. Überlege einen Versuch um die Wirksamkeit der verschiedenen Entkalker zu untersuchen und zu vergleichen.
- 2. Überlege Möglichkeiten, die Versuchsdurchführung zu verbessern.
- 3. Führe die Versuche durch und vergleiche die Wirksamkeit der drei Entkalker mit der Wirksamkeit von Essigessenz und Zitronensäure.
- 4. Bestimme den Säuregehalt der verschiedenen Entkalker.
- 5. Bestimme jeweils den Feststoffgehalt der drei Entkalker.
- 6. Protokolliere und diskutiere die Ergebnisse in der Gruppe.

Materialien:

- Geräte: Reagenzgläser mit durchbohrten Stopfen, Glasrohr, Schlauch, Kolbenprober, Waage, Messzylinder, Stative, Muffen, Bürette, Petrischalen
- Chemikalien: Entkalker (Antikal, Citro, Biff, Sidol), Marmorstücke

Methoden:

- Quantitative Bestimmung von Gasvolumina
- Titration: Zur Titration werden jeweils 10 ml Entkalker unter Zusatz einiger tropfen Universalindikator mit 1 molarer Natronlauge bis zum Farbumschlag titriert und die Säurekonzentration berechnet. (Vereinfacht wurde zur Berechnung eine einwertige Säure des Entkalkers angenommen. Die chemische Formel der Zitronensäure als 3-wertige organische Säure ist noch nicht bekannt.)

Reaktionsgleichung: Marmor (s) + Entkalker (aq) 1 1 Kohlenstoffdioxid (g) + Ca-Salz (aq) + Wasser

Für die Entkalkersäure wird vereinfacht eine einwertige Säure angenommen: HX

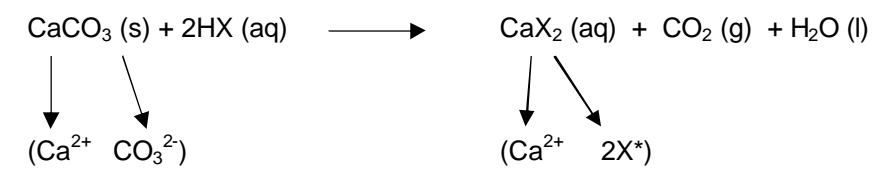

#### **Versuchsprotokoll durchgeführt am 09. und 23. Februar 2005:**

Untersuchung der Wirksamkeit verschiedener Entkalker

- Geräte: Reagenzglas mit durchbohrtem Stopfen, Rohr, Schlauch, Kolbenprober, Waage, Messzylinder; außerdem Stative, Muffen und Klemmen zur Befestigung
- Chemikalien: Entkalker (Antikal, Biff, Citro, Sidol, Solido), kleine Marmorstückchen

Durchführung:

1. Man baut die Apparatur nach folgender Skizze auf!

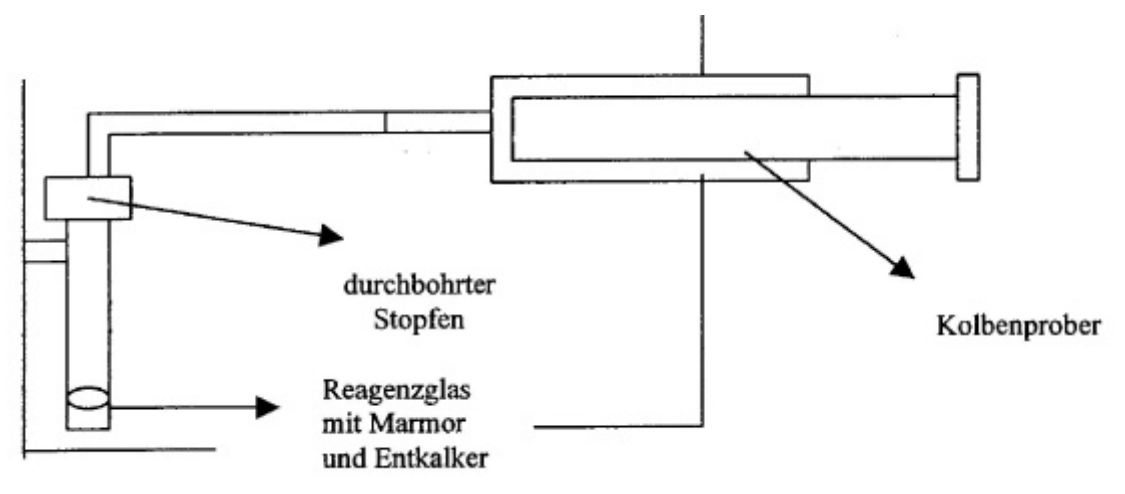

- 2. Marmor und Kalkreiniger abmessen ( $m_{\text{Marmor}} = 0.9g$ ; V<sub>Entkalker</sub> = 5ml)
- 3. Man gibt das Marmorstück in das Reagenzglas und gießt Entkalker hinzu. Dann verschließt man das Reagenzglas sehr dicht mit dem Stopfen.
- 4. Nach 5 Minuten wird der Stand des frei gewordenen Gases am Kolbenprober abgemessen, außerdem wiegt man das Marmorstück ab.

#### **Ergebnisse einer Gruppe:**

Kohlenstoffdioxid-Freisetzung von 5 ml Entkalker + 0,9 g Marmor, pulverisiert

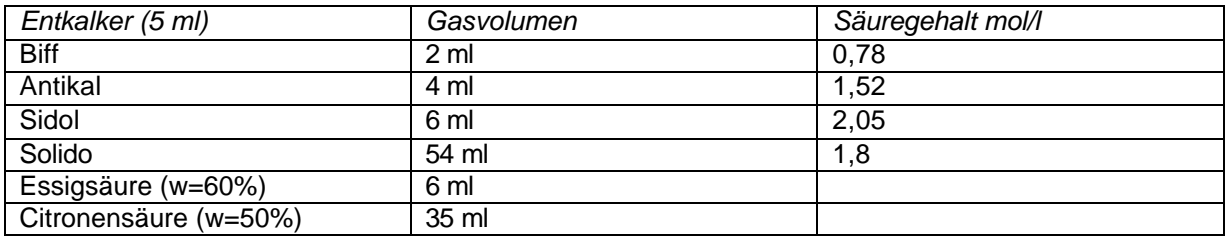

#### **Inhaltsangaben auf Entkalker und Preisvergleich:**

- Biff: Citronensäure, keine Mengenangabe (500 ml, 1.99 Euro)
- Antikal: keine Säureangabe (500 ml, 2.39 Euro)
- Sidol: Citronensäure, keine Mengenangabe (500 ml, 2.69 Euro)
- Solido: Citronensäure und Amidosulfonsäure, keine Mengenangabe (500 ml, 1.49 Euro)
- Reine Citronensäure (650 g, 2 Euro)

Der Preisvergleich zeigt, dass der wirksamste Entkalker Solido gleichzeitig auch der billigste ist. Außerdem können die Schüler aus diesem Versuch die Wirksamkeit der reinen Citronensäure als Entkalker kennen lernen.

Schlussdiskussion: Welcher Entkalker ist zu empfehlen, wenn Wirksamkeit, Preis und Umweltbelastung als Beurteilungskriterien gelten?

#### Bewertung des Versuches:

Der Versuch fordert von den Schülern quantitatives Arbeiten durch die Bestimmung von Gasvolumina und Säurebestimmung durch Titration.

Gleichzeitig stellt er einen Bezug zur Anwendung der Chemie im Alltag her und macht bewusst, dass durch Kenntnisse der Zusammenhänge umweltfreundlicheres Verhalten möglich ist.

### Katalysatoren

Aufgaben:

- 1. Lies die Versuchsanleitungen auf den Arbeitsblättern zu den Versuchen 1 und 2 genau durch! Experimentiere sorgfältig, und beobachte genau!
- 2. Protokolliere die Versuche und interpretiere sie!

Versuch 1: Wie arbeitet ein Katalysator?

Materialien:

- Versuchsmaterialien: 2 Bechergläser 100 ml, 2 Thermometer, 1 Kochplatte, Siedesteinchen
- Reaktionsansatz: 6 g Na-K-Tartrat (Salz der Weinsäure) + 100 ml Wasser + 20 ml Wasserstoffperoxid (15%)
- Katalysator: 200 mg Kobaltchlorid (CoCl<sub>2</sub>)

Durchführung:

- In die beiden Bechergläser gibt man jeweils 60 ml des Reaktionsansatzes. Probe I belässt man so, und zur Probe II fügt man den Katalysator Cobaltchlorid (rosa Färbung).
- Nun werden die Proben gleichzeitig auf der Kochplatte erhitzt.
- $-$  Mithilfe der Thermometer wird bestimmt, bei welcher Temperatur das Na-K-Tartrat in CO<sub>2</sub> und H2O zerfällt (starkes Sprudeln der Lösung entspricht dem Höhepunkt der Reaktion) . Dabei werden weitere Veränderungen der Lösungen beobachtet.

Ergebnisse:

- Nach etwa 3 min sprudelt die Lösung mit Cobaltchlorid sehr heftig; bei einer Temperatur von 52°C ist der Höhepunkt der Reaktion erreicht.
- Dabei findet ein **Farbumschlag** von der ursprünglich **rosa Lösung nach grün** statt.
- Am **Ende der Reaktion** verfärbt sich die Lösung sehr schnell wieder nach **rosa.**
- Die Lösung ohne Katalysator erreicht erst nach 8 min ihren Höhepunkt bei einer Temperatur von ca. 90°C.

Interpretation:

- Der Katalysator setzt die Reaktionstemperatur herab, d.h. mit Katalysator ist weniger Energiezufuhr für den Ablauf der Reaktion nötig.
- Temperaturdifferenz von ca.30°C.
- Die Farbänderung zeigt, dass der Katalysator Verbindungen mit den Edukten eingeht, aber am Ende der Reaktion wieder unverändert vorliegt.

Versuch 2: Zersetzung von Wasserstoffperoxid unter verschiedenen Bedingungen

Materialien:

- Reagenzglasständer, 7 Reagenzgläser, Glimmspan,
- Chemikalien: 15%iges Wasserstoffperoxid, Braunstein, Silberoxid, Eisen-III-chlorid-Lösung, Kaliumpermanganat-Lösung, rohe Kartoffel, gekochte Kartoffel

Durchführung :

- Pipettiere in die bereitstehenden Reagenzgläser jeweils 4-5 cm hoch die 15%ige Wasserstoffperoxidlösung.
- Gib nun der Reihe nach die Chemikalien in die Lösung und mache zum Sauerstoffnachweis die Glimmspanprobe!
- RG 1 ohne zusätzliche Stoffe
- RG 2 Zugabe einer winzigen Menge Braunstein (halbe Menge eines Sesamkorns)
- RG 3 Zugabe einer winzigen Menge Silberoxid
- RG 4 Zugabe einiger Tropfen Eisen-III-chlorid-Lösung
- RG 5 Zugabe einiger Tropfen Kaliumpermanganat-Lösung
- RG 6 Zugabe eines Stückes Kartoffel, roh
- RG 7 Zugabe eines Stückes Kartoffel, gekocht

Aufgaben :

- 1. Formuliere deine Beobachtungen
- 2. Deute die Beobachtungen
- 3. Ordne die Begriffe "heterogene"/ "homogene" Katalyse den Versuchen zu!

#### Ergebnisse:

In RG 1 und RG 7 kein Sauerstoff-Nachweis. In allen anderen Ansätzen starke O<sub>2</sub>-Entwicklung durch den Zerfall von Wasserstoffperoxid in  $H_2O$  und  $O_2$  mithilfe von Katalysatoren.

### Chromatographie

Versuch 1: Aufsteigende Papierchromatographie

Aufgaben:

- 1. Papierchromatographische Auftrennung verschiedenfarbiger Tinten (schwarze, rote, blaue, grüne); Laufmittel : Wasser<br>2. Untersuchung von Let
- von Lebensmittelfarbstoffen z.B. Himbeerrot (E124, E122, E132), Lebensmittelfarbstoff Eigelb (E104, E124) und Lebensmittelfarbstoff grün (E104, E 132) Laufmittel: 80% Brennspiritus + 20 % Wasser

Materialien:

– Chromatographiekammer, Chromatographiepapier, Glaskapillaren, verschiedene Tinten, Lebensmittelfarben, Föhn, Wasser, Brennspiritus

Ergebnisse:

– Farbstoffe als Gemische erkennbar, aus verschiedenen Farben zusammengesetzt, Markierung der Farbkomponenten und Berechnung der Rf-Werte.

Versuch 2: Dünnschichtchromatographie von Blattfarbstoffen

V1: Extraktion der Blattfarbstoffe in Aceton

V2: Auftragen der extrahierten Farbstoffe auf eine Dünnschichtplatte, Chromatographie und Auswertung

Materialien:

- Schere, Mörser mit Pistill, Chromatographiekammer, DC-Platte (mit Kieselgel beschichtet),
- Glaskapillaren
- Brennesselblätter, Sand, Aceton,
- Laufmittel: 100 ml Petrolbenzin, 10 ml Propanol, 0.25 ml Wasser

Durchführung:

- Pflanzenmaterial mit der Schere zerkleinern, im Mörser mit Quarzsand und ca. 10ml Aceton zerreiben (Abzug oder offenes Fenster!); grüne Lösung abgießen und mit Kapillare in ca. 1cm Höhe auf die DC-Platte auftragen. Punktlinie bilden, trocknen lassen, neue Punkte auf dieselbe Linie!
- Die DC-Platte in die Chromatographiekammer stellen, in der sich 1cm hoch Laufmittel befindet; die Kammer abdecken und ca. 30 min erschütterungsfrei stehen lassen.

Ergebnisse:

- Der grüne Farbstoff wird aufgetrennt: es entstehen 6 Farbflecken von hellgelb bis dunkelgrün, deren Rf-Werte bestimmt werden.
- Aus einer Literaturrecherche ergeben sich die zugehörigen Substanznamen.

### 5.10 Thema: Bau und Erprobung eines Fallschirms in Wettbewerbsform

*Hanns-Georg Tischbein, Konrad-Adenauer-Gymnasium Westerburg*

#### **Methoden-Spinne:**

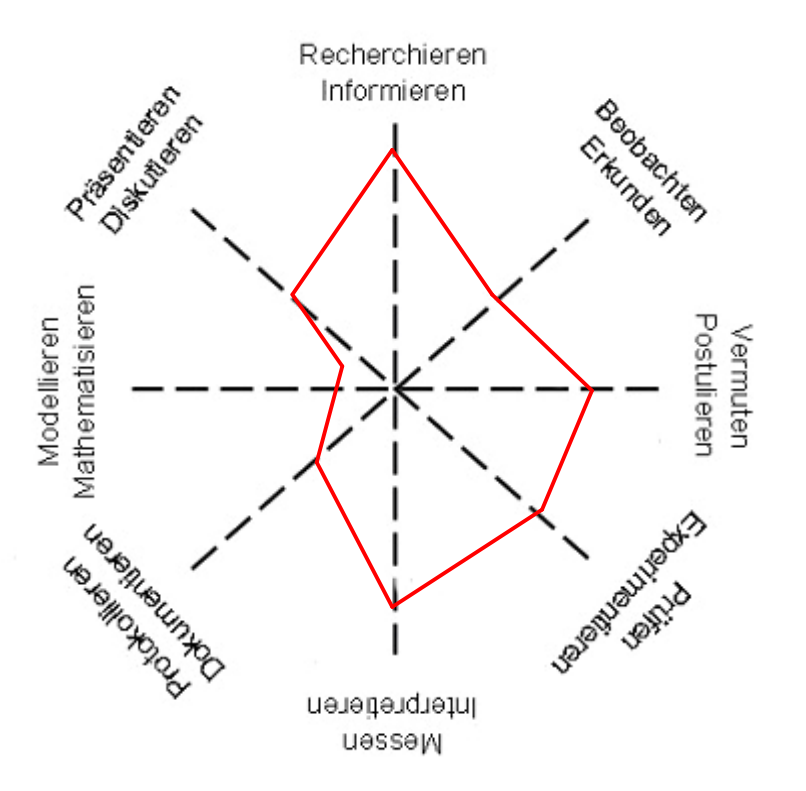

#### **Rahmenbedingungen, Organisation und Gliederung:**

Das Wahlfachkonzept der Schule gibt dem Unterricht folgende Rahmenbedingungen:

- 2 Jahreswochenstunden mit Fachschwerpunkt Physik im Winter- bzw. Biologie/Chemie im Sommerhalbjahr, halbjährlicher Fachlehrerwechsel
- Gleichbehandlung mit 3. Fremdsprache (positive Versetzungsrelevanz, schriftliche Leistungsfeststellung, Bewertung weiterer Kompetenzen, hier vor allem Experimentieren, Dokumentieren, Präsentieren)
- Anmeldung der Schüler erfolgt ohne Beschränkung für mindestens ein Halbjahr; bei Bedarf werden die leistungsstärkeren Schüler bevorzugt angenommen, Gruppenstärken schwanken zwischen 12 und 19 Schülern
- Wechsel von (kurz gehaltenen) Theorie- und längeren Experimentier- und Präsentierphasen erfordern naturwissenschaftliche Übungsräume mit umfangreichen Glasmaterialien (Chemie-Sammlung), Messgeräten für Strom und Spannung (Physik-Sammlung), Strom-, Wasser- und Gasanschluss, PC-Beamer-System ist wünschenswert.

Halbjahresbezogene modulare Themen sind in

- **9/1**: Erfassung, Auswertung und Verwendung von Daten insbesondere anhand von Alltagsprozessen wie Kühl- und Erwärmungsvorgängen, Relaxation nach Dehnungen, Bremsvorgängen,..
- **9/2**: Boden, Bodenarten, Bodenzusammensetzung, Kleinlebewesen im Boden
- **10/1**: Lötkurs, Grundlagen der Elektronik, Steuern und Regeln, auch PC-gesteuert
- **10/2**: Chemie im Haushalt, z.B. Reiniger, Wirkungsweise und Vergleich verschiedener Reiniger

**Fächer:** Physik **Klassenstufe:** 9/1

Die Unterrichtsreihe gliedert sich folgendermaßen:

- 1. Motivation der Schüler zu diesem Wettbewerb (Anfang Oktober),
- 2. Diskussion und Festlegung der Bauartbedingungen und der Auswertungsformeln (Anfang November),
- 3. Erste Bauphase,
- 4. kurzer Zwischenbericht nach einigen Wochen (Anfang Dezember),
- 5. Zweite Bauphase (Anfang Dezember-Mitte Januar),
- 6. Durchführung des Wettbewerbs mit Auswertung und Reflexion (Mitte-Ende Januar)

Der Unterricht findet aus einer Mischung aus geleitetem Unterrichtsgespräch, Gruppenarbeit (Bau des Fallschirms zu Hause, Test des Fallschirms im Wettbewerb) und Schülervortrag (Dokumentation der Resultate). Der Zeitumfang beträgt ca. 2 Doppelstunden exclusive der Arbeitszeit der Schülergruppen außerhalb des Unterrichts.

An Materialien werden benötigt: Stoff, Kunststofffolien, dünne Fäden, Gewichtsstücke (50 g, 100 g), Maßband und Stoppuhren, ggf. Camcorder, Videorecorder

#### **Beschreibung:**

Dieses Vorhaben soll die kreative Eigentätigkeit der Schüler sowie deren Kommunikations- und Kooperationskompetenz stärken. Nach einer motivierenden Einstiegsphase durch den Lehrer legt die Lerngruppe "ihre" Bauart- und Wettbewerbsbedingungen fest. Diese können und sollten durchaus variieren ( s. Dateien im Anhang). Sollte der Wettbewerb als Abschluss des 1. Halbjahres unmittelbar nach den Weihnachtsferien stattfinden, ist ein erster Zwischenbericht vor den Ferien unerlässlich ebenso wie die Vereinbarung eines zeitlichen Fahrplans. Die Kreativität der Schüler zeigt sich auch in der Wahl des Fallschirmmaterials, das vom "gelben Sack" bis zum Seidenstoff reicht. Die Güte des Schirms hängt jedoch nicht von der Güte des Materials, sondern vielmehr von der Güte der Verarbeitung ab. Wichtiger Aspekt des Wettbewerbs ist die gleichzeitige und gleichstarke Berücksichtigung der konkurrierenden Kriterien von Fallzeit und Fallgenauigkeit.

Die Durchführung des Wettbewerbs selbst erfordert detaillierte Vorabsprachen bezüglich der Messwertaufnahme; bei Videoaufzeichnung bieten sich Teambildungen wie im Beispiel "Bremsversuche" an. Unbedingt notwendig erscheint eine entsprechende Nachbereitung des Wettbewerbs durch Besprechung, Vergleich, Ranking, Ausblick etc..

Der Fallschirmwettbewerb kann auch zu einem "egg-race" erweitert werden; dies wurde im Schuljahr 2004/05 in einer Lerngruppe folgender maßen durchgeführt: An den Fallschirm wurde eine Art Gondel mit einem rohen Ei angehängt und der beschriebene Wettbewerb noch mal durchgeführt. Ein beim Aufprall am Boden zerstörtes Ei führte zu einem Malus von 100 Punkten; im durchgeführten Wettbewerb schaffte es jedoch jede Gruppe, das Ei aus einer Fallhöhe von etwa 3 m unbeschädigt auf den Boden zu bringen.

#### **Ergebnisse, Erfahrungen und Empfehlungen:**

Der Wettbewerb hat einen hohen Motivationscharakter und fördert die Gruppenbildung. Eine Kopie der Videoaufzeichnung kann beim Verfasser angefordert werden.

Weitere Erfahrungen:

- Diskussion um Bauartbedingung und Auswertungsformeln muss ggf. durch die Lehrkraft gekürzt werden,
- Zwischenbericht einfordern zur Steigerung der Arbeitskontinuität,
- Kreativität der Schüler möglichst freien Lauf lassen, Internetrecherche anregen, auf vergleichbare äußere Wettbewerbsbedingungen z.B. Zugluft etc. achten,
- reproduzierbare Resultate lassen sich nur dann erzielen, wenn beim Fallenlassen der Schirm bereits geöffnet ist
- Videoaufzeichnung falls möglich durchführen,
- Durchführung des Wettbewerbs bietet sich als Halbjahresabschluss an,
- Evaluationen zeigen die hohe Attraktivität dieses Wettbewerbs,
- theoretische Grundlagen der Strömungsmechanik nur bei Bedarf grob ansprechen.

# "Fallschirmflug" 2004/05

### Bauartbedingungen:

- ? Ein Fallschirm
- ? Fläche: zwischen 0,15m² und 0,25m²
- ? Gewicht: 50g

Entscheidungsbedingungen:

- ? Ruhender Start
- ? Best of Two
- ? Wichtig: Zeit und Genauigkeit (Gleichberechtigung?)
- ? Neutrales Zentrum, nach außen Punktabzug

### Zeitbewertung:

- ? Bewertung bezogen nach 3 Sekunden Fallzeit (Fallzeitpunkte: T=100/3 x t<sub>Fall</sub>) T= Fallzeit in Sekunden.
- ? Fallzeitpunkte

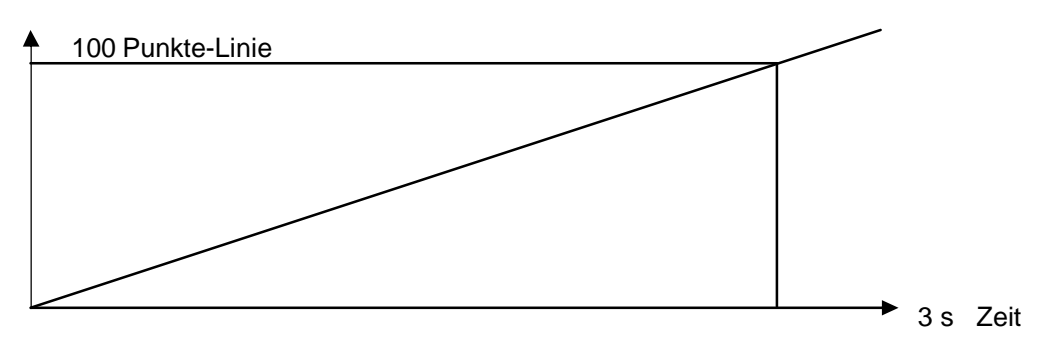

### Genauigkeitsbewertung:

- ? Genauigkeitspunkte =  $-1/3x + 100$  (x Abstand vom Zentrum in cm)
- ? Genauigkeitspunkte

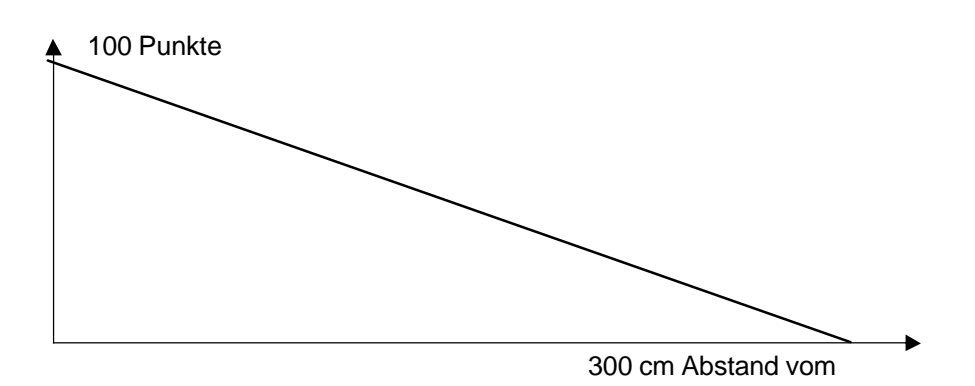

Gesamtpunktzahl = Fallzeitpunkte + Genauigkeitspunkte

**Die Ergebnisse des Wettbewerbs 2005:**

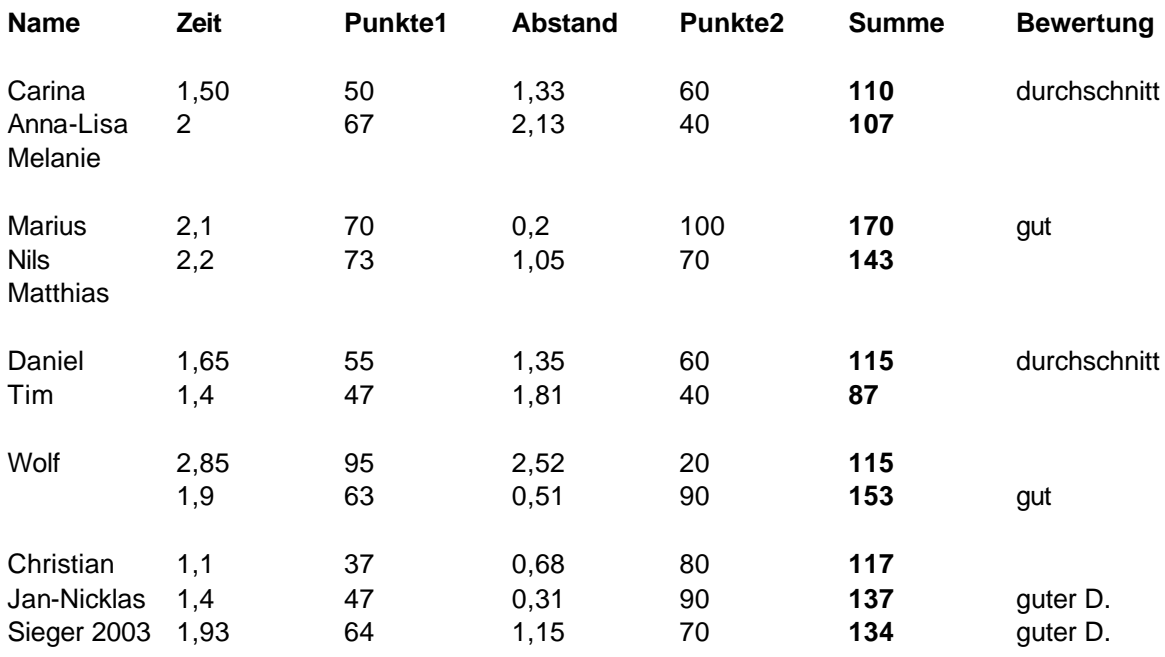

### **Die Ergebnisse des Wettbewerbs 2004:**

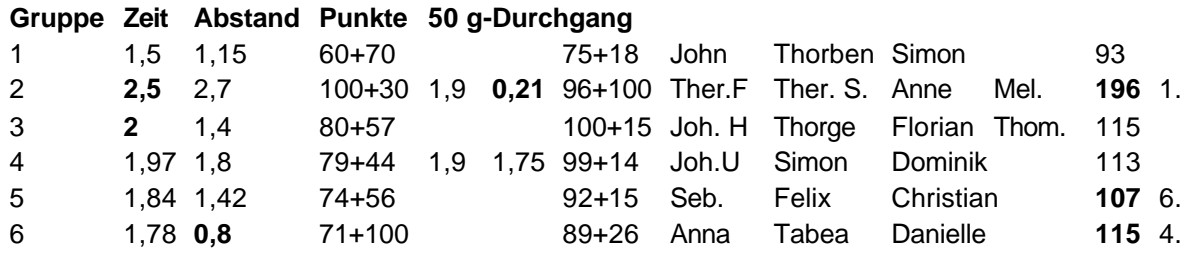

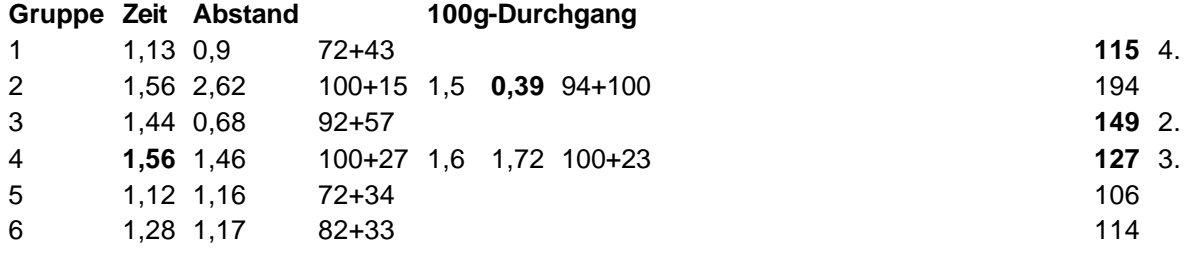

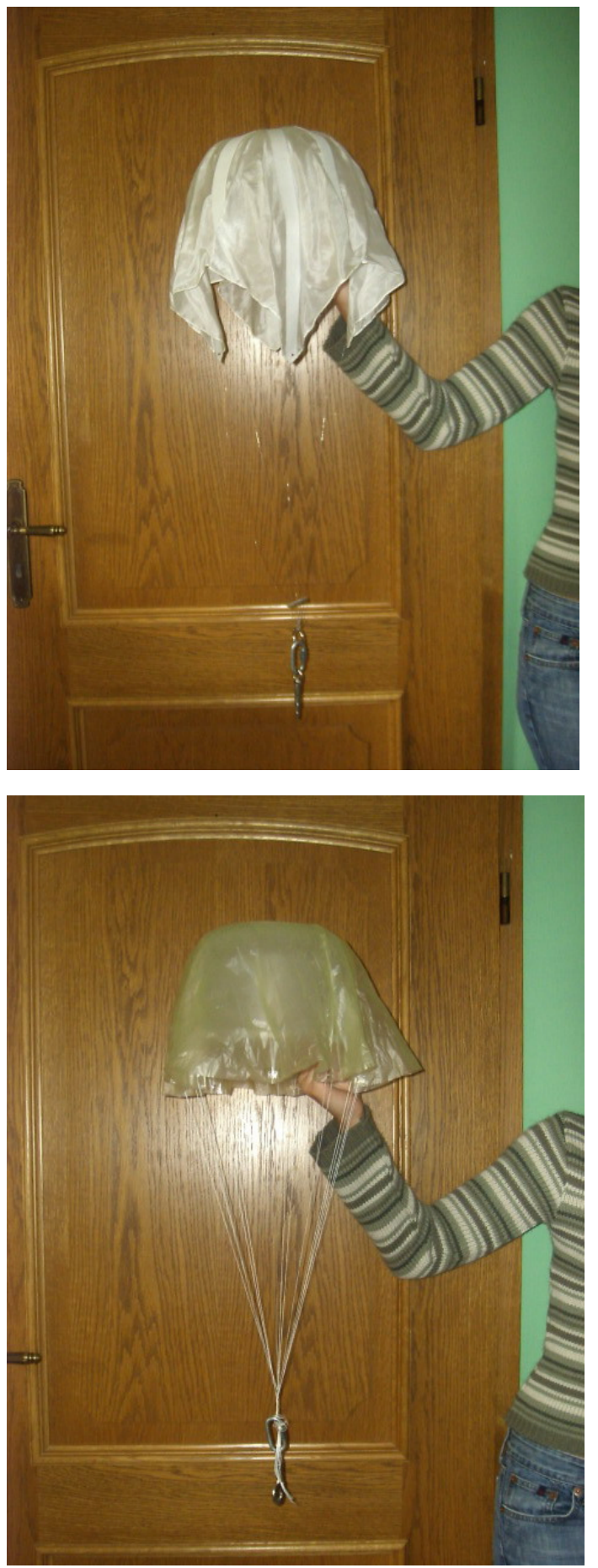

*Foto: Siegerfallschirm*

### 5.11 Thema: Bremsversuche: Steuern und Regeln mit dem PC

*Dietmar Rappen, Konrad-Adenauer-Gymnasium Westerburg*

**Fächer:** Physik, Mathematik, Informatik **Klassenstufe:** 10/1

# **Methoden-Spinne:**

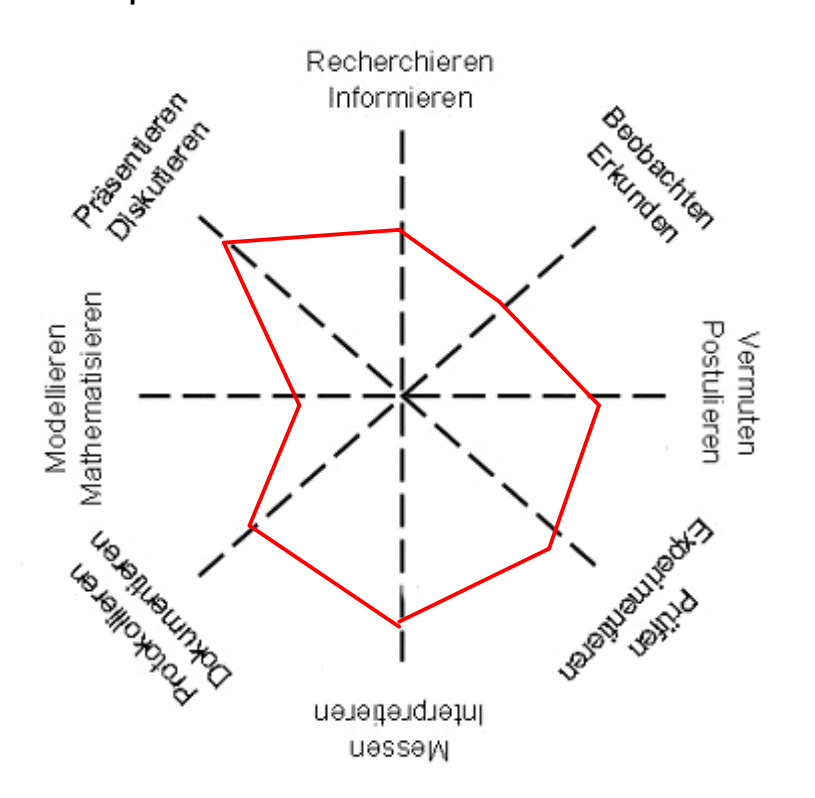

#### **Rahmenbedingungen, Organisation und Gliederung:**

Das Wahlfachkonzept der Schule gibt dem Unterricht folgende Rahmenbedingungen:

- 2 Jahreswochenstunden mit Fachschwerpunkt Physik im Winter- bzw. Biologie/Chemie im Sommerhalbjahr, halbjährlicher Fachlehrerwechsel
- Gleichbehandlung mit 3. Fremdsprache (positive Versetzungsrelevanz, schriftliche Leistungsfeststellung, Bewertung weiterer Kompetenzen, hier vor allem Experimentieren, Dokumentieren, Präsentieren)
- Anmeldung der Schüler erfolgt ohne Beschränkung für mindestens ein Halbjahr; bei Bedarf werden die leistungsstärkeren Schüler bevorzugt angenommen, Gruppenstärken schwanken zwischen 12 und 19 Schülern
- Wechsel von (kurz gehaltenen) Theorie- und längeren Experimentier- und Präsentierphasen erfordern naturwissenschaftliche Übungsräume mit umfangreichen Glasmaterialien (Chemie-Sammlung), Messgeräten für Strom und Spannung (Physik-Sammlung), Strom-, Wasser- und Gasanschluss, PC-Beamer-System ist wünschenswert.

Halbjahresbezogene modulare Themen sind in

- **9/1**: Erfassung, Auswertung und Verwendung von Daten insbesondere anhand von Alltagsprozessen wie Kühl- und Erwärmungsvorgängen, Relaxation nach Dehnungen, Bremsvorgängen, ..
- **9/2**: Boden, Bodenarten, Bodenzusammensetzung, Kleinlebewesen im Boden
- **10/1**: Lötkurs, Grundlagen der Elektronik, Steuern und Regeln, auch PC-gesteuert
- **10/2**: Chemie im Haushalt, z.B. Reiniger, Wirkungsweise und Vergleich verschiedener Reiniger

Der Unterricht findet in Projektform mit sehr wenig Frontalunterricht statt. Der Zeitumfang beträgt mindestens 26 Stunden.

#### **Beschreibung:**

Konkretes Ziel dieses Halbjahreskurses war es, eine computergesteuerte Füllstandsregelung zu realisieren. Dazu musste sowohl Hardware gelötet und geschraubt als auch Software programmiert werden. Die Schülerinnen und Schüler haben dabei die elektronischen Bauteile kennen gelernt und untersucht (z.B. Kennlinien), die jeweils benötigt wurden. Das Erlernen der Programmiersprache (C) wurde auf das unbedingt Notwendige reduziert.

- Über die USB-Schnittstelle wird der PC mit einer speziellen Experimentierplatine mit integriertem Microcontroller verbunden (IO\_Warrior). Die Platine hat 32 I/O-Pins, die frei benutzbar sind. Jeder Pin kann wahlweise Ein- oder Ausgang sein.
- Um das Ausgangssignal (+5V) nutzbar zu machen, wurde eine output-Schaltung gebaut, bei der das von einem Transistor verstärkte Signal ein Relais ansteuert.
- Eingangssignale werden mit Hilfe eines Optokopplers galvanisch vom PC getrennt und auf TTL Spannungspegel umgesetzt.

Materialien für jeweils ein 2er-Team:

- 1 IO-Warrior, 1 Lötkolben, 1 5V Netzgerät, 1 Lochrasterplatine, 1 Seitenschneider, 1 Satz Elektronik-Bauteile (Widerstände, Dioden, Transistoren, ...).
- Zusätzlich wurden aus der Physik-Sammlung noch Messgeräte, Netzgeräte und Kleinteile benötigt.

#### **Ergebnisse, Erfahrungen und Empfehlungen:**

Beim ersten Durchlaufen dieses Projektes wurde sehr viel Zeit für Lötarbeiten benötigt, denn IO-Warrior und 5V-Netzteil lagen als Bausätze vor. In Zukunft kann also eventuell mehr als ein Projekt

durchgeführt werden. Möglich wären auch ein tieferer Einstieg in das Programmieren, eine noch genauere Betrachtung der elektronischen Bauteile und Schaltungen oder ein vertiefter Einstieg in die Halbleiterphysik. Empfehlen würde ich jedoch, wenn irgend möglich, ein weiteres Steuerungs-Projekt in Angriff zu nehmen.

- Die Schüler waren von der Thematik sehr begeistert, haben engagiert gearbeitet und hatten insbesondere beim Umgang mit dem Lötkolben viel Freude.
- Der fächerübergreifende Aspekt (Halbleiterphysik, Duales Zahlensystem, Programmiersprache) zusammen mit dem großen experimentellen/handwerklichen Anteil sorgte für viel Abwechslung und hohe Motivation. Daran konnten auch gelegentliche Verständnisprobleme, insbesondere beim Programmieren, nichts ändern
- Der Einstieg in das Thema geschieht über das für die Elektronik notwendige 5V-Netztteil. Die verwendeten Halbleiter (Diode und IC1) sollen einen anschließenden (kurzen!) Ausflug in die Halbleiterphysik motivieren.
- Die Schülerinnen und Schüler bekommen dazu die folgenden Arbeitsblätter.

# Das 5V-Netzteil (Arbeitsblatt 1)

Digitale Schaltkreise (ICs) benötigen eine genau definierte Spannung, die auch sehr genau eingehalten werden muss. Diesem Nachteil steht die sehr zuverlässige Funktion der Bauteile gegenüber. Wir verwenden ICs, die mit einer Versorgungsspannung von 5V arbeiten.

Diese Versorgungsspannung liefert uns ein so genanntes Netzgerät dessen Schaltplan du unten siehst.

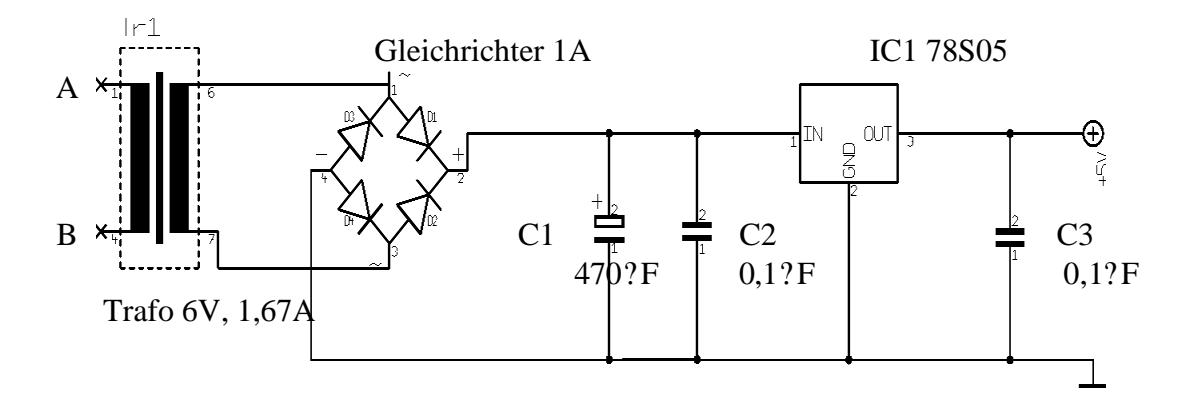

Kurzbeschreibung:

- An den Punkten A und B wird das Netzteil mit der Steckdose (Netzspannung: 230V) verbunden. Der Transformator (Trafo) transformiert die Netzspannung auf ca. 6V.
- Der Primärstromkreis des Transformators (Anschluss an die Steckdose) ist sehr gefährlich – Finger weg!! Der Sekundärkreis ist in unserem Fall völlig harmlos, da die Spannung nur ca. 6V beträgt.
- Der Gleichrichter macht Gleichstrom aus Wechselstrom. Von nun ab muss streng zwischen Plus und Minus unterschieden werden. Der Pluspol ist üblicherweise rot gekennzeichnet.
- Die Kondensatoren C1, C2 und C3 filtern unerwünschte elektrische Störungen weg.
- C1 ist ein sogenannter Elko (Elektrolytkondensator), der besonders bei starken Störungen sehr wirksam ist. Bei Elkos muss auf die richtige Polung geachtet werden, d.h.: es gibt einen Plus- und einen Minuspol.
- Das IC1 regelt die Ausgangsspannung letztlich auf (ziemlich genau) 5V.

Einige der in der Kurzbeschreibung erwähnten Bauteile, insbesondere den Gleichrichter, schauen wir uns genauer an.

# Kennlinie einer Si-Diode I (Arbeitsblatt 2)

Baue folgende Schaltung auf:

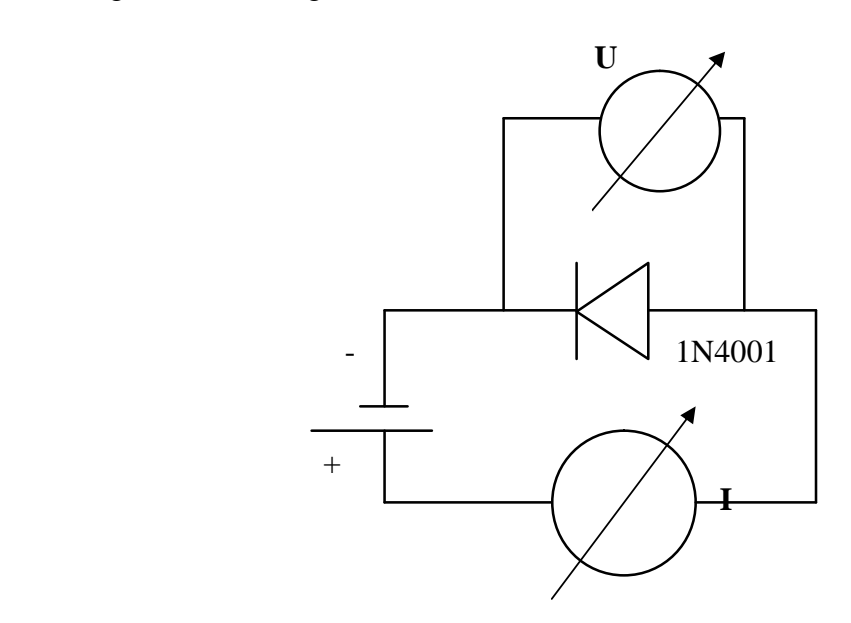

Ein Ende der Diode ist mit einem Ring gekennzeichnet. Dieses Ende wird mit dem Minuspol der Spannungsquelle verbunden. Das Spannungsmessgerät (Messbereich: 2V), wird parallel zur Diode das Strommessgerät (Messbereich: 200mA) in Reihe mit der Diode geschaltet.

Die Spannung wird am Netzgerät nun langsam erhöht, und zwar in Schritten von 0,1V !!! Trage jeweils die Messwerte von Strom und Spannung in untenstehende Tabelle ein.

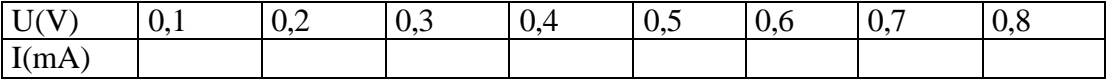

Übertrage die Tabelle nun in das Diagramm (U auf der x-Achse, I auf der y-Achse).

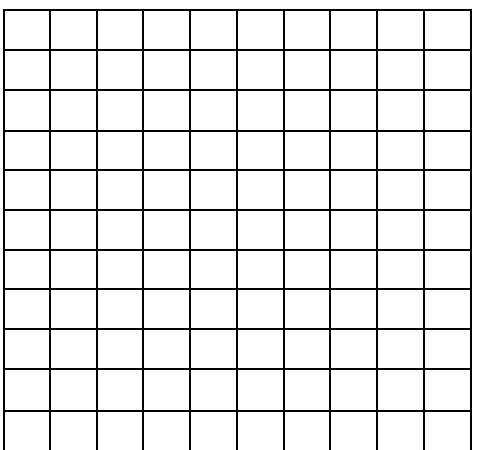

Warum benötigt eine Diode immer einen Vorwiderstand?

## Kennlinie einer Si-Diode II (Arbeitsblatt 3)

Baue die Diode nun "falsch" herum ein und wiederhole den Versuch.

Richtig! Nun fließt kein Strom mehr. Die Diode lässt den Strom nur in einer Richtung durch. Der Minuspol muss dazu mit dem gekennzeichneten Ende der Diode verbunden sein.

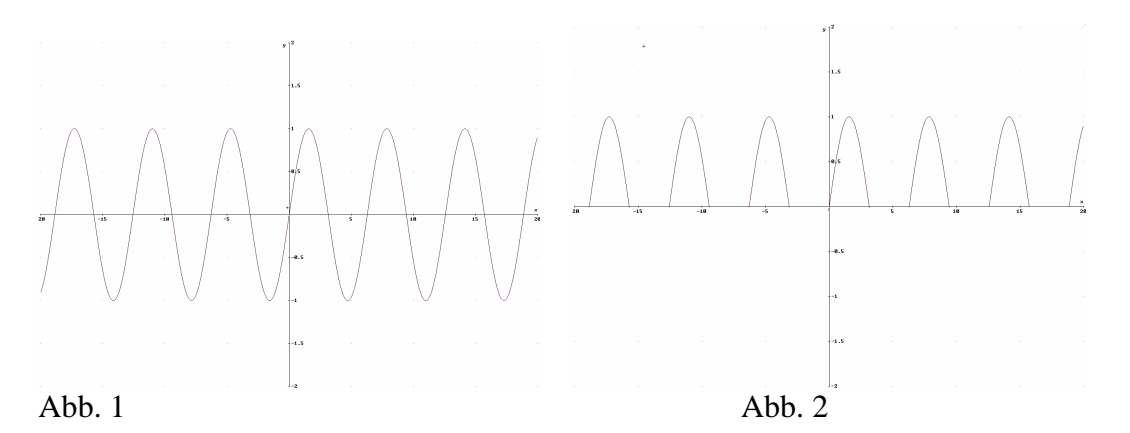

Eine Wechselspannung (Abb. 1) kann durch eine Diode gleichgerichtet werden. Das Ergebnis siehst du in Abb. 2. Die so genannte Graetz-Schaltung mit 4 Dioden (in Abb. 3 bzw. Abb. 4) kann das besser (Abb. 5). Überlege dir, warum!

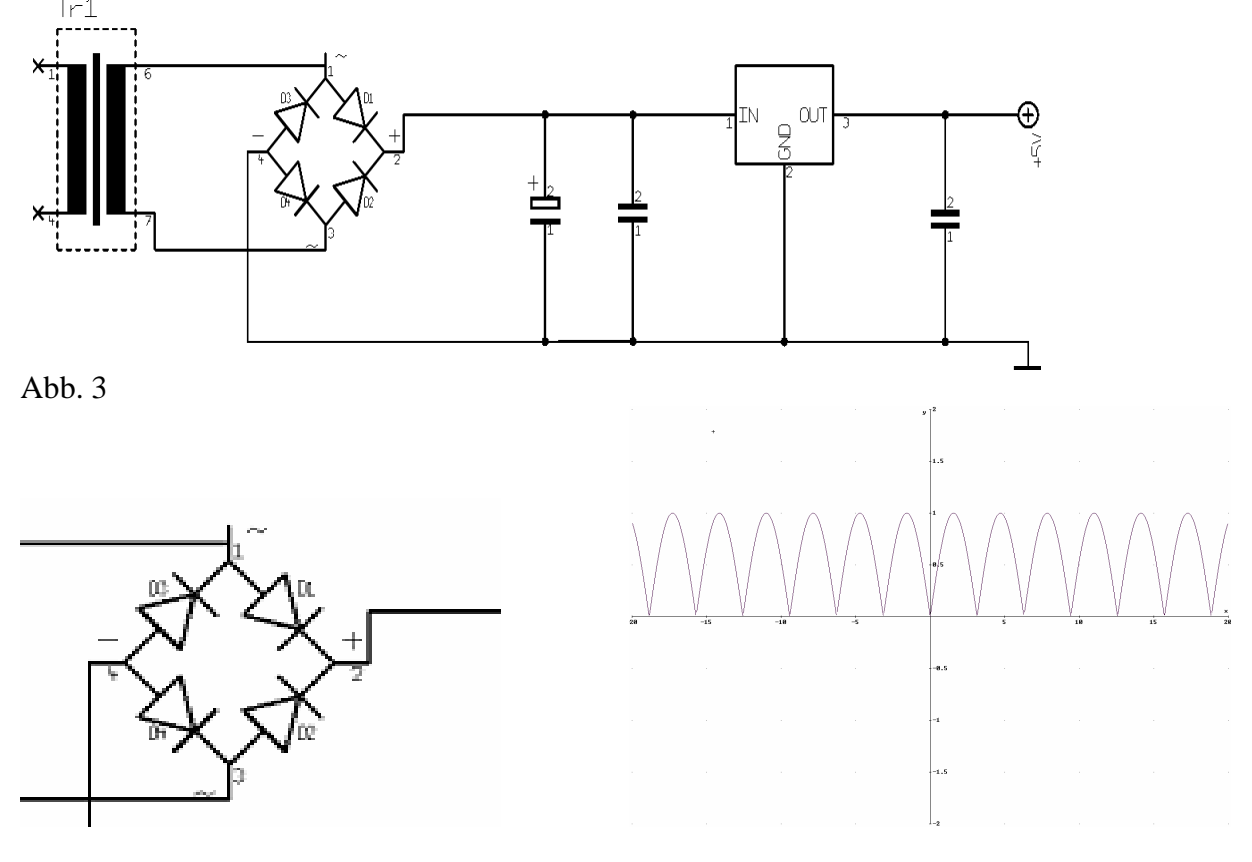

Abb. 4 Abb. 5

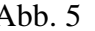

Baue eine Graetz-Schaltung nach Abb. 4 auf und beobachte den Spannungsverlauf an verschiedenen Stellen mit Hilfe des Oszilloskops.

# Wirkungsweise der Schaltung (Arbeitsblatt 4)

Du solltest nun folgende Spannungsverläufe beobachten können:

Primärseite des Trafos (Netzspannung) ca. 230V (**NICHT** nachmessen!!)

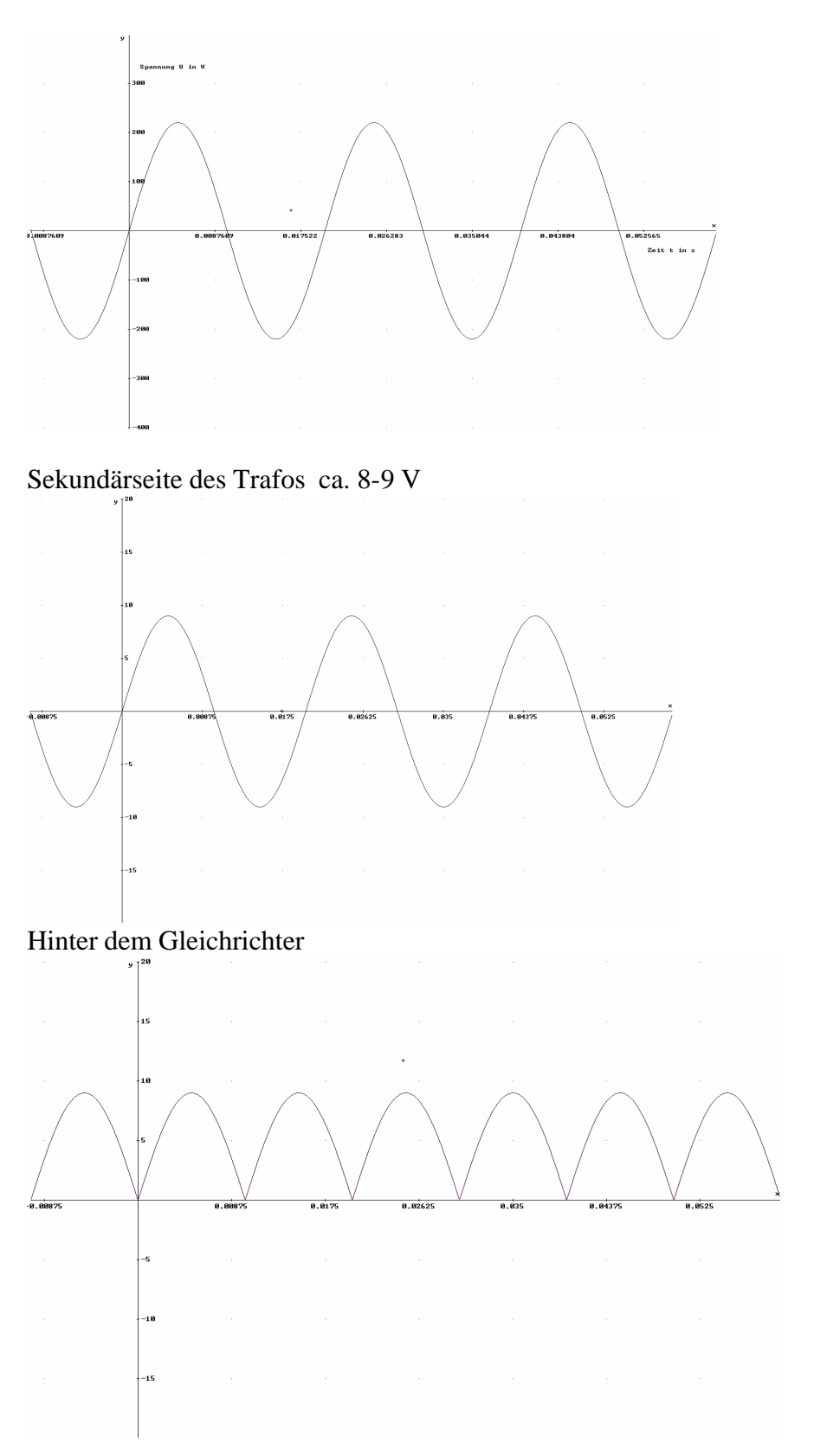

### Die Kondensatoren "glätten"

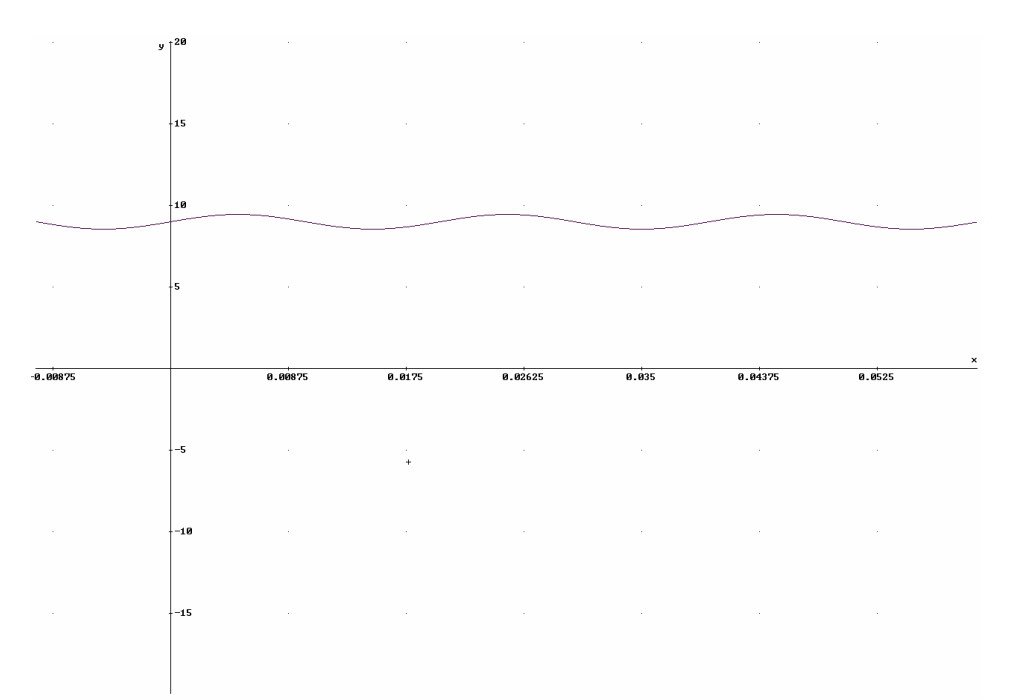

# Der Spannungsregler stabilisiert auf 5V

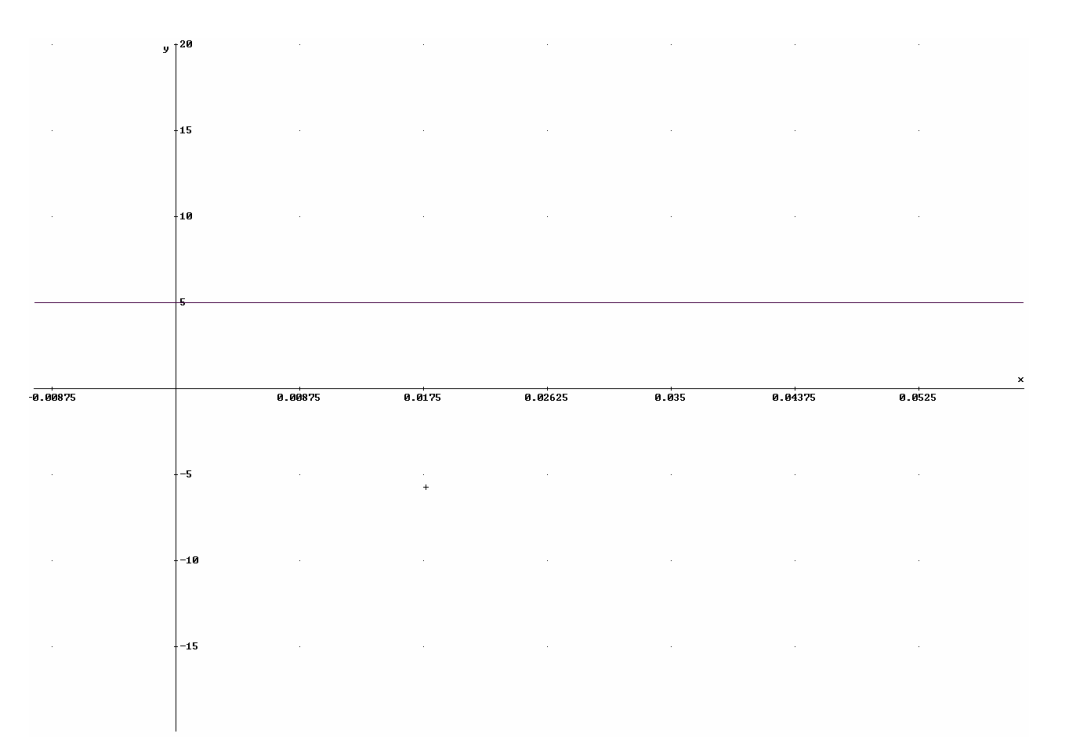